# Package 'BiodiversityR'

November 23, 2014

<span id="page-0-0"></span>Type Package

Title GUI for biodiversity, suitability and community ecology analysis

Version 2.5-1

Date 2014-11-20

Author Roeland Kindt

Maintainer Roeland Kindt <R.KINDT@CGIAR.ORG>

Description This package provides a GUI (Graphical User Interface, via the R-

Commander) and some utility functions (often based on the vegan package) for statistical analysis of biodiversity and ecological communities, including species accumulation curves, diversity indices, Renyi profiles, GLMs for analysis of species abundance and presence-absence, distance matrices, Mantel tests, and cluster, constrained and unconstrained ordination analysis. A book on biodiversity and community ecology analysis is available for free download from the website. In 2012, methods for (ensemble) suitability modelling and mapping were expanded in the package.

License GPL-2

URL <http://www.r-project.org>,[http:](http://www.worldagroforestry.org/resources/databases/tree-diversity-analysis) [//www.worldagroforestry.org/resources/databases/tree-diversity-analysis](http://www.worldagroforestry.org/resources/databases/tree-diversity-analysis)

**Depends** R ( $>= 3.0.0$ ), tcltk, vegan ( $>= 2.2-0$ )

**Imports** Rcmdr  $(>= 2.1-4)$ 

Suggests permute, lattice, MASS, mgcv, cluster, car, RODBC, rpart,effects, multcomp, ellipse, maptree, sp, splancs, spatial,akima, nnet, dismo, raster (>= 2.0-

31), rgdal, gbm,randomForest, gam, earth, mda, kernlab, e1071, tools, methods,bootstrap

NeedsCompilation no

Repository CRAN

Date/Publication 2014-11-23 08:33:47

# R topics documented:

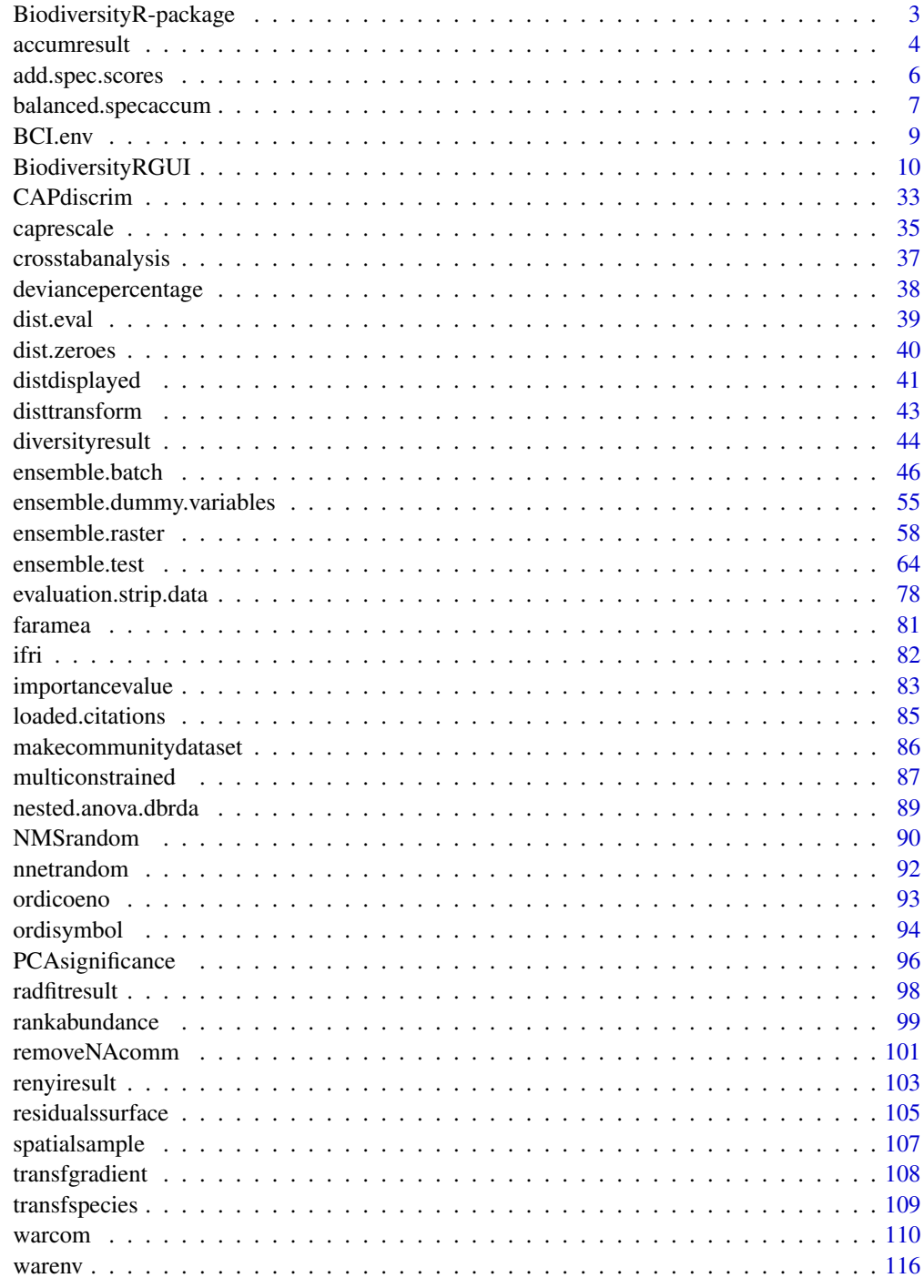

 $\overline{2}$ 

**Index** 

<span id="page-2-0"></span>BiodiversityR-package *GUI for biodiversity, suitability and community ecology analysis*

#### Description

This package provides a GUI (Graphical User Interface, via the R-Commander; [BiodiversityRGUI](#page-9-1)) and some utility functions (often based on the vegan package) for statistical analysis of biodiversity and ecological communities, including species accumulation curves, diversity indices, Renyi profiles, GLMs for analysis of species abundance and presence-absence, distance matrices, Mantel tests, and cluster, constrained and unconstrained ordination analysis. A book on biodiversity and community ecology analysis is available for free download from the website.

#### Details

We warmly thank all that provided inputs that lead to improvement of the Tree Diversity Analysis manual that describes common methods for biodiversity and community ecology analysis and its accompanying software. We especially appreciate the comments received during training sessions with draft versions of this manual and the accompanying software in Kenya, Uganda and Mali. We are equally grateful to the thoughtful reviews by Dr Simoneta Negrete-Yankelevich (Instituto de Ecologia, Mexico) and Dr Robert Burn (Reading University, UK) of the draft version of this manual, and to Hillary Kipruto for help in editing of this manual. We also want to specifically thank Mikkel Grum, Jane Poole and Paulo van Breugel for helping in testing the packaged version of the software. We also want to give special thanks for all the support that was given by Jan Beniest, Tony Simons and Kris Vanhoutte in realizing the book and software.

We highly appreciate the support of the Programme for Cooperation with International Institutes (SII), Education and Development Division of the Netherlands Ministry of Foreign Affairs, and VVOB (The Flemish Association for Development Cooperation and Technical Assistance, Flanders, Belgium) for funding the development for this manual. We also thank VVOB for seconding Roeland Kindt to the World Agroforestry Centre (ICRAF). The tree diversity analysis manual was inspired by research, development and extension activities that were initiated by ICRAF on tree and landscape diversification. We want to acknowledge the various donor agencies that have funded these activities, especially VVOB, DFID, USAID and EU.

We are grateful for the developers of the R Software for providing a free and powerful statistical package that allowed development of BiodiversityR. We also want to give special thanks to Jari Oksanen for developing the vegan package and John Fox for developing the Rcmdr package, which are key packages that are used by BiodiversityR.

# Author(s)

Maintainer: Roeland Kindt (World Agroforestry Centre)

#### References

Kindt, R. & Coe, R. (2005) Tree diversity analysis: A manual and software for common statistical methods for ecological and biodiversity studies.

<http://www.worldagroforestry.org/resources/databases/tree-diversity-analysis>

We suggest to use this citation for this software as well (together with citations of all other packages that were used)

<span id="page-3-1"></span>accumresult *Alternative Species Accumulation Curve Results*

# <span id="page-3-2"></span>Description

Provides alternative methods of obtaining species accumulation results than provided by functions [specaccum](#page-0-0) and plot. specaccum (vegan).

# Usage

```
accumresult(x,y="",factor="",level,scale="",method="exact",permutations=100,
   conditioned=T, gamma="boot", ...)
accumplot(xr,addit=F,labels="",col=1,ci=2,pch=1,type="p",cex=1,xlim=c(1,xmax),
   ylim=c(1,rich),xlab="sites",ylab="species richness",...)
accumcomp(x,y="",factor,scale="",method="exact",permutations=100,
   conditioned=T, gamma="boot",plotit=T,labelit=T,legend=T,rainbow=T,
   xlim=c(1,max),ylim=c(0,rich),type="p",xlab="sites",
   ylab="species richness",...)
```
## Arguments

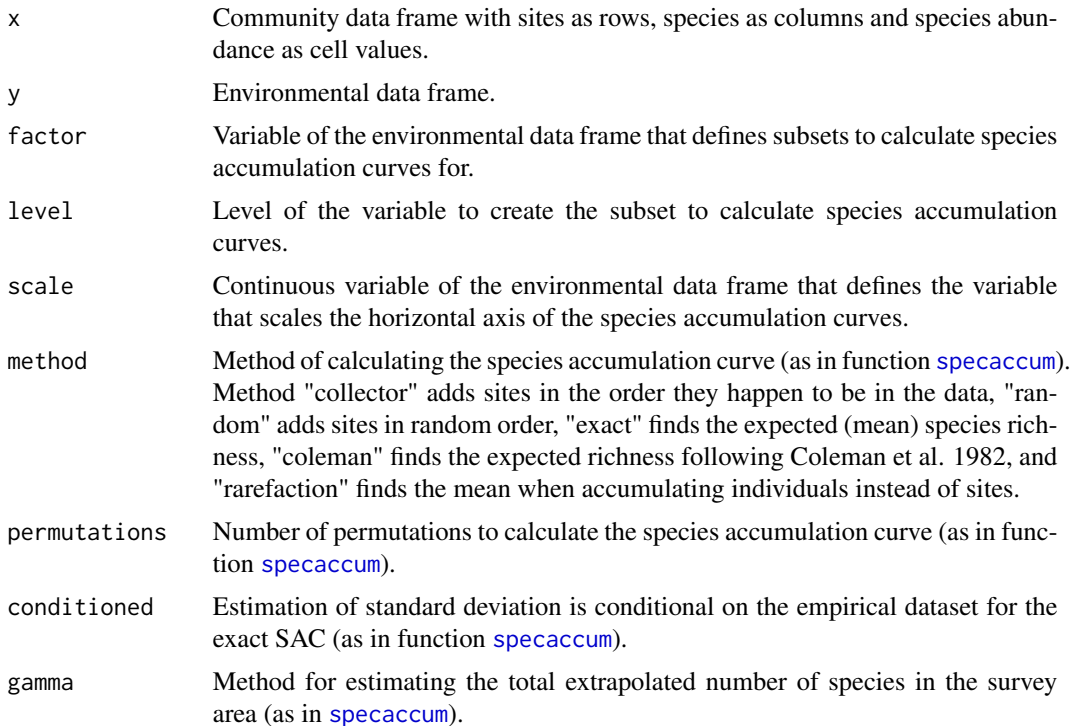

<span id="page-3-0"></span>

#### accumresult 5

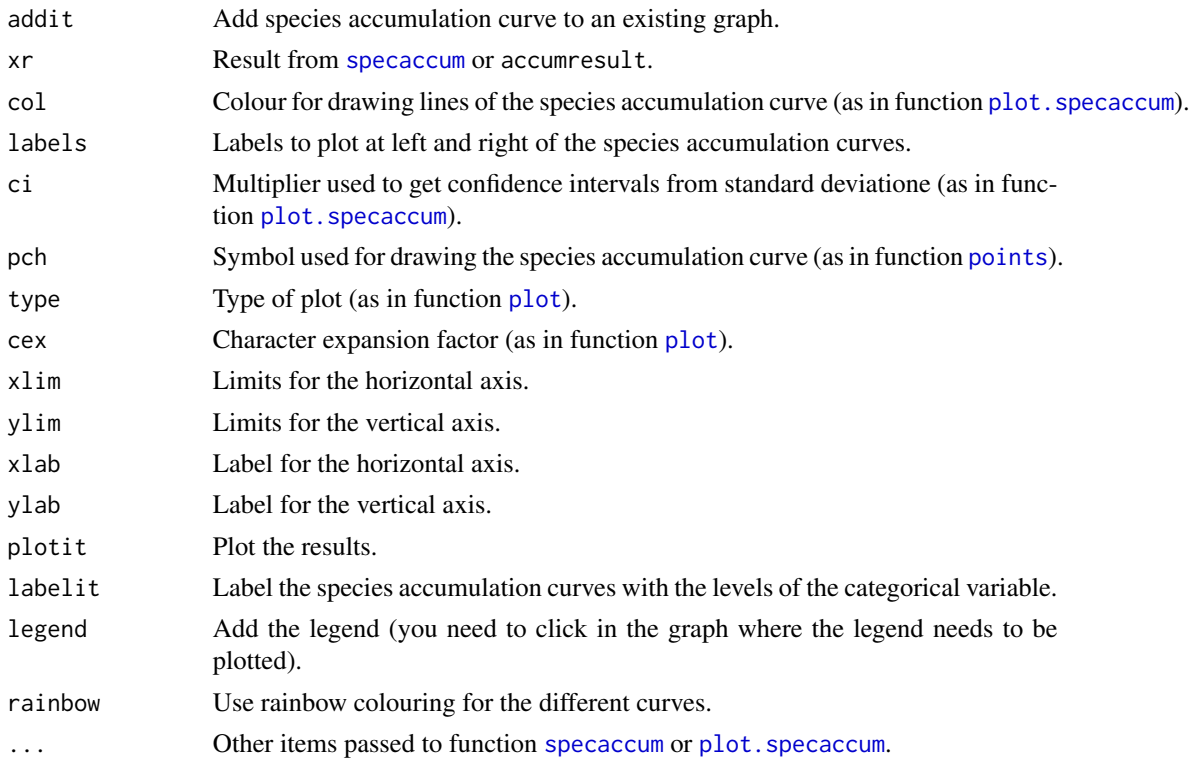

#### Details

These functions provide some alternative methods of obtaining species accumulation results, although function [specaccum](#page-0-0) is called by these functions to calculate the actual species accumulation curve.

Functions accumresult and accumcomp allow to calculate species accumulation curves for subsets of the community and environmental data sets. Function accumresult calculates the species accumulation curve for the specified level of a selected environmental variable. Method accumcomp calculates the species accumulation curve for all levels of a selected environmental variable separatedly. Both methods allow to scale the horizontal axis by multiples of the average of a selected continuous variable from the environmental dataset (hint: add the abundance of each site to the environmental data frame to scale accumulation results by mean abundance).

Functions accumcomp and accumplot provide alternative methods of plotting species accumulation curve results, although function plot. specaccum is called by these functions. When you choose to add a legend, make sure that you click in the graph on the spot where you want to put the legend.

#### Value

The functions provide alternative methods of obtaining species accumulation curve results, although results are similar as obtained by functions [specaccum](#page-0-0) and plot. specaccum.

### Author(s)

Roeland Kindt (World Agroforestry Centre)

# <span id="page-5-0"></span>References

Kindt, R. & Coe, R. (2005) Tree diversity analysis: A manual and software for common statistical methods for ecological and biodiversity studies.

<http://www.worldagroforestry.org/resources/databases/tree-diversity-analysis>

# Examples

```
library(vegan)
data(dune.env)
data(dune)
dune.env$site.totals <- apply(dune,1,sum)
Accum.1 <- accumresult(dune, y=dune.env, scale='site.totals', method='exact', conditioned=TRUE)
Accum.1
accumplot(Accum.1)
accumcomp(dune, y=dune.env, factor='Management', method='exact', legend=FALSE, conditioned=TRUE)
## CLICK IN THE GRAPH TO INDICATE WHERE THE LEGEND NEEDS TO BE PLACED FOR
## OPTION WHERE LEGEND=TRUE (DEFAULT).
```
<span id="page-5-1"></span>add.spec.scores *Add Species Scores to Unconstrained Ordination Results*

## Description

Calculates scores (coordinates) to plot species for PCoA or NMS results that do not naturally provide species scores. The function can also rescale PCA results to use the choice of rescaling used in vegan for the [rda](#page-0-0) function (after calculating PCA results via PCoA with the euclidean distance first).

#### Usage

```
add.spec.scores(ordi,comm,method="cor.scores",multi=1,Rscale=F,scaling="1")
```
#### **Arguments**

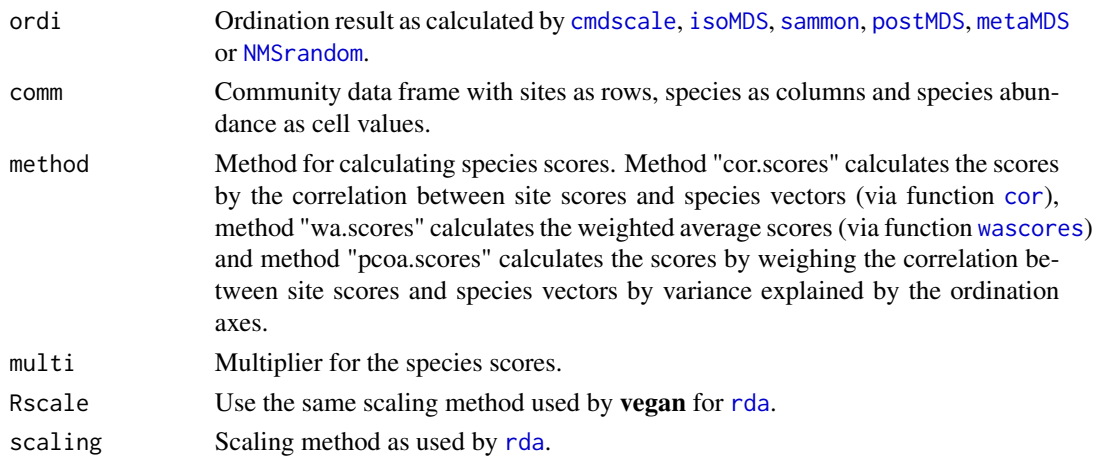

# <span id="page-6-0"></span>Value

The function returns a new ordination result with new information on species scores. For PCoA results, the function calculates eigenvalues (not sums-of-squares as provided in results from function [cmdscale](#page-0-0)), the percentage of explained variance per axis and the sum of all eigenvalues. PCA results (obtained by PCoA obtained by function [cmdscale](#page-0-0) with the Euclidean distance) can be scaled as in function [rda](#page-0-0), or be left at the original scale.

# Author(s)

Roeland Kindt

# References

Kindt, R. & Coe, R. (2005) Tree diversity analysis: A manual and software for common statistical methods for ecological and biodiversity studies.

<http://www.worldagroforestry.org/resources/databases/tree-diversity-analysis>

## Examples

```
library(vegan)
data(dune)
distmatrix <- vegdist(dune, method='euc')
## Principal coordinates analysis with 19 axes to estimate total variance
Ordination.model1 <- cmdscale(distmatrix, k=19, eig=TRUE, add=FALSE)
Ordination.model1 <- add.spec.scores(Ordination.model1,dune,
    method='pcoa.scores', Rscale=TRUE, scaling=1, multi=1)
Ordination.model1
## Compare Ordination.model1 with:
Ordination.model2 <- rda(dune)
summary(Ordination.model2, scaling=1)
```
balanced.specaccum *Balanced Species Accumulation Curves*

#### Description

Provides species accumulation results calculated from balanced (equal subsample sizes) subsampling from each stratum. Sites can be accumulated in a randomized way, or alternatively sites belonging to the same stratum can be kept together Results are in the same format as [specaccum](#page-0-0) and can be plotted with plot. specaccum (vegan).

### Usage

```
balanced.specaccum(comm, permutations=100, strata=strata, grouped=TRUE,
   reps=0, scale=NULL)
```
# Arguments

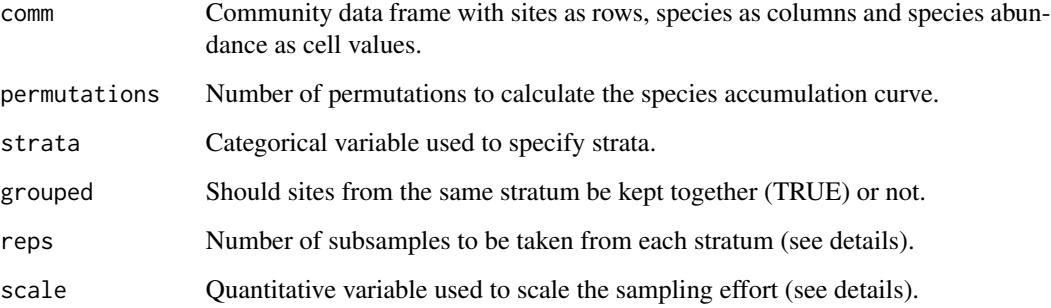

# Details

This function provides an alternative method of obtaining species accumulation results as provided by [specaccum](#page-0-0) and [accumresult](#page-3-1).

Balanced sampling is achieved by randomly selecting the same number of sites from each stratum. The number of sites selected from each stratum is determined by reps. Sites are selected from strata with sample sizes larger or equal than reps. In case that reps is smaller than 1 (default: 0), then the number of sites selected from each stratum is equal to the smallest sample size of all strata. Sites from the same stratum can be kept together (grouped=TRUE) or the order of sites can be randomized (grouped=FALSE).

The results can be scaled by the average accumulation of a quantitative variable (default is number of sites), as in accumresult (hint: add the abundance of each site to the environmental data frame to scale accumulation results by mean abundance). When sites are not selected from all strata, then the average is calculated only for the strata that provided sites.

# Value

The functions provide alternative methods of obtaining species accumulation curve results, although results are similar as obtained by functions [specaccum](#page-0-0) and [accumresult](#page-3-1).

# Author(s)

Roeland Kindt (World Agroforestry Centre)

### References

Kindt, R., Kalinganire, A., Larwanou, M., Belem, M., Dakouo, J.M., Bayala, J. & Kaire, M. (2008) Species accumulation within landuse and tree diameter categories in Burkina Faso, Mali, Niger and Senegal. Biodiversity and Conservation. 17: 1883-1905.

Kindt, R. & Coe, R. (2005) Tree diversity analysis: A manual and software for common statistical methods for ecological and biodiversity studies.

<http://www.worldagroforestry.org/resources/databases/tree-diversity-analysis>

#### <span id="page-8-0"></span>BCI.env 9

### Examples

```
library(vegan)
data(dune.env)
data(dune)
# randomly sample 3 quadrats from each stratum of Management
Accum.1 <- balanced.specaccum(dune, strata=dune.env$Management, reps=3)
Accum.1
dune.env$site.totals <- apply(dune,1,sum)
# scale results by number of trees per quadrat
Accum.2 <- balanced.specaccum(dune, strata=dune.env$Management, reps=3, scale=dune.env$site.totals)
Accum.2
```
BCI.env *Barro Colorado Island Quadrat Descriptions*

# Description

Environmental characteristics and UTM coordinates of a 50 ha sample plot (consisting of 50 1-ha quadrats) from Barro Colorado Island of Panama. Dataset [BCI](#page-0-0) provides the tree species composition (trees with diameter at breast height equal or larger than 10 cm) of the same plots.

# Usage

data(BCI.env)

#### Format

A data frame with 50 observations on the following 6 variables.

UTM.EW a numeric vector

UTM.NS a numeric vector

Precipitation a numeric vector

Elevation a numeric vector

Age.cat a factor with levels c1 c2 c3

Geology a factor with levels pT Tb Tbo Tc Tcm Tct Tgo Tl Tlc

# Source

<http://www.sciencemag.org/cgi/content/full/295/5555/666/DC1>

# <span id="page-9-0"></span>References

Pyke CR, Condit R, Aguilar S and Lao S. (2001). Floristic composition across a climatic gradient in a neotropical lowland forest. Journal of Vegetation Science 12: 553-566.

Condit, R, Pitman, N, Leigh, E.G., Chave, J., Terborgh, J., Foster, R.B., Nunez, P., Aguilar, S., Valencia, R., Villa, G., Muller-Landau, H.C., Losos, E. & Hubbell, S.P. (2002). Beta-diversity in tropical forest trees. *Science* 295: 666-669.

Kindt, R. & Coe, R. (2005) Tree diversity analysis: A manual and software for common statistical methods for ecological and biodiversity studies.

[http://www.worldagroforestry.org/treesandmarkets/tree\\_diversity\\_analysis.asp](http://www.worldagroforestry.org/treesandmarkets/tree_diversity_analysis.asp)

#### Examples

data(BCI.env)

<span id="page-9-1"></span>BiodiversityRGUI *GUI for Biodiversity Analysis and Ordination*

#### **Description**

This function provides a GUI (Graphical User Interface) for some of the functions of **vegan**, some other packages and some new functions to run biodiversity analysis, including species accumulation curves, diversity indices, Renyi profiles, rank-abundance curves, GLMs for analysis of species abundance and presence-absence, distance matrices, Mantel tests, cluster and ordination analysis (including constrained ordination methods such as RDA, CCA, db-RDA and CAP). The function depends and builds on Rcmdr, performing all analyses on the community and environmental datasets that the user selects. A thorough description of the package and the biodiversity and ecological methods that it accomodates (including examples) is provided in the freely available Tree Diversity Analysis manual (Kindt and Coe, 2005).

# Usage

BiodiversityRGUI()

# Details

The function launches the R-Commander GUI with an extra menu list for common statistical methods for biodiversity and community ecology analysis.

The R-Commander is launched by changing the location of the Rcmdr "etc" folder to the "etc" folder of BiodiversityR. As the files of the "etc" folder of BiodiversityR are copied from Rcmdr 1.3-14, it is possible that newer versions of the R-Commander will not be launched properly. In such situations, it is possible that copying all files from the Rcmdr "etc" folder again and adding the BiodiversityR menu options to the Rcmdr-menus.txt is all that is needed to launch the R-Commander again.

BiodiversityR uses two data sets for analysis: the community dataset (or community matrix or species matrix) and the environmental dataset (or environmental matrix). The environmental dataset is the same dataset that is used as the "active dataset" of The R-Commander. (Note that you could

sometimes use the same dataset as both the community and environmental dataset. For example, you could use the community dataset as environmental dataset as well to add information about specific species to ordination diagrams. As another example, you could use the environmental dataset as community dataset if you first calculated species richness of each site, saved this information in the environmental dataset, and then use species richness as response variable in a regression analysis.) Some options of analysis of ecological distance allow the community matrix to be a distance matrix (the community data set will be interpreted as distance matrix via [as.dist](#page-0-0) prior to further analysis).

BiodiversityR provides the following menu options (each described below in greater detail):

- Select community dataset (Community matrix menu) Selects a dataset to be the community dataset.
- Import datasets from Excel (Community matrix menu) Imports a community and environmental dataset from an Excel workbook (only applies to a Windows OS).
- Import datasets from Access (Community matrix menu) Imports a community and environmental dataset from an Access database (only applies to a Windows OS).
- View community data set (Community matrix menu) Invoke the R text editor to view the data of the community data set.
- Edit community data set (Community matrix menu) Invoke the R text editor to edit the data of the community data set.
- Check data sets (Community matrix menu) Check whether the community and environmental data sets have compatible dimensions.
- Same sites for community and environmental (Community matrix menu) Creates a new community dataset with the same sites sequence as the environmental matrix.
- Make community dataset (Community matrix menu) Creates a community dataset from the environmental dataset.
- Remove NA (Community matrix menu) Removes the same sites with NA from the environmental and community datasets.
- Transform community matrix (Community matrix menu) Transforms the community matrix.
- Select environmental data set (Environmental matrix menu) Selects a dataset to be the environmental dataset.
- View environmental data set (Environmental matrix menu) Invoke the R text editor to view the data of the environmental dataset.
- Edit environmental data set (Environmental matrix menu) Invoke the R text editor to edit the data of the environmental dataset.
- Summary (Environmental matrix menu) Explores variables of the environmental dataset.
- Box Cox transformation (Environmental matrix menu) Creates a transformed variable from one of the variables of the environmental dataset.
- Species accumulation curves (Analysis of diversity menu) Estimates and plots species accumulation curves.
- Diversity indices (Analysis of diversity menu) Calculates and plots diversity indices.
- Rank abundance (Analysis of diversity menu) Calculates and plots rank-abundance curves.
- Renyi profile (Analysis of diversity menu) Calculates and plots Renyi diversity profiles.
- Species abundance as response (Analysis of species as response menu) Fits and plots regression models assuming that the response variable is count data.
- Species presence-absence as response (Analysis of species as response menu) Fits and plots regression models transforming and analysing the response variable as presence-absence.
- Calculate distance matrix (Analysis of ecological distance menu) Calculates a distance matrix.
- Unconstrained ordination (Analysis of ecological distance menu) Fits and plots unconstrained ordination models.
- Constrained ordination (Analysis of ecological distance menu) Fits and plots constrained ordination models.
- Clustering (Analysis of ecological distance menu) Calculates and plots results from clustering algorithms.
- Compare distance matrices (Analysis of ecological distance menu) Conducts some analysis such as Mantel, MRPP and ANOSIM tests on distance matrices.
- Help about BiodiversityR (Help menu) Opens the help file available for the BiodiversityR package (including this html file).
- Citations for loaded packages (Help menu) Provides a list of all the loaded packages and gives citation information.
- Go to website for BiodiversityR (Help menu) Links to the website for the BiodiversityR package and Tree Diversity Analysis manual.
- Tree diversity analysis manual (Help menu) Links to the PDF version of the Tree Diversity Analysis manual. Separate chapters can be downloaded from the website of BiodiversityR (see directly above).

# Value

None

# Select Community Dataset

This window selects the community dataset to be used in the biodiversity analyses and provides the following options:

- Data Sets (pick one) A drop-down list is provided with all the datasets that are available. The current community data set is indicated, or the first data set of the list is shown. New datasets can be loaded through the Data menu of the Rcmdr or through the "import from Excel" option of BiodiversityR (only Windows OS).
- OK Make the selected data set the community data set.
- Cancel Close the window and do not select a new data set.

#### Same sites for community and environmental datasets

This window maps the community dataset onto the rownames of the environmental dataset by function [same.sites](#page-100-1). Having the same sequence of sites is an assumption for analysis with BiodiversityR. It may be useful to use this function after making a community dataset from a stacked environmental dataset (especially as sites are ordered in an alphabetic way from the stacked dataset, which may create problems with  $X1$ ,  $X10$ ,  $X100$  site names versus the  $X001$ ,  $X010$  and  $X100$  formats; the function is also useful where some sites do not contain any species). The menu provides the following options:

- save original community matrix If this option is selected, the original data set is saved under the name of the community dataset followed by ".orig".
- OK Order the sites of the community dataset in exactly the same way as the sites of the environmental data set, leaving out sites that do not have matching names in the environmental data set.
- Cancel Close the window and do not re-order and select the sites.

#### Make Community Dataset

This window selects the variables that indicates sites, species and abundance to create a new community dataset. This dataset becomes the active community dataset. The menu provides the following options:

- Save result as The name for the new community dataset.
- Site variable (rows) The list shows the variables that can be used for the names of sites (shown as names for the rows). Passed as argument for "row" of function [makecommunitydataset](#page-85-1).
- Species variable (columns) The list shows the variables that can be used for the names of species (shown as names for the columns). Passed as argument for "column" of function [makecommunitydataset](#page-85-1).
- Abundance variable The list shows the variables that can be used for the abundance values (shown as totals for cells). Passed as argument for "value" of function [makecommunitydataset](#page-85-1).
- Subset options The list shows the variables that can be used for the abundance values (shown as totals for cells). Passed as argument for "factor" of function [makecommunitydataset](#page-85-1).
- Subset Chooses the value for the subset variable to create the subset. Passed as argument for "level" of function [makecommunitydataset](#page-85-1).
- OK Create the community data set and make it the active community dataset.
- Cancel Close the window and do not create a new community dataset.

#### Remove NA

This window removes the sites that have NA (missing values) for a selected varialbe of the environmental dataset. When environmental variables have missing values, this often creates problems with biodiversity analysis. The menu provides the following options:

- Select variable The list shows the variables that can be used to remove sites with NA. Passed as argument for var for functions [removeNAcomm](#page-100-2) and [removeNAenv](#page-100-1).
- OK Remove the sites with NA.
- Cancel Close the window and do not remove the sites with NA.

# Transform community matrix

This window transforms the community matrix. The menu provides the following options:

- Method Method of transforming the community dataset. Passed as argument for "method" for function [disttransform](#page-42-1). The transformed community matrix is saved under the same name of the original dataset, and the current community dataset therefore becomes the transformed community dataset.
- Save original community matrix This option saves the untransformed community dataset by adding .orig to the name of the community dataset, as the function replaces the original dataset with the transformed community dataset.
- OK Calculate the new community matrix.
- Cancel Close the window and do not calculate a new community matrix.

# Select Environmental Dataset

This window selects the environmental dataset to be used in the biodiversity analyses. The environmental dataset is always the active dataset for non-Biodiversity Rcmdr options. By selecting the community dataset as the environmental dataset as well, you can also manipulate the community dataset with the other Rcmdr options. The menu provides the following options:

- Data Sets (pick one) A drop-down list is provided with all the datasets that are available. The current community data set is indicated, or the first data set of the list is shown. New datasets can be loaded through the Data menu of the Rcmdr or through the "import from Excel" option of BiodiversityR (only in Windows OS).
- OK Make the selected data set the environmental data set.
- **Cancel** Close the window and do not select a new data set.

#### Summary

This window makes a summary of all or a selection of the variables of the environmental dataset, or plots the variables. In case that you want to make a summary of the community dataset, then you need to make the community dataset the environmental dataset at the same time. The menu provides the following options:

- Select variable A drop-down list is provided with all the variables of the environmental dataset. The first item of the list (all) is reserved to make a summary of all variables. datasets that are available.
- OK Make a summary of all variables or the selected variable by function [summary](#page-0-0).
- Plot Plots all variables against each other with function [pairs](#page-0-0), plots a selected continuous variable with function [plot](#page-0-0) or plots a categorical with function [boxplot](#page-0-0).
- Cancel Close the window and do provide any summary or plot.

# Box Cox transformation

This window makes a Box-Cox transformation of a selected variable from the environmental dataset. The menu provides the following options:

- Select variable A drop-down list is provided with all the variables of the environmental dataset. Click on the variable to transform.
- OK Calculates a Box-Cox transformation of the selected variable with function [box.cox.powers](#page-0-0). Makes a QQ-plot (function [qq.plot](#page-0-0)), and performs a Shapiro test (function [shapiro.test](#page-0-0)) and Kolmogorov-Smirnov test (function [ks.test](#page-0-0)) of the original and transformed variable.
- Cancel Close the window.

# Species accumulation curves

This window fits and plots species accumulation curves. The menu provides the following options:

- Save result as The name for the new object that will save the results from the estimated species accumulation curve after "OK" was clicked, or the name of the object that will be plotted when "Plot" is clicked. In case that you saved a result earlier, then you plot the result by typing in the name of previous result first in this box.
- Accumulation method Select the method of species accumulation. Passed as argument for "method" of functions [accumresult](#page-3-1) or [accumcomp](#page-3-2).
- permutations Number of permutations for random species accumulation. Passed as argument for "permutation" of functions [accumresult](#page-3-1) or [accumcomp](#page-3-2).
- scale of x axis Method of scaling the horizontal axis. Passed as argument for "scale" of functions [accumresult](#page-3-1) or [accumcomp](#page-3-2).
- subset options The list shows the variables that can be used for selecting subsets. Option "all" indicates that no subset will be calculated. In case a variable is selected, it will be passed as argument for "factor" of functions [accumresult](#page-3-1) or [accumcomp](#page-3-2).
- Subset Subset chooses which subsets are calculated. In case that the value of "." (a period) is selected then function [accumcomp](#page-3-2) will used to calculate the species accumulation curve and to plot the curve (you may need to click in the graph to show where the legend needs to be placed). In case another value is chosen, then this will be the argument for "level" of function [accumresult](#page-3-1).
- Plot options Options for plotting passed to function [accumplot](#page-3-2). Option "addplot" sets "addit=T" meaning that the species accumulation curve will be added to an existing graph. Option "x limits"sets "xlim". Providing "1,10" will plot between 1 and 10. Option "y limits"sets "ylim". Providing "2,20" will plot between 2 and 20. Option "ci"sets "ci". Option "symbol"sets "pch". Option "cex"sets "cex". Option "colour" sets "col".
- OK Calculate the species accumulation curve with functions functions [accumresult](#page-3-1) or [accumcomp](#page-3-2).
- Plot Plot the species accumulation curve with the name listed on top with function [accumplot](#page-3-2). You may need to click in the graph to indicate where the legend needs to be placed.
- Cancel Close the window and do not calculate a new species accumulation curve.

#### Diversity indices

The window calculates and fits diversity indices from the community dataset. The menu provides the following options:

- Save result as The name for the new object that will save the results from the estimated diversity indices after "OK" was clicked, or the name of the object that will be plotted when "Plot" is clicked. In case that you saved a result earlier, then you plot the result by typing in the name of previous result first in this box. To obtain a meaningful graph, you need to provide similar selections as for the original result (and it may thus be easier to recalculate first and then plot immediately).
- Diversity index Select the diversity index. Passed as argument for "index" of functions [diversityresult](#page-43-1) or [diversitycomp](#page-43-2).
- Calculation method Select the method of calculation. Passed as argument for "method" of functions [diversityresult](#page-43-1) or [diversitycomp](#page-43-2).
- subset options The list shows the variables that can be used for selecting subsets. Option "all" indicates that no subset will be calculated. In case a variable is selected, it will be passed as argument for "factor" of functions [diversityresult](#page-43-1) or [diversitycomp](#page-43-2).
- Subset Subset chooses which subsets are calculated. In case that the value of "." (a period) is selected then function [diversitycomp](#page-43-2) will used to calculate the species accumulation curve and to plot the curve (you may need to click in the graph to show where the legend needs to be placed). In case another value is chosen, then this will be the argument for "level" of function [diversityresult](#page-43-1).
- Output options Options for obtaining results with functions [diversityresult](#page-43-1), [diversitycomp](#page-43-2) or for plotting results.

Option "save results" results in adding a new variable with the diversity indices to the environmental dataset. This method only works for calculation method "separate per site" and function [diversityresult](#page-43-1).

Option "sort results" results in setting option "sortit=T" for functions [diversityresult](#page-43-1) or [diversitycomp](#page-43-2).

Option "label results" results in labeling points in the resulting graph.

Option "add plot" results in adding points to an existing graph.

Option "y limits" results in setting limits for the y axis. Providing "0,10" results in limits of 0 and 10 for the vertical axis.

Option "symbol" sets "pch" to choose symbols as in function [points](#page-0-0).

- OK Calculate the diversity indices with [diversityresult](#page-43-1) or [diversitycomp](#page-43-2).
- Plot Plot the diversity results with the name listed on top (should have been calculated first). This will only provide meaningful results if similar options are provided as when calculating the results.
- Cancel Close the window and do not calculate new diversity indices.

# Rank Abundance

The window fits and plots rank abundance curves for the community dataset. The menu provides the following options:

- Save result as The name for the new object that will save the results from the estimated rank abundance curve after "OK" was clicked, or the name of the object that will be plotted when "Plot" is clicked. In case that you saved a result earlier, then you plot the result by typing in the name of previous result first in this box.
- subset options The list shows the variables that can be used for selecting subsets. Option "all" indicates that no subset will be calculated. In case a variable is selected, it will be passed as argument for "factor" of functions [rankabundance](#page-98-1) or [rankabuncomp](#page-98-2).
- Subset Subset chooses which subsets are calculated. In case that the value of "." (a period) is selected then function [rankabuncomp](#page-98-2) will used to calculate and plot the rank abundance curves (you may need to click in the graph to show where the legend needs to be placed). In case another value is chosen, then this will be the argument for "level" of function [rankabundance](#page-98-1).
- Plot options The list provides options for scaling the vertical axis. The selection is passed as argument for "scale" of function [rankabunplot](#page-98-2).

Option "fit RAD" fits distribution models to the observed rank-abundance distribution with function [radfitresult](#page-97-1) and plots the results.

Option "add plot" sets addit=T for function [rankabunplot](#page-98-2) meaning that the rank abundance curve will be added to an existing graph.

Option "x limits"sets xlim for function [rankabunplot](#page-98-2). Providing "1,10" will plot between 1 and 10.

Option "y limits"sets ylim for function [rankabunplot](#page-98-2). Providing "2,20" will plot between 2 and 20.

- OK Calculate the rank abundance curve with functions [rankabundance](#page-98-1) or [rankabuncomp](#page-98-2).
- Plot Plot the rank abundance curve with the name listed on top (should have been calculated first) with function [rankabunplot](#page-98-2), or fit models to rank abundance distribution.
- Cancel Close the window and do not calculate a new rank abundance curve.

# Renyi diversity profiles

The window fits and plots Renyi diversity profiles from the community dataset. The menu provides the following options:

- Save result as The name for the new object that will save the results from the diversity profiles after "OK" was clicked, or the name of the object that will be plotted when "Plot" is clicked. In case that you saved a result earlier, then you plot the result by typing in the name of previous result first in this box.
- Calculation method The list allows to select the method of calculating the diversity profile. Options "all" and "separate per site" are passed as argument for "method" of function [renyiresult](#page-102-1). Option "accumulation" results in using function [renyiaccumresult](#page-102-2).

These options are not valid when [renyicomp](#page-102-2) is invoked (see Subset options).

- Scale parameters The "scale parameters" are passed as argument for "scale" for functions [renyiresult](#page-102-1), [renyiaccumresult](#page-102-2) or [renyicomp](#page-102-2).
- Permutations The "permutations" are passed as argument for "permutations" for functions [renyiaccumresult](#page-102-2) or [renyicomp](#page-102-2).

• subset options The list shows the variables that can be used for selecting subsets. Option "all" indicates that no subset will be calculated.

In case a variable is selected, it will be passed as argument for "factor" of functions [renyiresult](#page-102-1) or [renyicomp](#page-102-2).

- Subset Subset chooses which subsets are calculated. In case that the value of "." (a period) is selected then function [renyicomp](#page-102-2) will used to calculate the diversity profile and to plot the curve (you may need to click in the graph to show where the legend needs to be placed). In case another value is chosen, then this will be the argument for "level" of function [renyiresult](#page-102-1).
- Plot options Options for plotting passed to function [renyiplot](#page-102-2).

Option "evenness profile" sets "evenness=T".

Option "evenness profile" sets addit=T meaning that the diversity profiles will be added to an existing graph.

Option "y limits"sets ylim. Providing "2,20" will plot between 2 and 20.

Option "symbol"sets pch.

Option "cex"sets cex.

Option "colour" sets col.

- OK Calculate the diversity profile with functions [renyiresult](#page-102-1), [renyiaccumresult](#page-102-2) or [renyicomp](#page-102-2).
- Plot Plot the species accumulation curve with the name listed on top with functions [renyiplot](#page-102-2) or [persp.renyiaccum](#page-0-0). The calculation method will determine which plot function is used.
- Cancel Close the window and do not calculate a new diversity profile.

#### Species abundance as response

The window fits and plots regression models for abundance data with a response variable selected from the community dataset and explanatory variables selected from the environmental dataset. (Hint: to analysis species richness patterns, save site-specific species richness (from diversity indices menu) into the environmental data set, and then make the environmental data set to be the community dataset as well). The menu provides the following options:

- Save result as The name for the new object that will save the results from the fitted regression model after "OK" was clicked, or the name of the object that will be plotted when "Plot" is clicked. In case that you saved a result earlier, then you can plot the result by typing in the name of previous result first in this box.
- Model options Select the method of regression analysis.

Option "linear model" fits a simple linear regression model with function [lm](#page-0-0).

Option "Poisson model" fits GLMs with Poisson variance functions and log link functions through function [glm](#page-0-0).

Option "quasi-Poisson model" fits GLMs with quasi-Poisson variance functions and log link functions through function [glm](#page-0-0).

Option "negative binomial model" fits GLMs with negative binomial variance functions and log link functions through function [glm.nb](#page-0-0).

Option "gam model" fits GAMs with Poisson variance functions and log link functions through function [gam](#page-0-0)..

Option "gam negbinom model" fits GAMs with negative binomial variance functions and log link functions through function [gam](#page-0-0).

Option "glmmPQL" fits GLMMs with negative binomial variance functions and log link functions through function [glmmPQL](#page-0-0).

Option "rpart" fits a regression tree through function [rpart](#page-0-0).

- Standardize Fit the regression to a standardised dataset with function [scale](#page-0-0) (only continuous variables are standardised, not categorical variables).
- Print summary Provide a summary of the regression with functions summary.  $\ln$ , summary.  $g \ln$ or [summary.gam](#page-0-0).
- Print anova Provide a summary of the regression with functions anova. Im, anova. glm, [anova.gam](#page-0-0), [drop1](#page-0-0) or [Anova](#page-0-0) (latter two type-II ANOVAs only invoced for multiple regression).
- add predictions to data frame Adds the predicted values to the environmental dataset using the model name combined with ".fit" (using the appropriate [predict](#page-0-0) function).
- Response variable Type the name of the response variable, or select and double-click from the list that is provided. This variable will be displayed on the left-hand side of the formula (variable  $\sim$ ) and is also the response variable that is plotted in the various result plots. The variable is selected as one of the variables (species) of the community dataset, and is first added to the environmental dataset. When you select the environmental dataset to be the community dataset as well, then you can select variables of the environmental dataset as response variable.
- **Explanatory** Type the right-hand side of the model formula ( $\sim$  explanatory), or select and double-click for variables and select and click for operators to construct the right-hand side of the model formula.
- Remove site with name The name of the site to be removed from the environmental dataset.
- Plot options The options provide various functions that can be used to plot regression results of the current model (shown on top of the window; should have been estimated first). Option "diagnostic plots" chooses functions [plot.lm](#page-0-0) or [gam.check](#page-0-0) to plot diagnostic plots.

For regression trees, the residuals are plotted against the residuals via [predict.rpart](#page-0-0) and [residuals.rpart](#page-0-0).

Option "levene test" chooses function levene. test and plots residuals of the selected categorical variable (shown on the right).

Option "term plot" chooses functions [termplot](#page-0-0) or [plot.gam](#page-0-0) to plot a termplot of the selected categorical variable (shown on the right).

Option "effect plot" chooses function [effect](#page-0-0) to plot an effect plot of the selected variable (shown on the right). (The menu option of the R-Commander of models > Graphs plots all the variables).

Option "qq plot" chooses function [qq.plot](#page-0-0) to plot the residuals from the model.

Option "result plot (new)" chooses an appropriate [predict](#page-0-0) function to plot a new plot of the model predictions for the selected variable (shown on the right).

Option "result plot (add)" chooses an appropriate [predict](#page-0-0) function to add a new plot of the model predictions for the selected variable (shown on the right)

Option "result plot (interpolate)" chooses an appropriate [predict](#page-0-0) function to add a new plot of the model predictions for the selected variable (shown on the right). This model is predicted from a new dataset that only contains 1000 interpolated values for the selected explanatory variable.

Option "cr plot" chooses function [cr.plots](#page-0-0) to plot a component + residual plots of the selected variable (shown on the right). (The menu option of the R-Commander of models > Graphs plots all the variables).

Option "av plot" chooses function [av.plots](#page-0-0) to plot added variable plots of the selected variable (shown on the right). (The menu option of the R-Commander of models  $>$  Graphs plots all the variables and has an option of identifying sites with the mouse.)

Option "influence plot" chooses function [influence.plot](#page-0-0) to plot influence plots. (The menu option of the R-Commander of models > Graphs includes the option of identifying sites with the mouse.)

Option "multcomp" chooses function [glht](#page-0-0) to plot simultaneous confidence intervals of the selected categorical variable (shown on the right).

Option "rpart" chooses functions [plot.rpart](#page-0-0) and [text.rpart](#page-0-0) to plot a dendrogram for the regression tree result.

- Plot variable Variable of the environmental dataset that is used for some plotting functions.
- OK Fit the selected models.
- Plot Plot results for the model with name that appears on top. The model options need to apply to the model (e.g. if a GLM method was used to fit the model, this option should also be selected when plotting the results).
- Cancel Close the window and do not estimate new regression models.

### Species presence-absence as response

The window fits and plots regression models for presence-absence data with a response variable selected from the community dataset and explanatory variables selected from the environmental dataset. The menu provides the following options:

- Save result as The name for the new object that will save the results from the fitted regression model after "OK" was clicked, or the name of the object that will be plotted when "Plot" is clicked. In case that you saved a result earlier, then you can plot the result by typing in the name of previous result first in this box.
- Model options Select the method of regression analysis.

Option "crosstab" calculates a cross-tabulation of the selected response (rescaled as presenceabsence) and one selected environmental variable, and estimates a Chi-square test of the contingency table with function [chisq.test](#page-0-0).

Option "binomial model" fits GLMs with binomial variance functions and logit link functions through function [glm](#page-0-0).

Option "quasi-binomial model" fits GLMs with quasi-binomial variance functions and log link functions through function [glm](#page-0-0).

Option "gam model" fits GAMs with binomial variance functions and logit link functions through function [gam](#page-0-0).

Option "gam quasi-binomial model" fits GAMs with quasi-binomial variance functions and logit link functions through function [gam](#page-0-0).

Option "rpart" fits a regression tree through function [rpart](#page-0-0).

Option "nnet" fits a forward-feeding artificial neural network through function [nnetrandom](#page-91-1).

- Standardize Fit the regression to a standardised dataset with function [scale](#page-0-0) (only continuous variables are standardised, not categorical variables).
- Print summary Provide a summary of the regression with functions [summary.glm](#page-0-0) or [summary.gam](#page-0-0), or use [summary.rpart](#page-0-0) or [summary.nnet](#page-0-0)
- Print anova Provide a summary of the regression with functions [anova.glm](#page-0-0), [anova.gam](#page-0-0), [drop1](#page-0-0) or [Anova](#page-0-0) (latter two type-II ANOVAs only invoced for multiple regression).
- add predictions to data frame Adds the predicted values to the environmental dataset using the model name combined with ".fit" (using the appropriate [predict](#page-0-0) function).
- Response variable Type the name of the response variable, or select and double-click from the list that is provided. This variable will be displayed on the left-hand side of the formula (variable  $>0$   $\sim$ ) and is also the response variable that is plotted in the various result plots. The variable is selected as one of the variables (species) of the community dataset, it will be transformed to presence-absence and is first added to the environmental dataset. When you select the environmental dataset to be the community dataset as well, then you can select variables of the environmental dataset as response variable.
- **Explanatory** Type the right-hand side of the model formula ( $\sim$  explanatory), or select and double-click for variables and select and click for operators to construct the right-hand side of the model formula.
- Remove site with name The name of the site to be removed from the environmental dataset.
- Plot options The options provide various functions that can be used to plot regression results of the current model (shown on top of the window; should have been estimated first).

Option "tabular" chooses function [plot](#page-0-0) to plot presence-absence of the response variable against the selected categorical variable (shown on the right).

Option "diagnostic plots" chooses functions [plot.lm](#page-0-0) or [gam.check](#page-0-0) to plot diagnostic plots. For regression trees and artificial neural networks, the predicted values are plotted against the original presence-absence information.

Option "levene test" chooses function [levene.test](#page-0-0) and plots residuals of the selected categorical variable (shown on the right).

Option "term plot" chooses functions [termplot](#page-0-0) or [plot.gam](#page-0-0) to plot a termplot of the selected categorical variable (shown on the right).

Option "effect plot" chooses function [effect](#page-0-0) to plot an effect plot of the selected variable (shown on the right). (The menu option of the R-Commander of models > Graphs plots all the variables).

Option "qq plot" chooses function [qq.plot](#page-0-0) to plot the residuals from the model.

Option "result plot (new)" chooses an appropriate [predict](#page-0-0) function to plot a new plot of the model predictions for the selected variable (shown on the right).

Option "result plot (add)" chooses an appropriate [predict](#page-0-0) function to add a new plot of the model predictions for the selected variable (shown on the right)

Option "result plot (interpolate)" chooses an appropriate [predict](#page-0-0) function to add a new plot of the model predictions for the selected variable (shown on the right). This model is predicted from a new dataset that only contains 1000 interpolated values for the selected explanatory variable.

Option "cr plot" chooses function [cr.plots](#page-0-0) to plot a component + residual plots of the selected variable (shown on the right). (The menu option of the R-Commander of models > Graphs plots all the variables.)

Option "av plot" chooses function [av.plots](#page-0-0) to plot added variable plots of the selected variable (shown on the right). (The menu option of the R-Commander of models > Graphs plots all the variables and has an option of identifying sites with the mouse.)

Option "influence plot" chooses function [influence.plot](#page-0-0) to plot influence plots. (The menu option of the R-Commander of models > Graphs has an option of identifying sites with the mouse.)

Option "multcomp" chooses function [glht](#page-0-0) to plot simultaneous confidence intervals of the selected categorical variable (shown on the right).

Option "rpart" chooses functions [plot.rpart](#page-0-0) and [text.rpart](#page-0-0) to plot a dendrogram for the regression tree result.

- Plot variable Variable of the environmental dataset that is used for some plotting functions.
- OK Fit the selected models.
- Plot Plot results for the model with name that appears on top. The model options need to apply to the model (e.g. if a GLM method was used to fit the model, this option should also be selected when plotting the results).
- Cancel Close the window and do not estimate new regression models.

#### Calculate distance matrix

This window calculates a distance matrix from the community dataset and provides the following options:

- Save result as The name for the new distance matrix that will be calculated after "OK" was clicked.
- Distance Ecological distance measure. Passed as argument for "method" for function [vegdist](#page-0-0).
- Make community dataset) Make the data frame derived from the new distance matrix the active community data set. This distance matrix can be used directly in the other menus for analysis of ecological distance after selecting the "as.dist" options of these windows.
- OK Calculate the distance matrix.
- **Cancel** Close the window and do not calculate a new distance matrix.

#### Unconstrained ordination

The window fits and plots unconstrained ordination models. The menu provides the following options:

- Save result as The name for the new object that will save the results from the unconstrained ordination model after "OK" was clicked, or the name of the object that will be plotted when Plot is clicked. In case that you saved a result earlier, then you can plot the result by typing in the name of previous result first in this box.
- Ordination method Select the method of ordination analysis.

Option "PCA" fits a Principal Components Analysis model with function [rda](#page-0-0).

Option "PCA (prcomp)" fits a Principal Components Analysis model with function [prcomp](#page-0-0).

Option "PCoA" fits a Principal Coordinates Analysis model with function [cmdscale](#page-0-0) using the distance measure selected on the right-hand side (except if the community matrix is interpreted as distance matrix).

Option "PCoA (Caillez)" fits a Principal Coordinates Analysis model with function [cmdscale](#page-0-0) using the distance measure selected on the right-hand side (except if the community matrix is interpreted as distance matrix) and setting add=T.

Option "CA" fits a Correspondence Analysis (Reciprocal Averaging) model with function [cca](#page-0-0).

Option "DCA" fits a Detrended Correspondence Analysis model with function [decorana](#page-0-0). Option "metaMDS" fits a Non-metric Multidimensional Scaling model with function [metaMDS](#page-0-0) using the distance measure selected on the right-hand side (except if the community matrix is interpreted as distance matrix).

Option "NMS (standard)" fits a Non-metric Multidimensional Scaling model with function [NMSrandom](#page-89-1) using the distance measure selected on the right-hand side (except if the community matrix is interpreted as distance matrix).

• Distance Select the distance measure for the PCoA and NMS methods (other methods have fixed intrinsic distance measures [Euclidean or chi] that can not be changed).

For the methods that provide ordinations based on a distance matrix (PCoA and NMSstandard): passed as argument for "method" for function [vegdist](#page-0-0) that calculates the distance matrix first.

Passed as argument for "distance" for function [metaMDS](#page-0-0).

- PCoA or NMS axes Select the number of axes to feature in PCoA and NMS results. Passed as argument for "k" for functions [cmdscale](#page-0-0), [metaMDS](#page-0-0) or [NMSrandom](#page-89-1).
- NMS permutation Select the number of permutations for the NMS results. The solution with the lowest stress after all permutations of random starting positions will be provided. Passed as argument for "trymax" for function [metaMDS](#page-0-0) or argument for "perm" for function [NMSrandom](#page-89-1).
- PCoA or NMS species Fit species scores to PCoA and NMS results with function add. spec. scores. This function adds some other information for PCoA.
- Model summary Provide a summary of the ordination with functions [summary.cca](#page-0-0), [summary.decorana](#page-0-0) orotherwise list the model object.
- Scaling Provide the scaling method. Passed as argument for "scaling" for functions [summary.cca](#page-0-0), [summary.decorana](#page-0-0) or [add.spec.scores](#page-5-1).
- as.dist(Community) Treat the community dataset as a distance matrix. The community dataset will be used as a distance matrix (via as  $dist$ ) for unconstrained ordination methods that use a distance matrix as input ([cmdscale](#page-0-0) and [NMSrandom](#page-89-1) for ordination results and via [ordicluster](#page-0-0), [lines.spantree](#page-0-0), [ordicluster2](#page-93-1), [ordinearest](#page-93-1) or [distdisplayed](#page-40-1) for plotting options).
- Plot method The options provide various functions that can be used to plot ordination results, or to add information to ordination diagrams.

Option "plot" chooses function [plot.cca](#page-0-0) to plot results from [rda](#page-0-0), [cca](#page-0-0) , [metaMDS](#page-0-0) or [decorana](#page-0-0) and function [plot](#page-0-0) to plot the other ordination results (obtained by function [scores](#page-0-0)).

Option "ordiplot" chooses function [ordiplot](#page-0-0) to plot ordination results.

Option "ordiplot empty" chooses function [ordiplot](#page-0-0) to plot ordination results, but sites and species will be invisible.

Option "identify sites" chooses function [identify.ordiplot](#page-0-0) to add names of sites to site symbols (circles) created by function [ordiplot](#page-0-0). You can choose where the name is added by left-clicking in the quadrant next to the symbol where you want to symbol to be plotted. You can stop identifying sites by right-clicking.

Option "identify species" chooses function [identify.ordiplot](#page-0-0) to add names of species to species symbols (crosses) created by function [ordiplot](#page-0-0). You can choose where the name is added by left-clicking in the quadrant next to the symbol where you want to symbol to be plotted. You can stop identifying species by right-clicking.

Option "text sites" chooses function [text.ordiplot](#page-0-0) to add names of all sites to ordination diagrams created by function [ordiplot](#page-0-0).

Option "text species" chooses function [text.ordiplot](#page-0-0) to add names of all species to ordination diagrams created by function [ordiplot](#page-0-0).

Option "points sites" chooses function [points.ordiplot](#page-0-0) to add symbols for all sites to ordination diagrams created by function [ordiplot](#page-0-0).

Option "points species" chooses function [points.ordiplot](#page-0-0) to add symbols for all species to ordination diagrams created by function [ordiplot](#page-0-0).

Option "origin axes" adds a horizontal and vertical line through the origin of the ordination graph (the origin is the location with coordinates [0,0]).

Option "envfit" chooses function [envfit](#page-0-0) to add information for the variable of the environmental dataset selected on the right-hand side to ordination diagrams created by function [ordiplot](#page-0-0).

Option "ordihull" chooses function [ordihull](#page-0-0) to add information for the categorical variable of the environmental dataset selected on the right-hand side to ordination diagrams created by function [ordiplot](#page-0-0).

Option "ordiarrows" chooses function [ordiarrows](#page-0-0) to add information for the categorical variable of the environmental dataset selected on the right-hand side to ordination diagrams created by function [ordiplot](#page-0-0).

Option "ordisegments" chooses function [ordisegments](#page-0-0) to add information for the categorical variable of the environmental dataset selected on the right-hand side to ordination diagrams created by function [ordiplot](#page-0-0).

Option "ordispider" chooses function [ordispider](#page-0-0) to add information for the categorical variable of the environmental dataset selected on the right-hand side to ordination diagrams created by function [ordiplot](#page-0-0).

Option "ordiellipse" chooses function [ordiellipse](#page-0-0) to add information for the categorical variable of the environmental dataset selected on the right-hand side to ordination diagrams created by function [ordiplot](#page-0-0).

Option "ordisurf" chooses function [ordisurf](#page-0-0) to add information for the continuous variable of the environmental dataset selected on the right-hand side to ordination diagrams created by function [ordiplot](#page-0-0).

Option "ordicluster" chooses function [ordicluster](#page-0-0) to add information (with distance measure selected in window above - except if the community matrix is interpreted as distance matrix.) to ordination diagrams created by function [ordiplot](#page-0-0).

Option "ordispantree" chooses function [lines.spantree](#page-0-0) to add information (with distance measure selected in window above - except if the community matrix is interpreted as distance matrix) to ordination diagrams created by function [ordiplot](#page-0-0).

Option "ordibubble" chooses function [ordibubble](#page-93-1) to add information for the continuous variable of the environmental dataset selected on the right-hand side to ordination diagrams created by function [ordiplot](#page-0-0).

Option "ordisymbol" chooses function [ordisymbol](#page-93-2) to add information for the categorical variable of the environmental dataset selected on the right-hand side to ordination diagrams created by function [ordiplot](#page-0-0). Make sure that you click in the graph to show where the legend should be placed!

Option "ordivector" chooses function [ordivector](#page-93-1) to add information on the selected species of the community dataset selected on the right-hand side to ordination diagrams created by function [ordiplot](#page-0-0). You should first make the community dataset the environmental datset to get the list of species on the right-hand side.

Option "ordivector interpretation" chooses function [ordivector](#page-93-1) to add information on the selected species of the community dataset selected on the right-hand side to ordination diagrams created by function [ordiplot](#page-0-0). You should first make the community dataset the environmental datset to get the list of specie son the right-hand side. The function will drop down perpendicular lines from each site to the line connecting the origin and the species position.

Option "ordicluster2" chooses function [ordicluster2](#page-93-1) to add information (with distance measure selected in window above - except if the community matrix is interpreted as distance matrix) to ordination diagrams created by function [ordiplot](#page-0-0).

Option "ordinearest" chooses function [ordinearest](#page-93-1) to add information (with distance measure selected in window above - except if the community matrix is interpreted as distance matrix) to ordination diagrams created by function [ordiplot](#page-0-0).

Option "ordiequilibriumcircle" chooses function [ordiequilibriumcircle](#page-95-1) to plot an equilibrium circle to ordination diagrams created by function [ordiplot](#page-0-0) from the Principal Components Analysis fitted by [rda](#page-0-0).

Option "distance displayed" compares the distances between each pair of sites in a distance matrix (with distance measure selected in window above) with distances in ordination diagrams created by function [ordiplot](#page-0-0) by means of function [distdisplayed](#page-40-1).

Option "screeplot.cca" provides a screeplot for PCA results obtained by function [rda](#page-0-0) by means of function [screeplot.cca](#page-0-0).

Option "stress" provides a stress plot (Shepard diagram) for NMS results obtained by function [metaMDS](#page-0-0) by means of function [stressplot](#page-0-0).

Option "coenocline" fits coenoclines for all species to the first ordination axis of ordination diagrams created by function [ordiplot](#page-0-0) by means of function [ordicoeno](#page-92-1).

- Plot variable Variable of the environmental dataset that is used for some plotting functions. For Plot method "ordivector", make the community dataset the environmental dataset first. Some other plot methods may also work with the community dataset as the environmental dataset as well (e.g. "ordibubble", "ordisurf"). Some methods run into problems when the variable has missing observations: in this case, you may need to repeat the ordination analysis after removing sites with missing observations for the variable with the "remove NA" option of the Community dataset menu list.
- axes The position of the axes of the ordination result to be plotted in the ordination diagram ("1,2" selects the first two axes of the ordination result). Passed as argument for "choices" for functions [plot.cca](#page-0-0), [scores](#page-0-0) or [ordiplot](#page-0-0).
- add scores to dataframe Adds the scores of the sites from the [ordiplot](#page-0-0) graph to the environmental dataset using the model name combined with ".ax1" and ".ax2".
- cex The size of the characters in the resulting plot when "Plot" is clicked.
- colour The colour of the resulting plot when "Plot" is clicked.
- OK Fit the selected models.
- Plot Plot results for the model with name that appears on top. The model options need to apply to the model (e.g. if [rda](#page-0-0) was used to fit the model, this option should also be selected when plotting the results).
- Cancel Close the window and do not fit or plot ordination models.

### Constrained ordination

The window fits and plots constrained ordination models to the community dataset, using variables of the environmental dataset to contrain the ordination model (direct gradient analysis, canonical ordination analysis). The menu provides the following options:

- Save result as The name for the new object that will save the results from the unconstrained ordination model after "OK" was clicked, or the name of the object that will be plotted when "Plot" is clicked. In case that you saved a result earlier, then you can plot the result by typing in the name of previous result first in this box.
- Ordination method Select the method of ordination analysis.

Option "RDA" fits a Redundancy Analysis model with function [rda](#page-0-0).

Option "CCA" fits a Canonical Correspondence Analysis (Reciprocal Averaging) model with function [cca](#page-0-0).

Option "capscale" fits a scaled Constrained Analysis of Principal Coordinates (distance-based Redundancy Analysis) with function [capscale](#page-0-0) using the distance measure selected on the right-hand side (except if the community matrix is interpreted as distance matrix).

Option "CAPdiscrim" fits a Constrained Analysis of Principal Coordinates (based on discriminant analysis) with function [CAPdiscrim](#page-32-1) using the distance measure selected on the right-hand side (except if the community matrix is interpreted as distance matrix) and the categorical variable selected as explanatory variable.

Option "prc" fits principal response curves with function [prc](#page-0-0). To implement the example provided in the documentation for the [prc](#page-0-0) function, you need to include the additional steps of defining pyrifos.env <- data.frame(dose, week) and making this data set the environmental data set.

Option "multiconstrained (RDA)" provides the first row of all ANOVA results ([anova.cca](#page-0-0)) for all possible pairwise combinations of the levels of the first explanatory variable (assumed to be a categorical variable) through function [multiconstrained](#page-86-1) with method="rda". (When you change contrast to a particular contrast indicator, you obtain an ordination result that can be analyzed further. For several plotting options, you need to change the community and environmental datasets to "newcommunity" and "newenvdata").

Option "multiconstrained (CCA)" provides the first row of all ANOVA results ([anova.cca](#page-0-0)) for all possible pairwise combinations of the levels of the first explanatory variable (assumed to be a categorical variable) through function [multiconstrained](#page-86-1) with method="cca". (When you change contrast to a particular contrast indicator, you obtain an ordination result that can be analyzed further. For several plotting options, you need to change the community and environmental datasets to "newcommunity" and "newenvdata").

Option "multiconstrained (capscale)" provides the first row of all ANOVA results ([anova.cca](#page-0-0)) for all possible pairwise combinations of the levels of the first explanatory variable (assumed to be a categorical variable) through function [multiconstrained](#page-86-1) with method="capscale". (When you change contrast to a particular contrast indicator, you obtain an ordination result that can be analyzed further. For several plotting options, you need to change the community and environmental datasets to "newcommunity" and "newenvdata").

• Distance Select the distance measure for the CAP methods (other methods have fixed intrinsic distance measures [Euclidean or chi] that can not be changed). Passed as argument for "dist" for function [capscale](#page-0-0) or [CAPdiscrim](#page-32-1). This argument is ignored by the actual functions if the community dataset is interpreted to be a distance matrix already.

- Model summary Provide a summary of the ordination with functions [summary.cca](#page-0-0) or [summary.prc](#page-0-0),or otherwise list the model object ([CAPdiscrim](#page-32-1)).
- as.dist(Community) Treat the community dataset as a distance matrix. The community dataset will be used as a distance matrix (via [as.dist](#page-0-0)) for constrained ordination methods that can use a distance matrix as input ([capscale](#page-0-0) or [CAPdiscrim](#page-32-1) for ordination results and via [ordicluster](#page-0-0), [lines.spantree](#page-0-0), [ordicluster2](#page-93-1), [ordinearest](#page-93-1) or [distdisplayed](#page-40-1) for plotting options).
- Scaling Provide the scaling method. This option is not available for function [CAPdiscrim](#page-32-1). Passed as argument for "scaling" for function [summary.cca](#page-0-0) or [summary.prc](#page-0-0).
- permutations Select the number of permutations for testing the significance of the constrained ordination by Monte-Carlo randomization tests. The default of "0" means that no permutation test will be done. Passed as argument for "permutations" for functions [permutest.cca](#page-0-0), [CAPdiscrim](#page-32-1) or [envfit](#page-0-0) (one of the plotting options) or as argument for "step" for function [anova.cca](#page-0-0) (which is also called by [multiconstrained](#page-86-1)).
- Explanatory Type the right-hand side of the model formula ( $\sim$  explanatory), or select and double-click for variables and select and click for operators to construct the right-hand side of the model formula. It is possible to include conditional variables for partial ordination analysis, except for function [CAPdiscrim](#page-32-1) and [prc](#page-0-0). For function [prc](#page-0-0), the explanatory variables should be separated by a comma and indicate the "treatment" and "time" factors.
- Plot method The options provide various functions that can be used to plot ordination results, or to add information to ordination diagrams.

Option "plot" chooses function [plot.cca](#page-0-0) to plot results from [rda](#page-0-0), [cca](#page-0-0) or [capscale](#page-0-0), function plot. [prc](#page-0-0) to [plot](#page-0-0) results from prc and function plot to plot the other ordination results (obtained by function [scores](#page-0-0)).

Option "ordiplot" chooses function [ordiplot](#page-0-0) to plot ordination results.

Option "ordiplot empty" chooses function [ordiplot](#page-0-0) to plot ordination results, but sites and species will be invisible.

Option "identify sites" chooses function [identify.ordiplot](#page-0-0) to add names of sites to site symbols (circles) created by function [ordiplot](#page-0-0). You can choose where the name is added by left-clicking in the quadrant next to the symbol where you want to symbol to be plotted. You can stop identifying sites by right-clicking.

Option "identify species" chooses function [identify.ordiplot](#page-0-0) to add names of species to species symbols (crosses) created by function [ordiplot](#page-0-0). You can choose where the name is added by left-clicking in the quadrant next to the symbol where you want to symbol to be plotted. You can stop identifying species by right-clicking.

Option "identify centroids" chooses function [identify.ordiplot](#page-0-0) to add names of centroids to centroid symbols  $(X)$  created by function [ordiplot](#page-0-0). You can choose where the name is added by left-clicking in the quadrant next to the symbol where you want to symbol to be plotted. You can stop identifying species by right-clicking.

Option "text sites" chooses function [text.ordiplot](#page-0-0) to add names of all sites to ordination diagrams created by function [ordiplot](#page-0-0).

Option "text species" chooses function [text.ordiplot](#page-0-0) to add names of all species to ordination diagrams created by function [ordiplot](#page-0-0).

Option "text centroids" chooses function [text.ordiplot](#page-0-0) to add names of all centroids to ordination diagrams created by function [ordiplot](#page-0-0).

Option "points sites" chooses function [points.ordiplot](#page-0-0) to add symbols for all sites to ordination diagrams created by function [ordiplot](#page-0-0).

Option "points species" chooses function [points.ordiplot](#page-0-0) to add symbols for all species to ordination diagrams created by function [ordiplot](#page-0-0).

Option "points centroids" chooses function [points.ordiplot](#page-0-0) to add symbols for all centroids to ordination diagrams created by function [ordiplot](#page-0-0).

Option "origin axes" adds a horizontal and vertical line through the origin of the ordination graph (the origin is the location with coordinates [0,0]).

Option "envfit" chooses function [envfit](#page-0-0) to add information for the variable of the environmental dataset selected on the right-hand side to ordination diagrams created by function [ordiplot](#page-0-0).

Option "ordihull" chooses function [ordihull](#page-0-0) to add information for the categorical variable of the environmental dataset selected on the right-hand side to ordination diagrams created by function [ordiplot](#page-0-0).

Option "ordiarrows" chooses function [ordiarrows](#page-0-0) to add information for the categorical variable of the environmental dataset selected on the right-hand side to ordination diagrams created by function [ordiplot](#page-0-0).

Option "ordisegments" chooses function [ordisegments](#page-0-0) to add information for the categorical variable of the environmental dataset selected on the right-hand side to ordination diagrams created by function [ordiplot](#page-0-0).

Option "ordispider" chooses function [ordispider](#page-0-0) to add information for the categorical variable of the environmental dataset selected on the right-hand side to ordination diagrams created by function [ordiplot](#page-0-0).

Option "ordiellipse" chooses function [ordiellipse](#page-0-0) to add information for the categorical variable of the environmental dataset selected on the right-hand side to ordination diagrams created by function [ordiplot](#page-0-0).

Option "ordisurf" chooses function [ordisurf](#page-0-0) to add information for the continuous variable of the environmental dataset selected on the right-hand side to ordination diagrams created by function [ordiplot](#page-0-0).

Option "ordicluster" chooses function [ordicluster](#page-0-0) to add information (with distance measure selected in window above - except if the community matrix is interpreted as distance matrix) to ordination diagrams created by function [ordiplot](#page-0-0).

Option "ordispantree" chooses function [lines.spantree](#page-0-0) to add information (with distance measure selected in window above - except if the community matrix is interpreted as distance matrix) to ordination diagrams created by function [ordiplot](#page-0-0).

Option "ordibubble" chooses function [ordibubble](#page-93-1) to add information for the continuous variable of the environmental dataset selected on the right-hand side to ordination diagrams created by function [ordiplot](#page-0-0).

Option "ordisymbol" chooses function [ordisymbol](#page-93-2) to add information for the categorical variable of the environmental dataset selected on the right-hand side to ordination diagrams created by function [ordiplot](#page-0-0). Make sure that you click in the graph to show where the legend should be placed!

Option "ordivector" chooses function [ordivector](#page-93-1) to add information on the selected species of the community dataset selected on the right-hand side to ordination diagrams created by function [ordiplot](#page-0-0). You should first make the community dataset the environmental datset to get the list of species on the right-hand side.

Option "ordivector interpretation" chooses function [ordivector](#page-93-1) to add information on the selected species of the community dataset selected on the right-hand side to ordination diagrams created by function [ordiplot](#page-0-0). You should first make the community dataset the environmental datset to get the list of specie son the right-hand side. The function will drop down perpendicular lines from each site to the line connecting the origin and the species position.

Option "ordicluster2" chooses function [ordicluster2](#page-93-1) to add information (with distance measure selected in window above - except if the community matrix is interpreted as distance matrix) to ordination diagrams created by function [ordiplot](#page-0-0).

Option "ordinearest" chooses function [ordinearest](#page-93-1) to add information (with distance measure selected in window above - except if the community matrix is interpreted as distance matrix) to ordination diagrams created by function [ordiplot](#page-0-0).

Option "distance displayed" compares the distances between each pair of sites in a distance matrix (with distance measure selected in window above) with distances in ordination diagrams created by function [ordiplot](#page-0-0) by means of function [distdisplayed](#page-40-1).

Option "coenocline" fits coenoclines for all species to the first ordination axis of ordination diagrams created by function [ordiplot](#page-0-0) by means of function [ordicoeno](#page-92-1).

- Plot variable Variable of the environmental dataset that is used for some plotting functions. For Plot method "ordivector", make the community dataset the environmental dataset first. Some other plot methods may also work with the community dataset as the environmental dataset as well (e.g. "ordibubble", "ordisurf"). Some methods run into problems when the variable has missing observations: in this case, you may need to repeat the ordination analysis after removing sites with missing observations for the variable with the "remove NA" option of the Community dataset menu list.
- axes The position of the axes of the ordination result to be plotted in the ordination diagram ("1,2" selects the first two axes of the ordination result). Passed as argument for "choices" for functions [plot.cca](#page-0-0), [scores](#page-0-0) or [ordiplot](#page-0-0).
- add scores to dataframe Adds the scores of the sites from the [ordiplot](#page-0-0) graph to the environmental dataset using the model name combined with ".ax1" and ".ax2".
- cex The size of the characters in the resulting plot when "Plot" is clicked.
- colour The colour of the resulting plot when "Plot" is clicked.
- OK Fit the selected models.
- Plot Plot results for the model with name that appears on top. The model options need to apply to the model (e.g. if [rda](#page-0-0) was used to fit the model, this option should also be selected when plotting the results).
- Cancel Close the window and do not fit or plot ordination models.

#### **Clustering**

This window performs various methods of cluster analysis based on the information of the community dataset. The menu provides the following options:

• Save cluster as The name for the new object that will save the results from the cluster analysis after "OK" was clicked, or the name of the object that will be plotted when "Plot" is clicked. In case that you saved a result earlier, then you can plot the result by typing in the name of previous result first in this box.

• Cluster method Select the method of ordination analysis.

Option "hclust" results in a cluster analysis fitted by function [hclust](#page-0-0). The distance for the distance matrix derived from the community dataset is selected on the right-hand side.

Option "agnes" results in a cluster analysis fitted by function [agnes](#page-0-0). The distance for the distance matrix derived from the community dataset is selected on the right-hand side.

Option "diana" results in a cluster analysis fitted by function [diana](#page-0-0). The distance for the distance matrix derived from the community dataset is selected on the right-hand side.

Option "kmeans" results in a cluster analysis fitted by function [kmeans](#page-0-0). This method is based on the Euclidean distance.

Option "cascade KM" results in a cluster analysis fitted by function cascade KM. This method is based on the Euclidean distance as it is based on K-means clustering.

Option "pam" results in a cluster analysis fitted by function [pam](#page-0-0). The distance for the distance matrix derived from the community dataset is selected on the right-hand side.

Option "clara" results in a cluster analysis fitted by function [clara](#page-0-0). The distance for the distance matrix derived from the community dataset is selected on the right-hand side.

Option "fanny" results in a cluster analysis fitted by function [fanny](#page-0-0). The distance for the distance matrix derived from the community dataset is selected on the right-hand side.

- Distance Ecological distance measure used for the distance matrix. Passed as argument for "method" for function [vegdist](#page-0-0).
- as.dist(Community) Treat the community dataset as a distance matrix. The community dataset will be used as a distance matrix (via [as.dist](#page-0-0)). This option is not available for [kmeans](#page-0-0)).
- cluster summary Provide the results of the cluster analysis with summary. agnes, [summary.diana](#page-0-0), [summary.pam](#page-0-0), [summary.clara](#page-0-0) or [summary.fanny](#page-0-0) or provide results of [hclust](#page-0-0) or [kmeans](#page-0-0)
- cophenetic correlation Calculate the correlation of the distances in the distance matrix with the distances in the dendrogram (estimated with function [cophenetic](#page-0-0)) by the Mantel test ([mantel](#page-0-0)). It only works for hierarchical clustering methods ([hclust](#page-0-0), [agnes](#page-0-0) and [diana](#page-0-0)).
- clusters Determine a fixed number of clusters.

This number selects the number of clusters to be calculated by the non-hierarchical cluster methods as it is passed as argument for "centers" for function [kmeans](#page-0-0) and argument for "k" for functions [pam](#page-0-0), [clara](#page-0-0) and [fanny](#page-0-0).

This number selects the number of groups for the partition with the largest number of groups of the cascade as it is passed as argument for "sup.gr" for function [cascadeKM](#page-0-0) (the argument for "inf.gr" is set to "2").

This number selects the number of clusters to be reported for cluster membership for hierarchical clustering methods ([hclust](#page-0-0), [agnes](#page-0-0) and [diana](#page-0-0)) as determined by function [cutree](#page-0-0): passed as argument for "k" for this function.

This number selects the number of rectangles to be plotted on a dendrogram with plotting option of "rectangles": passed as argument for "k" for function [rect.hclust](#page-0-0).

This number selects the number of clusters to be plotted with plotting option of "pruned dendrogram": passed as argument for "k" for function [clip.clust](#page-0-0).

• Save cluster membership Save the identity of the cluster to which each site belongs into the environmental data set. For hierarchical clustering methods ([hclust](#page-0-0), [agnes](#page-0-0) and [diana](#page-0-0)) as determined by function [cutree](#page-0-0), with parameter "k" obtained from the box above.

• Cluster options Choose the options that are available for some of the hierarchical clustering methods.

Options "average", "single", "complete", "ward", "median" and "centroid" can be passed meaningfully as argument for "method" for [hclust](#page-0-0).

Options "average", "single", "complete", "ward" and "weighted" can be passed meaningfully as argument for "method" for [agnes](#page-0-0).

• Plot options Choose the options that are available for plotting hierarchical clustering results (except for "cascadeKM").

Option "dendrogram1" selects function [plot.hclust](#page-0-0), [plot.agnes](#page-0-0) or [plot.diana](#page-0-0) to plot clustering results.

Option "dendrogram2" selects function [plot.hclust](#page-0-0), [plot.agnes](#page-0-0) or [plot.diana](#page-0-0) to plot clustering results with argument hang set to -1. This option will result in each branch of the dendrogram to reach "ground level".

Option "rectangles" selects function [rect.hclust](#page-0-0) to plot rectangles around the number of cluster determined by option "clusters" selected above.

Option "pruned dendrogram" selects function [clip.clust](#page-0-0) to prune the cluster to the number of cluster selected by option "clusters" selected above. This option may only work with cluster results obtained by [plot.hclust](#page-0-0).

Option "kgs" selects function [kgs](#page-0-0) as one method of selecting the optimal number of clusters and plots its results.

Option "cophenetic" uses function [cophenetic](#page-0-0) to the distance in the dendrogram against the distance of the distance matrix (calculated earlier for the clustering algorithm). A reference line  $(y=x)$  is added to the graph.

Option "cascadeKM" selects function [plot.cascadeKM](#page-0-0) to plot resuls obtained by function [cascadeKM](#page-0-0).

- cex The size of the characters in the resulting plot when "Plot" is clicked.
- colour The colour of the resulting plot when "Plot" is clicked.
- OK Fit the selected models.
- Plot Plot results for the cluster with name that appears on top. Plotting will only be meaningfull for hierarchical methods ([hclust](#page-0-0), [agnes](#page-0-0) and [diana](#page-0-0)).
- Cancel Close the window and do not analyse or plot clusters..

#### Compare distance matrices

This window calculates a distance matrix from the community dataset. This distance matrix can be analysed by a Mantel, MRPP or ANOSIM test based on information from the environmental dataset. You can compare two different community datasets if you make one the community dataset and the other one the environmental dataset. The menu provides the following options:

• Type of test Selects the type of test to be used.

Option "mantel" results in a Mantel test estimated by function [mantel](#page-0-0). The distance for distance matrix derived from the community dataset is selected below, the distance to be derived from the environmental dataset is selected on the right-hand side.

Option "anosim" results in a ANOSIM test estimated by function [anosim](#page-0-0) as summarized by [summary.anosim](#page-0-0). The distance measure for the distance matrix derived from the community dataset is selected below, the categorical variable of the environmental dataset is selected at the right-hand side.

Option "mrpp" results in a MRPP test estimated by function [mrpp](#page-0-0). The distance measure for the distance matrix derived from the community dataset is selected below, the categorical variable of the environmental dataset is selected at the right-hand side.

Option "rankindex" results in a series of Mantel tests with a series of distance measures selected by function [rankindex](#page-0-0) for the community dataset and the Euclidean distance for the environmental dataset (except for datasets that contain factors where [daisy](#page-0-0) is used).

• Environmental distance The environmental distance is only used for the test option of "mantel" (test option of "rank index" makes its own choice in between "daisy" or "euclidean" distance). The distance determines the type of distance matrix that is obtained from the environmental data set.

Option "daisy" results in function [daisy](#page-0-0) to be used for providing the distance matrix. This is the only realistic method for environmental datasets that contain categorical variables.

The other options are passed as arguments for "method" for function [vegdist](#page-0-0).

• Community distance Ecological distance measure used for the distance matrix obtained from the community data set.

Passed as argument for "method" for function [vegdist](#page-0-0).

For the "rankindex" type of test, a series of distance measures are tested automatically.

• Environmental variable Selection of the environmental variable(s). Some methods run into problems when the variable has missing observations: in this case, you may need to repeat the ordination analysis after removing sites with missing observations for the variable with the "remove NA" option of the Community dataset menu list.

For test option "mantel", when "all" is selected, then the distance matrix is calculated for all variables of the environmental dataset. For environmental datasets with some categorical variables, only environmental distance "daisy" will result in actual distance matrices.

For test option "mantel", when a variable is selected, then the distance matrix is only calculated for that variable. In case that the variable is categorical, then the [daisy](#page-0-0) distance is used automatically.

For test option "anosim", the selected environmental variable is passed as argument for "grouping" for function [anosim](#page-0-0).

For test option "mrpp", the selected environmental variable is passed as argument for "grouping" for function [mrpp](#page-0-0).

For test option "rankindex", when "all" is selected, then the environmental dataset is passed as argument for "grad" for function [rankindex](#page-0-0).

For test option "rankindex", the selected variable is passed as argument for "grad" for function [rankindex](#page-0-0).

- as.dist(Community) Treat the community dataset as a distance matrix. The community dataset will be used as a distance matrix (via [as.dist](#page-0-0)).
- Plot results Plots the distances of the community dataset against the distance of the environmental dataset for test options "mantel", "anosim" and "mrpp". For categorical variables (the only possibility for "anosim" and "mrpp"), environmental distance equals "0" if sites belong to the same group and "1" if they belong to a different group except if they are ordered categorical variables (depending on the results of the [daisy](#page-0-0) distance; for ordered factors, it is recommended to create a new factor that is unordered and use this variable for the analysis; see [factor](#page-0-0)).

#### <span id="page-32-0"></span>CAPdiscrim 33

- permutations Number of permutations. Passed as argument for "permutations" for functions [mantel](#page-0-0), [anosim](#page-0-0) and [mrpp](#page-0-0).
- correlation Correlation method. Passed as argument for "method" for function [mantel](#page-0-0).
- OK Estimate the selected tests.
- Cancel Close the window and do estimate a new test.

# Author(s)

Roeland Kindt (with some help from Jari Oksanen)

# References

Kindt, R. & Coe, R. (2005) Tree diversity analysis: A manual and software for common statistical methods for ecological and biodiversity studies.

<http://www.worldagroforestry.org/resources/databases/tree-diversity-analysis>

<span id="page-32-1"></span>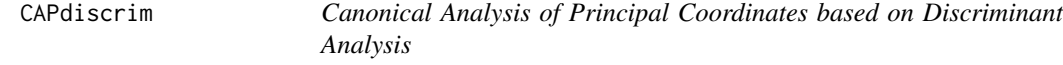

# Description

This function provides a method for CAP as described by the authors of the ordination method. The CAP method implemented in vegan through [capscale](#page-0-0) conforms more to distance-based Redundancy Analysis (Legendre & Anderson, 1999) than to the original description for CAP (Anderson & Willis, 2003 ).

#### Usage

```
CAPdiscrim(formula,data,dist="bray",axes=4,m=0,permutations=0)
```
# Arguments

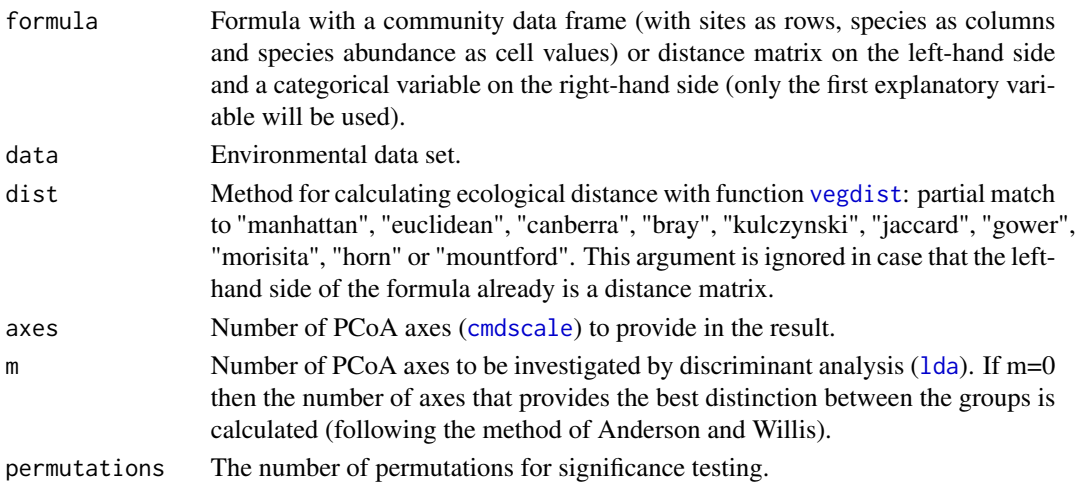

# Details

This function provides a method of Constrained Analysis of Principal Coordinates (CAP) that conforms to the description of the method by the developers of the method, Anderson and Willis. The method investigates the results of a Principal Coordinates Analysis (function [cmdscale](#page-0-0)) with linear discriminant analysis ([lda](#page-0-0)). Anderson and Willis advocate to use the number of principal coordinate axes that result in the best prediction of group identities of the sites.

For permutations  $> 0$ , the analysis is repeated by randomising the observations of the environmental data set. The significance is estimated by dividing the number of times the randomisation generated a larger percentage of correct predictions.

#### Value

The function returns an object with information on CAP based on discriminant analysis. The object contains following elements:

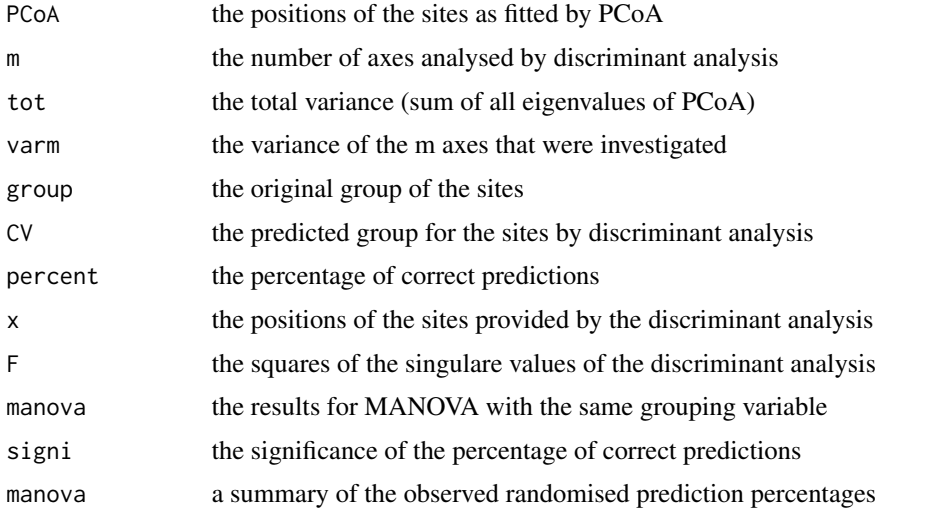

The object can be plotted with [ordiplot](#page-0-0), and species scores can be added by add. spec. scores.

#### Author(s)

Roeland Kindt (World Agroforestry Centre)

# References

Legendre, P. & Anderson, M.J. (1999). Distance-based redundancy analysis: testing multispecies responses in multifactorial ecological experiments. Ecological Monographs 69: 1-24.

Anderson, M.J. & Willis, T.J. (2003). Canonical analysis of principal coordinates: a useful method of constrained ordination for ecology. Ecology 84: 511-525.

Kindt, R. & Coe, R. (2005) Tree diversity analysis: A manual and software for common statistical methods for ecological and biodiversity studies.

<http://www.worldagroforestry.org/resources/databases/tree-diversity-analysis>

#### <span id="page-34-0"></span>caprescale 35

#### Examples

```
library(vegan)
library(MASS)
data(dune)
data(dune.env)
Ordination.model1 <- CAPdiscrim(dune~Management, data=dune.env,
    dist="bray",axes=2,m=0)
Ordination.model1
plot1 <- ordiplot(Ordination.model1)
ordisymbol(plot1,dune.env,"Management",legend=FALSE)
## CLICK IN THE GRAPH TO INDICATE THE POSITION FOR THE LEGEND
## IN CASE THAT THE OPTION WAS LEGEND=TRUE.
```
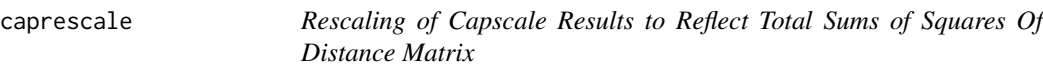

# Description

This is a simple function that rescales the ordination coordinates obtained from the distance-based redundancy analysis method implemented in **vegan** through [capscale](#page-0-0). The rescaling of the ordination coordinates results in the distances between fitted site scores in ordination results (scaling=1) obtained via [ordiplot](#page-0-0) to be equal to the distances between sites on the axes corresponding to positive eigenvalues obtained from principal coordinates analysis ([cmdscale](#page-0-0)).

#### Usage

```
caprescale(x,verbose=FALSE)
```
# Arguments

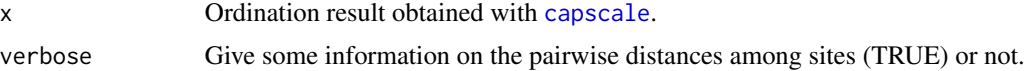

# Details

The first step of distance-based redundancy analysis involves principal coordinates analysis whereby the distances among sites from a distance matrix are approximated by distances among sites in a multidimensional configuration (ordination). In case that the principal coordinates analysis does not result in negative eigenvalues, then the distances from the distance matrix are the same as the distances among the sites in the ordination. In case that the principal coordinates analysis results in negative eigenvalues, then the distances among the sites on all ordination axes are related to the sum of positive eigenvalues, a sum which is larger than the sum of squared distances of the distance matrix.

The distance-based redundancy analysis method implemented in vegan through [capscale](#page-0-0) uses a specific rescaling method for ordination results. Function caprescale modifies the results of [capscale](#page-0-0) so that an ordination with scaling=1 (a distance biplot) obtained via[ordiplot](#page-0-0) preserves the distances reflected in the principal coordinates analysis implemented as the first step of the analysis. See Legendre and Legendre (1998) about the relationship between fitted site scores and eigenvalues.

# Value

The function modifies and returns an object obtained via [capscale](#page-0-0).

# Author(s)

Roeland Kindt (World Agroforestry Centre)

# References

Legendre, P. & Legendre, L. (1998). Numerical Ecology. Amsterdam: Elsevier. 853 pp.

Legendre, P. & Anderson, M.J. (1999). Distance-based redundancy analysis: testing multispecies responses in multifactorial ecological experiments. Ecological Monographs 69: 1-24.

# Examples

```
library(vegan)
library(MASS)
data(dune)
data(dune.env)
Distmatrix.1 <- vegdist(dune,method='bray')
Ordination.model1 <- cmdscale(Distmatrix.1, k=19, eig=TRUE, add=FALSE)
# Sum of all eigenvalues
sum(Ordination.model1$eig)
# [1] 4.395807541512926
sum(Ordination.model1$eig[1:14])
# [1] 4.593946896588808
Distmatrix.2 <- as.matrix(vegdist(Ordination.model1$points[,1:14],method='euc'))
totalsumsquares1 <- sum(Distmatrix.2^2)/(2*20)
# Sum of distances among sites in principal coordinates analysis on axes
# corresponding to positive eigenvalues
totalsumsquares1
# [1] 4.593946896588808
Ordination.model2 <- capscale(dune ~ Management,dune.env,dist='bray', add=FALSE)
# Total sums of positive eigenvalues of the distance-based redundancy analysis
Ordination.model2$CA$tot.chi+Ordination.model2$CCA$tot.chi
# [1] 4.593946896588808
Ordination.model3 <- caprescale(Ordination.model2, verbose=TRUE)
sum1 <- summary(Ordination.model3, axes=17, scaling=1)$constraints
Distmatrix.3 <- as.matrix(vegdist(sum1 ,method='euc'))
totalsumsquares2 <- sum((Distmatrix.3)^2)/(2*20)/19
totalsumsquares2
# [1] 4.593946896588808
```
crosstabanalysis *Presence-absence Analysis by Cross Tabulation*

## Description

This function makes a cross-tabulation of two variables after transforming the first variable to presence-absence and then returns results of [chisq.test](#page-0-0).

#### Usage

crosstabanalysis(x,variable,factor)

# Arguments

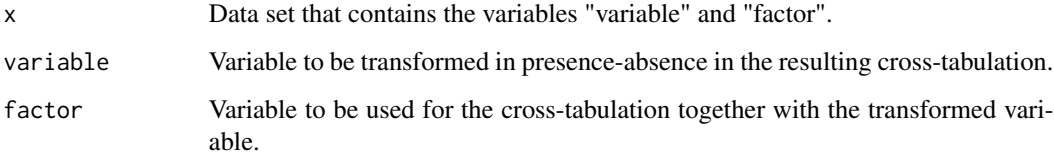

#### Value

The function returns the results of [chisq.test](#page-0-0) on a crosstabulation of two variables, after transforming the first variable to presence-absence first.

#### Author(s)

Roeland Kindt

## References

Kindt, R. & Coe, R. (2005) Tree diversity analysis: A manual and software for common statistical methods for ecological and biodiversity studies.

<http://www.worldagroforestry.org/resources/databases/tree-diversity-analysis>

# Examples

```
library(vegan)
data(dune.env)
crosstabanalysis(dune.env,"Manure","Management")
```
# Description

This function calculates the percentage of deviance explained by a GLM model and calculates the significance of the model.

#### Usage

```
deviancepercentage(x,data,test="F",digits=2)
```
#### Arguments

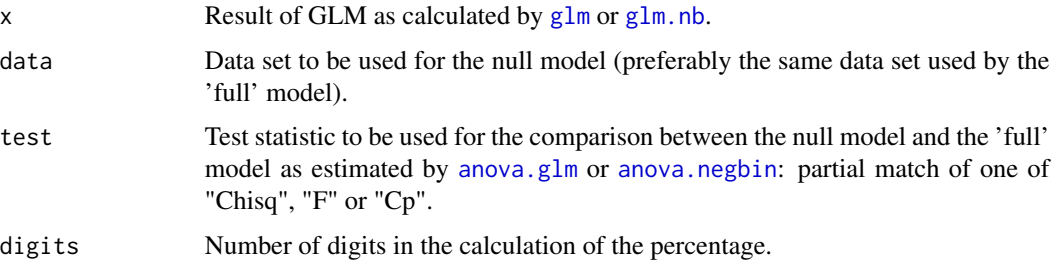

# Details

The function calculates the percentage of explained deviance and the significance of the 'full' model by contrasting it with the null model.

For the null model, the data is subjected to na. omit. You should check whether the same data are used for the null and 'full' models.

### Value

The function calculates the percentage of explained deviance and the significance of the 'full' model by contrasting it with the null model by ANOVA. The results of the ANOVA are also provided.

# Author(s)

Roeland Kindt

### References

Kindt, R. & Coe, R. (2005) Tree diversity analysis: A manual and software for common statistical methods for ecological and biodiversity studies.

<http://www.worldagroforestry.org/resources/databases/tree-diversity-analysis>

#### dist.eval 39

# Examples

```
library(vegan)
data(dune)
data(dune.env)
dune.env$Agrostol <- dune$Agrostol
Count.model1 <- glm(Agrostol ~ Management + A1, family=quasipoisson(link=log),
    data=dune.env, na.action=na.omit)
summary(Count.model1)
deviancepercentage(Count.model1, dune.env, digits=3)
```
### dist.eval *Distance Matrix Evaluation*

# Description

Function dist.eval provides one test of a distance matrix, and then continues with [distconnected](#page-0-0) (vegan). Function bioenv.numeric applies [bioenv](#page-0-0) (vegan), but allows to convert variables to numeric variables and excludes all categorical variables from the environmental data set.

## Usage

```
dist.eval(x,dist)
## Default S3 method:
bioenv.numeric(comm, env, method = "spearman", index = "bray",
      as.numeric = c(),
       upto = ncol(env), trace = FALSE, partial = NULL, ...)
```
# Arguments

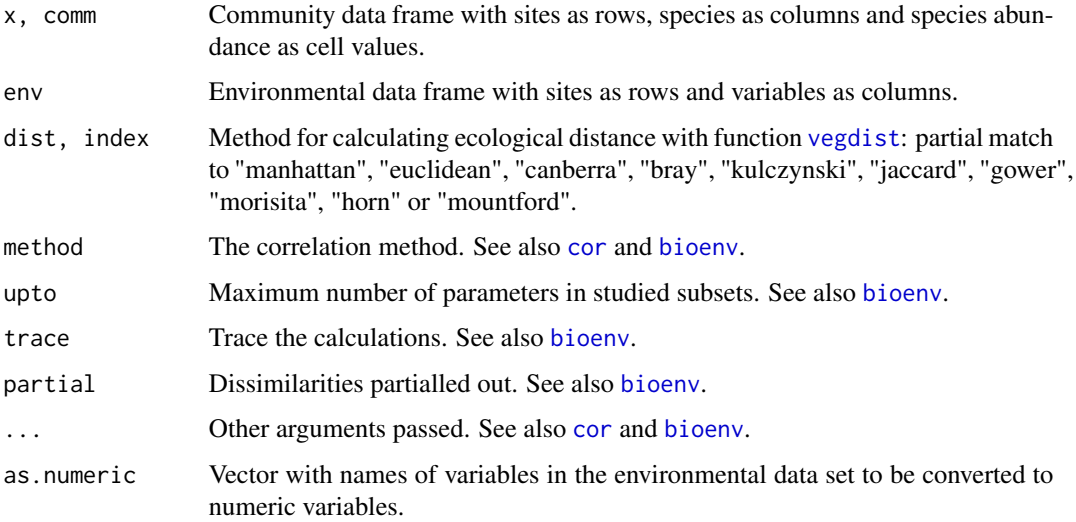

## Details

Function dist.eval provides two tests of a distance matrix:

(i) The first test checks whether any pair of sites that share some species have a larger distance than any other pair of sites that do not share any species. In case that cases are found, then a warning message is given.

 $(ii)$  The second test is the one implemented by the [distconnected](#page-0-0) function (**vegan**). The distconnected test is only calculated for distances that calculate a value of 1 if sites share no species (i.e. not manhattan or euclidean), using the threshold of 1 as an indication that the sites do not share any species. Interpretation of analysis of distance matrices that provided these warnings should be cautious.

Function bioenv.numeric provides some simple methods of dealing with categorical variables prior to applying [bioenv](#page-0-0).

# Value

The function tests whether distance matrices have some desirable properties and provide warnings if this is not the case.

#### Author(s)

Roeland Kindt (World Agroforestry Centre)

#### References

Kindt, R. & Coe, R. (2005) Tree diversity analysis: A manual and software for common statistical methods for ecological and biodiversity studies.

<http://www.worldagroforestry.org/resources/databases/tree-diversity-analysis>

# Examples

```
library(vegan)
data(dune)
dist.eval(dune,"euclidean")
dist.eval(dune,"bray")
```
dist.zeroes *Distance Matrix Transformation*

#### Description

Sample units without any species result in "NaN" values in the distance matrix for some of the methods of [vegdist](#page-0-0) (vegan). The function replaces "NA" by "0" if both sample units do not contain any species and "NA" by "1" if only one sample unit does not have any species.

```
dist.zeroes(comm,dist)
```
# distdisplayed 41

#### Arguments

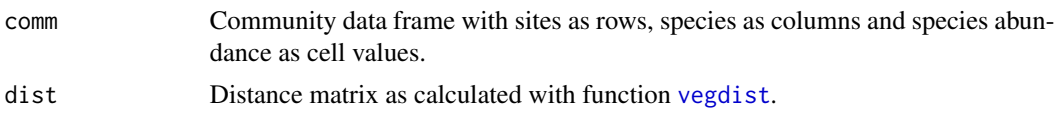

# Details

This functions changes a distance matrix by replacing "NaN" values by "0" if both sample units do not contain any species and by "1" if only one sample unit does not contain any species.

Please note that there is a valid reason (deliberate removal of zero abundance values from calculations) that the original distance matrix contains "NaN", so you may not wish to do this transformation and remove sample units with zero abundances from further analysis.

# Value

The function provides a new distance matrix where "NaN" values have been replaced by "0" or "1".

## Author(s)

Roeland Kindt (World Agroforestry Centre)

# References

Kindt, R. & Coe, R. (2005) Tree diversity analysis: A manual and software for common statistical methods for ecological and biodiversity studies.

<http://www.worldagroforestry.org/resources/databases/tree-diversity-analysis>

### Examples

```
library(vegan)
matrix < -\arctan(0, \text{dim} = c(5, 3))matrix[4,] < -c(1,2,3)matrix[5,] <- c(1,0,0)
dist1 <- vegdist(matrix,method="kulc")
dist1
dist2 <- dist.zeroes(matrix,dist1)
dist2
```
distdisplayed *Compare Distance Displayed in Ordination Diagram with Distances of Distance Matrix*

### Description

This function compares the distance among sites as displayed in an ordination diagram (generated by [ordiplot](#page-0-0)) with the actual distances among sites as available from a distance matrix (as generated by [vegdist](#page-0-0)).

# Usage

```
distdisplayed(x, ordiplot, distx = "bray", plotit = T, addit = F,
   method = "spearman", permutations = 100, abline = F, gam = T, ...)
```
### Arguments

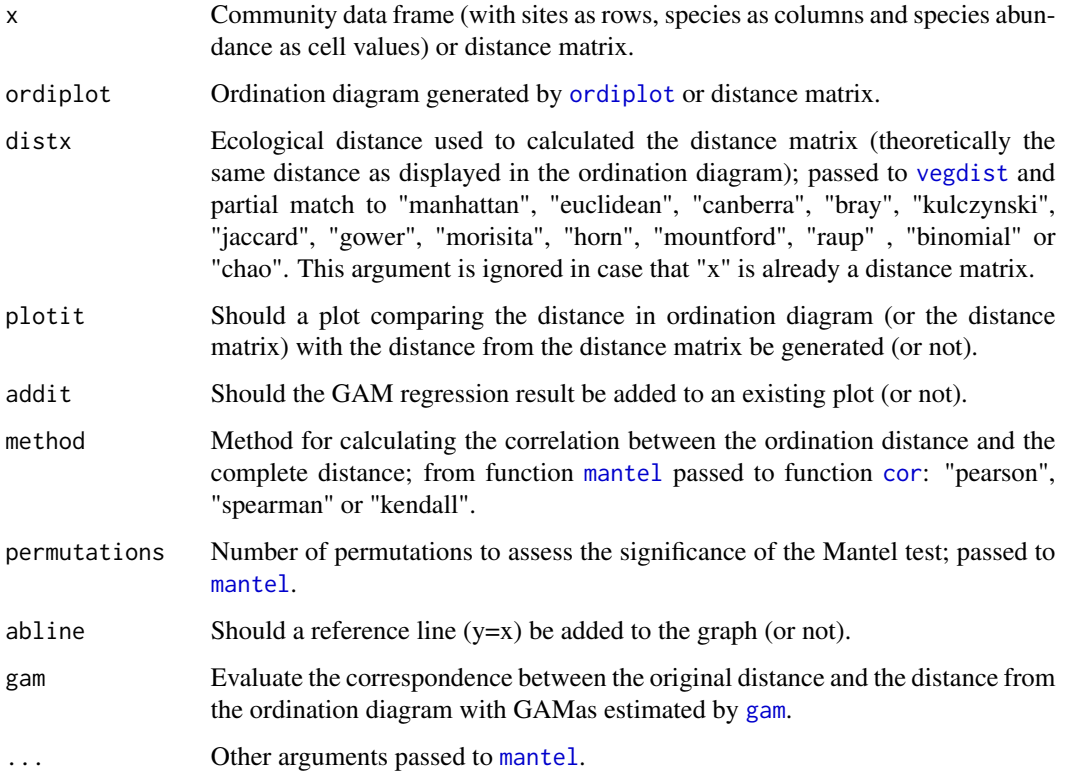

#### Details

This function compares the Euclidean distances (between sites) displayed in an ordination diagram with the distances of a distance matrix. Alternatively, the distances of one distance matrix are compared against the distances of another distance matrix.

These distances are compared by a Mantel test ([mantel](#page-0-0)) and (optionally) a GAM regression ([gam](#page-0-0)). Optionally, a graph is provided compairing the distances and adding GAM results. .

#### Value

The function returns the results of a Mantel test and (optionally) the results of a GAM analysis.

# Author(s)

Roeland Kindt (World Agroforestry Centre)

#### disttransform 43

#### References

Kindt, R. & Coe, R. (2005) Tree diversity analysis: A manual and software for common statistical methods for ecological and biodiversity studies.

<http://www.worldagroforestry.org/resources/databases/tree-diversity-analysis>

### Examples

```
library(vegan)
library(mgcv)
data(dune)
distmatrix <- vegdist(dune,method="kulc")
ordination.model1 <- cmdscale(distmatrix,k=2)
ordiplot1 <- ordiplot(ordination.model1)
distdisplayed(dune,ordiplot=ordiplot1,distx="kulc",plotit=TRUE,
    method="spearman",permutations=100,gam=TRUE)
```
disttransform *Community Matrix Transformation*

#### Description

Transforms a community matrix. Some transformation methods are described by distances for the original community matrix that result in the same distance matrix as calculated with the euclidean distance from the transformed community matrix. In several cases (methods of "hellinger", "chord", "profiles" and "chi.square), the method makes use of function [decostand](#page-0-0). In several other cases ("Braun.Blanquet", "Domin", "Hult", "Hill", "fix" and "coverscale.log"), the method makes use of function [coverscale](#page-0-0).

### Usage

```
disttransform(x, method="hellinger")
```
#### Arguments

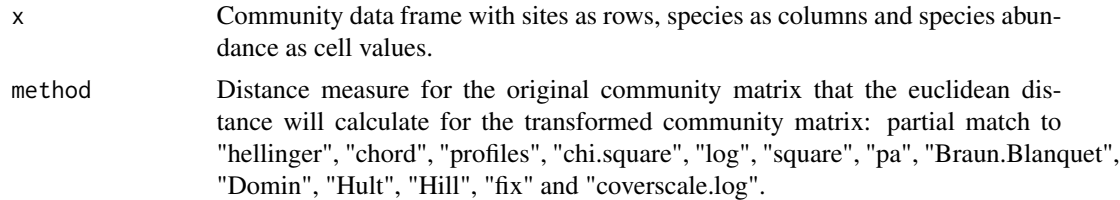

# **Details**

This functions transforms a community matrix.

Some transformation methods ("hellinger", "chord", "profiles" and "chi.square") have the behaviour that the euclidean distance from the transformed matrix will equal a distance of choice for the original matrix. For example, using method "hellinger" and calculating the euclidean distance will result in the same distance matrix as by calculating the Hellinger distance from the original community matrix.

Transformation methods ("Braun.Blanquet", "Domin", "Hult", "Hill", "fix" and "coverscale.log") call function [coverscale](#page-0-0).

#### Value

The function returns a transformed community matrix.

### Author(s)

Roeland Kindt (World Agroforestry Centre)

# References

Legendre, P. & Gallagher, E.D. (2001). Ecologically meaningful transformations for ordination of species data. Oecologia 129: 271-280.

Kindt, R. & Coe, R. (2005) Tree diversity analysis: A manual and software for common statistical methods for ecological and biodiversity studies.

<http://www.worldagroforestry.org/resources/databases/tree-diversity-analysis>

#### Examples

```
library(vegan)
data(dune)
Community.1 <- disttransform(dune, method='hellinger')
Distmatrix.1 <- vegdist(Community.1,method='euclidean')
Distmatrix.1
```
diversityresult *Alternative Diversity Results*

### Description

Provides alternative methods of obtaining results on diversity statistics than provided directly by functions [diversity](#page-0-0), [fisher.alpha](#page-0-0), [specpool](#page-0-0) and [specnumber](#page-0-0) (all from vegan), although these same functions are called. Some other statistics are also calculated such as the reciprocal Berger-Parker diversity index and abundance (not a diversity statistic). The statistics can be calculated for the entire community, for each site separately, the mean of the sites can be calculated or a jackknife estimate can be calculated for the community.

```
diversityresult(x,y="",factor,level,index="Shannon",method="all",sortit=F,
    digits=8)
diversitycomp(x,y="",factor1,factor2="",index="Shannon",
   method="all",sortit=F,...)
```
# diversityresult 45

### Arguments

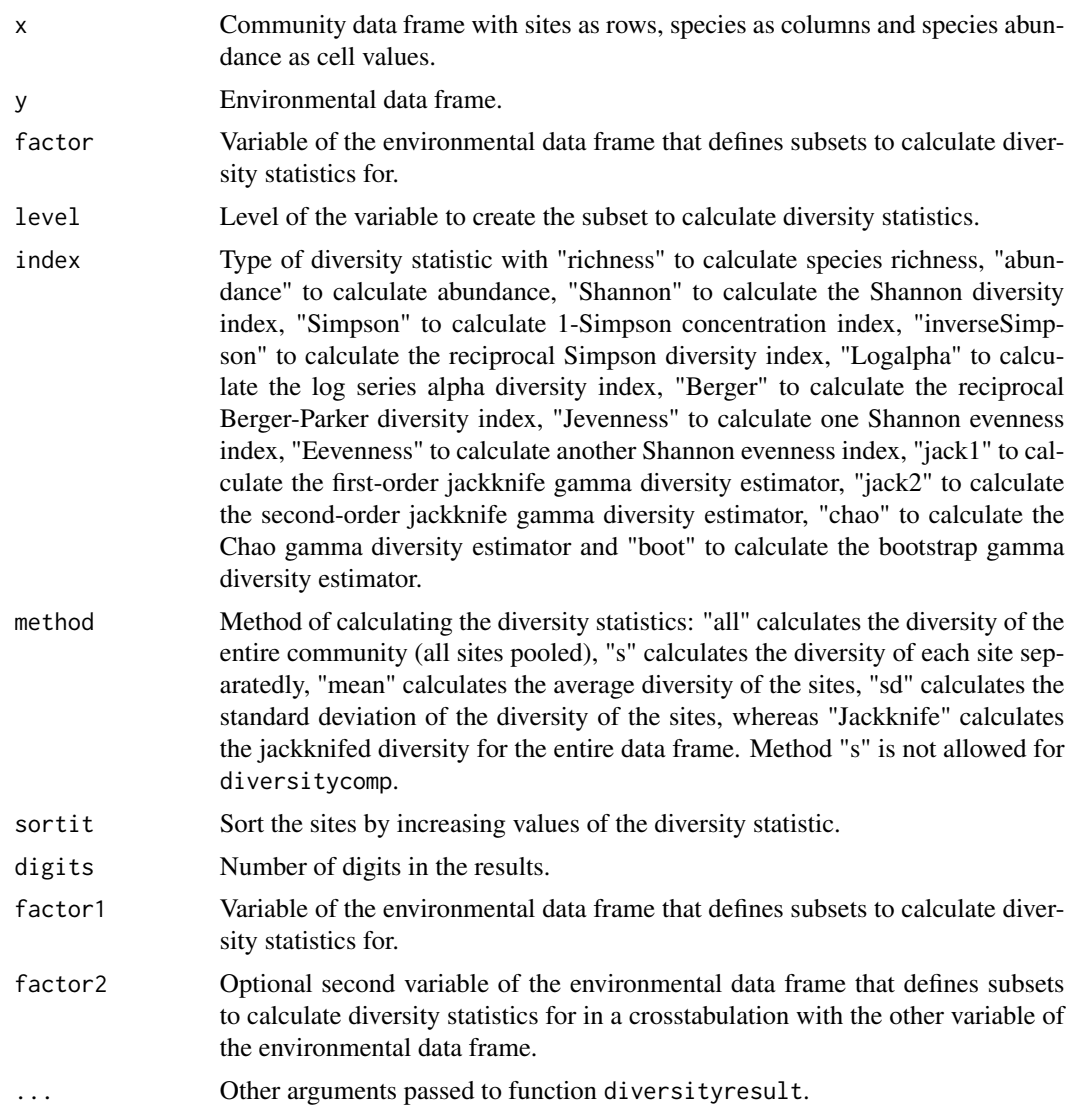

# Details

These functions provide some alternative methods of obtaining results with diversity statistics, although functions [diversity](#page-0-0), [fisher.alpha](#page-0-0), [specpool](#page-0-0), [estimateR](#page-0-0) and [specnumber](#page-0-0) (all from vegan) are called to calculate the various statistics.

The reciprocal Berger-Parker diversity index is the reciprocal of the proportional abundance of the most dominant species.

J-evenness is calculated as: H / ln(S) where H is the Shannon diversity index and S the species richness.

E-evenness is calculated as: exp(H) / S where H is the Shannon diversity index and S the species richness.

The method of calculating the diversity statistics include following options: "all" calculates the diversity of the entire community (all sites pooled together), "s" calculates the diversity of each site separatedly, "mean" calculates the average diversity of the sites, whereas "Jackknife" calculates the jackknifed diversity for the entire data frame. Methods "s" and "mean" are not available for function diversitycomp. Gamma diversity estimators assume that the method is "all".

Functions diversityresult and diversitycomp allow to calculate diversity statistics for subsets of the community and environmental data sets. Function diversityresult calculates the diversity statistics for the specified level of a selected environmental variable. Function diversitycomp calculates the diversity statistics for all levels of a selected environmental variable separatedly. When a second environmental variable is provided, function diversitycomp calculates diversity statistics as a crosstabulation of both variables.

#### Value

The functions provide alternative methods of obtaining diversity results. For function diversitycomp, the number of sites is provided as "n".

#### Author(s)

Roeland Kindt (World Agroforestry Centre)

### References

Kindt, R. & Coe, R. (2005) Tree diversity analysis: A manual and software for common statistical methods for ecological and biodiversity studies.

<http://www.worldagroforestry.org/resources/databases/tree-diversity-analysis>

#### Examples

```
library(vegan)
data(dune.env)
data(dune)
Diversity.1 <- diversityresult(dune, y=dune.env, factor='Management',
   level='NM', index='Shannon' ,method='s', sortit=TRUE, digits=3)
Diversity.1
diversitycomp(dune, y=dune.env, factor1='Management', factor2="Moisture",
    index='Shannon' ,method='all', sortit=TRUE, digits=3)
```
<span id="page-45-0"></span>ensemble.batch *Suitability mapping based on ensembles of modelling algorithms: batch processing*

#### **Description**

The main function allows for batch processing of different species and different environmental RasterStacks. The function makes internal calls to [ensemble.test.splits](#page-63-0), [ensemble.test](#page-63-1) and [ensemble.raster](#page-57-0).

# ensemble.batch 47

```
ensemble.batch(x = NULL, xn = c(x), ext = NULL,
   species.presence = NULL, species.absence = NULL,
   presence.min = 20,
   an = 1000, excludep = FALSE,
   k.splits = 5, k.test = 0,
   n.ensembles = 1,
   SINK = FALSE,
   RASTER.format = "raster", RASTER.datatype = "INT2S", RASTER.NAflag = -32767,
   KML.out = FALSE, KML.maxpixels = 100000, KML.blur = 10,models.save = FALSE,
   threshold.method = "spec_sens", threshold.sensitivity = 0.9,
   ENSEMBLE.best = 0, ENSEMBLE.min = 0.7, ENSEMBLE.exponent = 1,
   input.weights = NULL,MAXENT = 1, GBM = 1, GBMSTEP = 1, RF = 1, GLM = 1, GLMSTEP = 1, GAM = 1,
   GAMSTEP = 1, MGCV = 1, MGCVFIX = 0, EARTH = 1, RPART = 1, NNET = 1,
   FDA = 1, SVM = 1, SVME = 1, BIOCLIM = 1, DOMAIN = 1, MAHAL = 1,
   PROBIT = FALSE, AUC.weights = TRUE,
   Yweights = "BIOMOD",
   layer.drops = NULL, factors = NULL, dummy.vars = NULL,
   formulae.defaults = TRUE, maxit = 100,
   MAXENT.a = NULL, MAXENT.an = 10000, MAXENT.BackData = NULL,
   MAXENT.path = paste(getwd(), "/models/maxent", sep=""),
   GBM.formula = NULL, GBM.n.trees = 2001,
   GBMSTEP.gbm.x = 2:(1 + raster::nlayers(x)),
   GBMSTEP.tree.complexity = 5, GBMSTEP.learning.rate = 0.005,
   GBMSTEP.bag.fraction = 0.5, GBMSTEP.step.size = 100,
   RF.formula = NULL, RF.ntree = 751, RF.mtry = floor(sqrt(raster::nlayers(x))),
   GLM.formula = NULL, GLM.family = binomial(link = "logit"),
   GLMSTEP.steps = 1000, STEP.formula = NULL, GLMSTEP.scope = NULL, GLMSTEP.k = 2,
   GAM.formula = NULL, GAM.family = binomial(link = "logit"),
   GAMSTEP.steps = 1000, GAMSTEP.scope = NULL, GAMSTEP.pos = 1,
   MGCV. formula = NULE, MGCV. select = FALSE,
   MGCVFIX.formula = NULL,
   EARTH.formula = NULL,
   EARTH.glm = list(family = binomial(link = "logit"), maxit = maxit),
   RPART.formula = NULL, RPART.xval = 50,
   NNET.formula = NULL, NNET.size = 8, NNET.decay = 0.01,
   FDA.formula = NULL,SVM.formula = NULL, SVME.formula = NULL,
   MAHAL.shape = 1)ensemble.mean(RASTER.species.name = "Species001", RASTER.stack.name = "base",
   positive.filters = c("grd", "_ENSEMBLE_"), negative.filters = c("xml"),
   RASTER.format = "raster", RASTER.datatype = "INT2S", RASTER.NAflag = -32767,
   KML.out = FALSE, KML.maxpixels = 100000, KML.blur = 10,
   p = NULL, a = NULL,
   pt = NULL, at = NULL,
```

```
threshold = -1,
threshold.method = "spec_sens", threshold.sensitivity = 0.9)
```
# Arguments

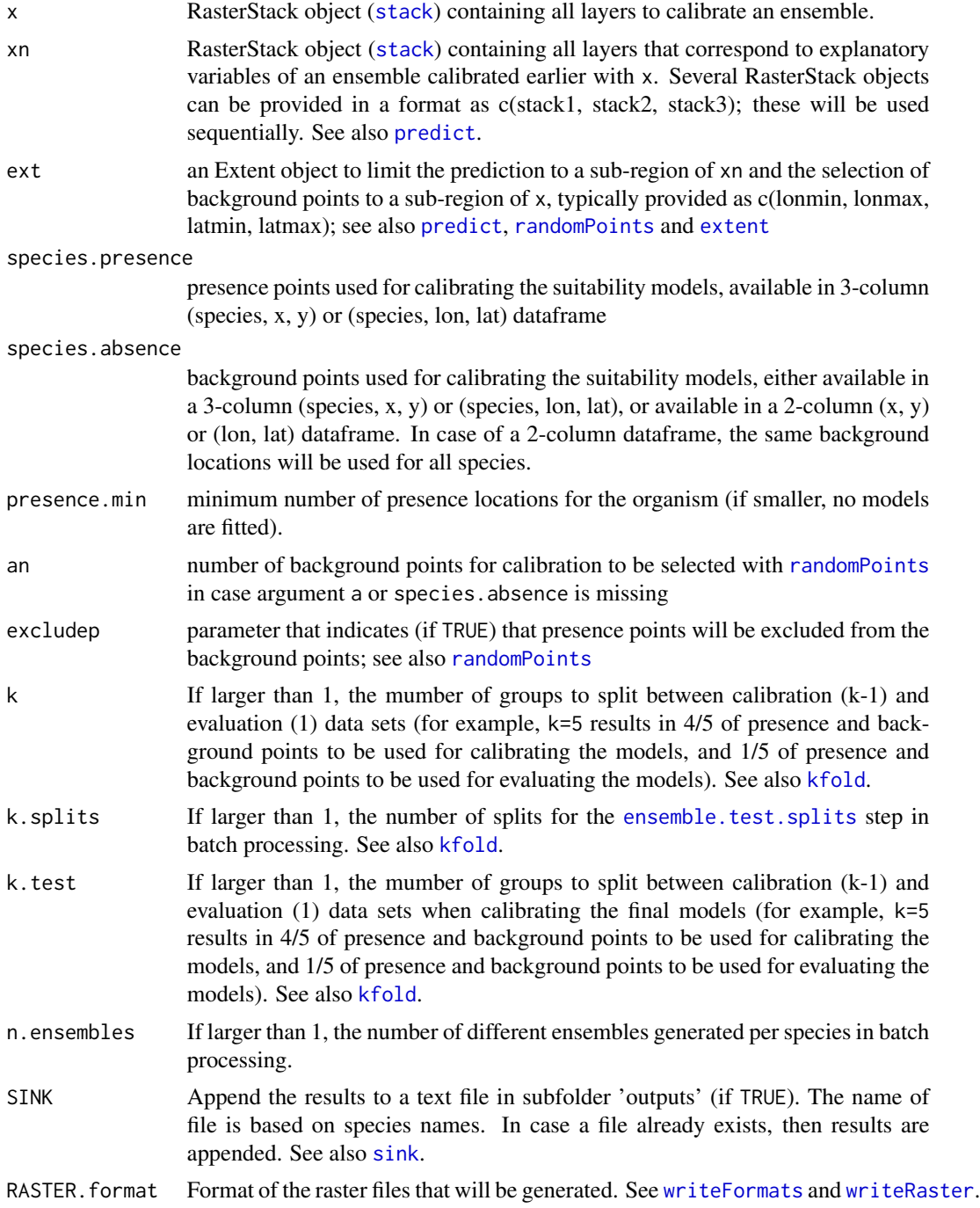

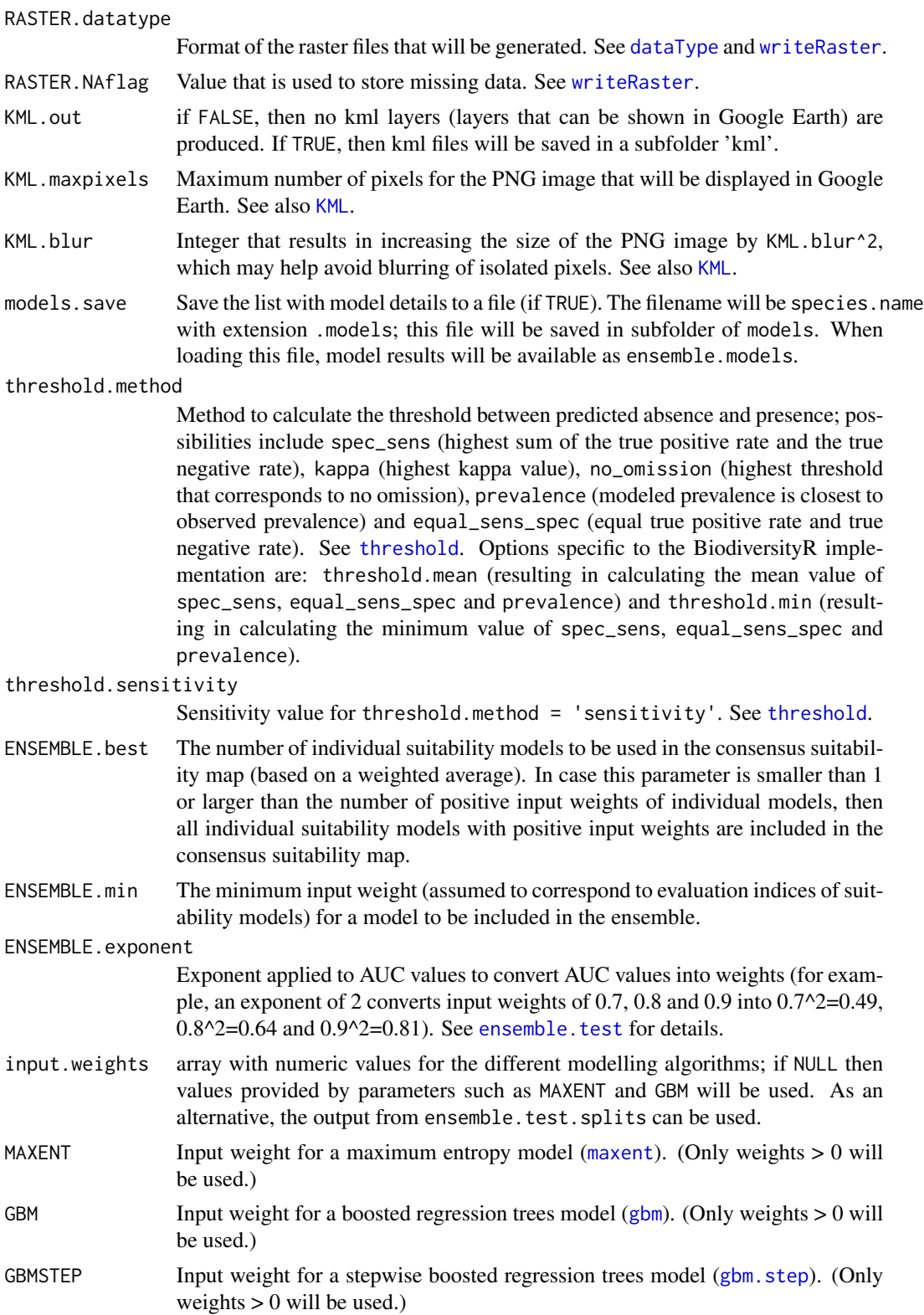

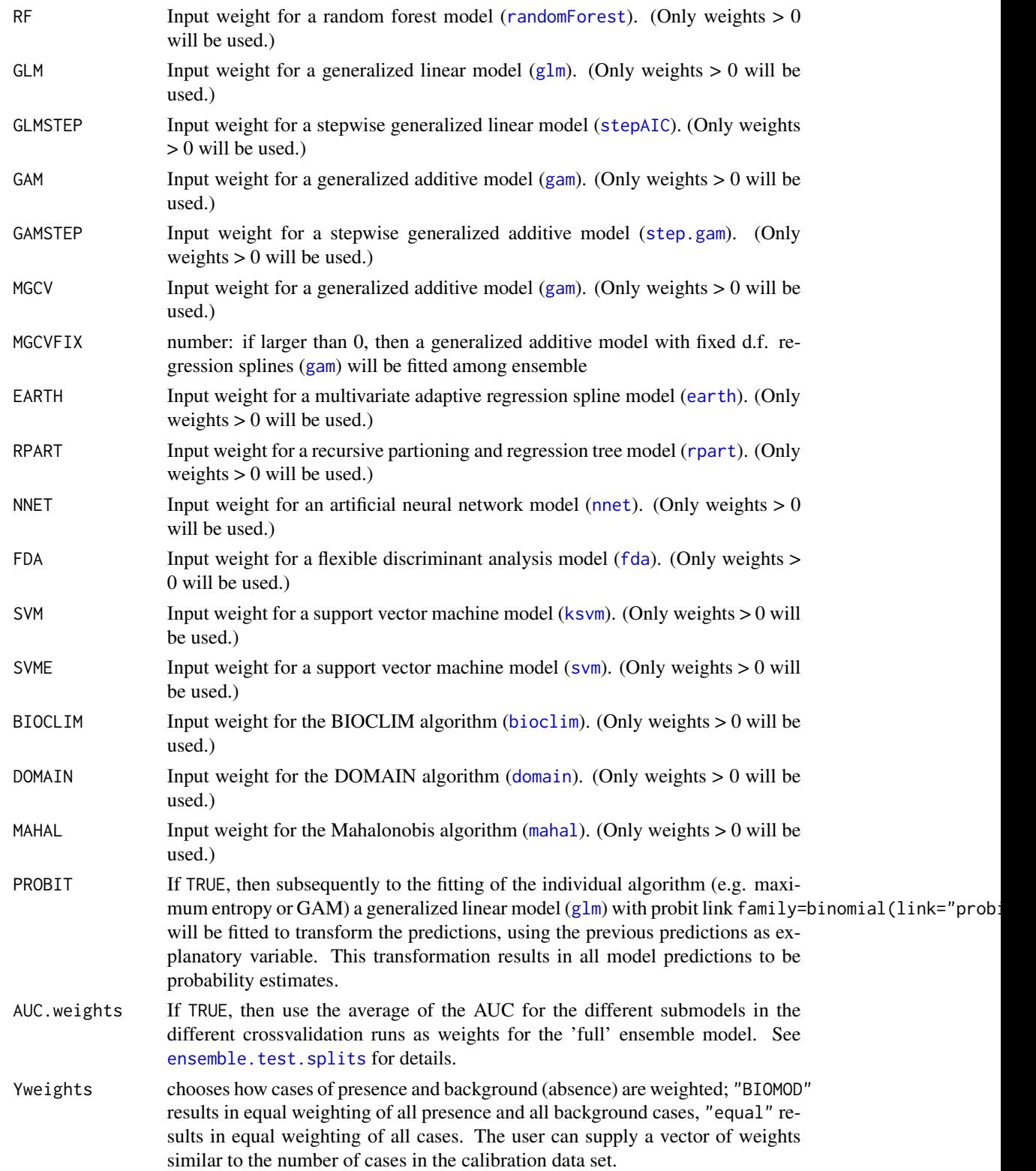

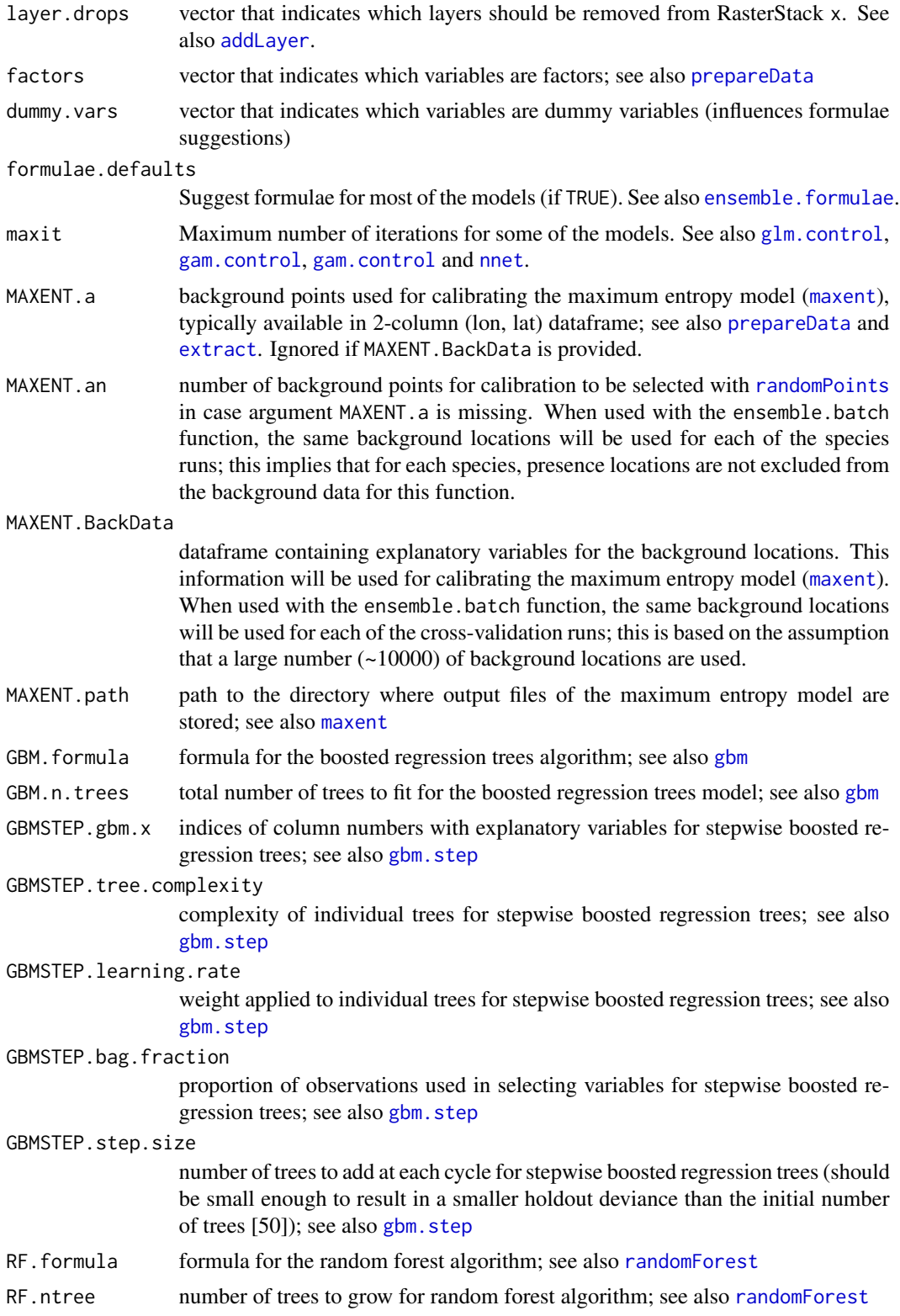

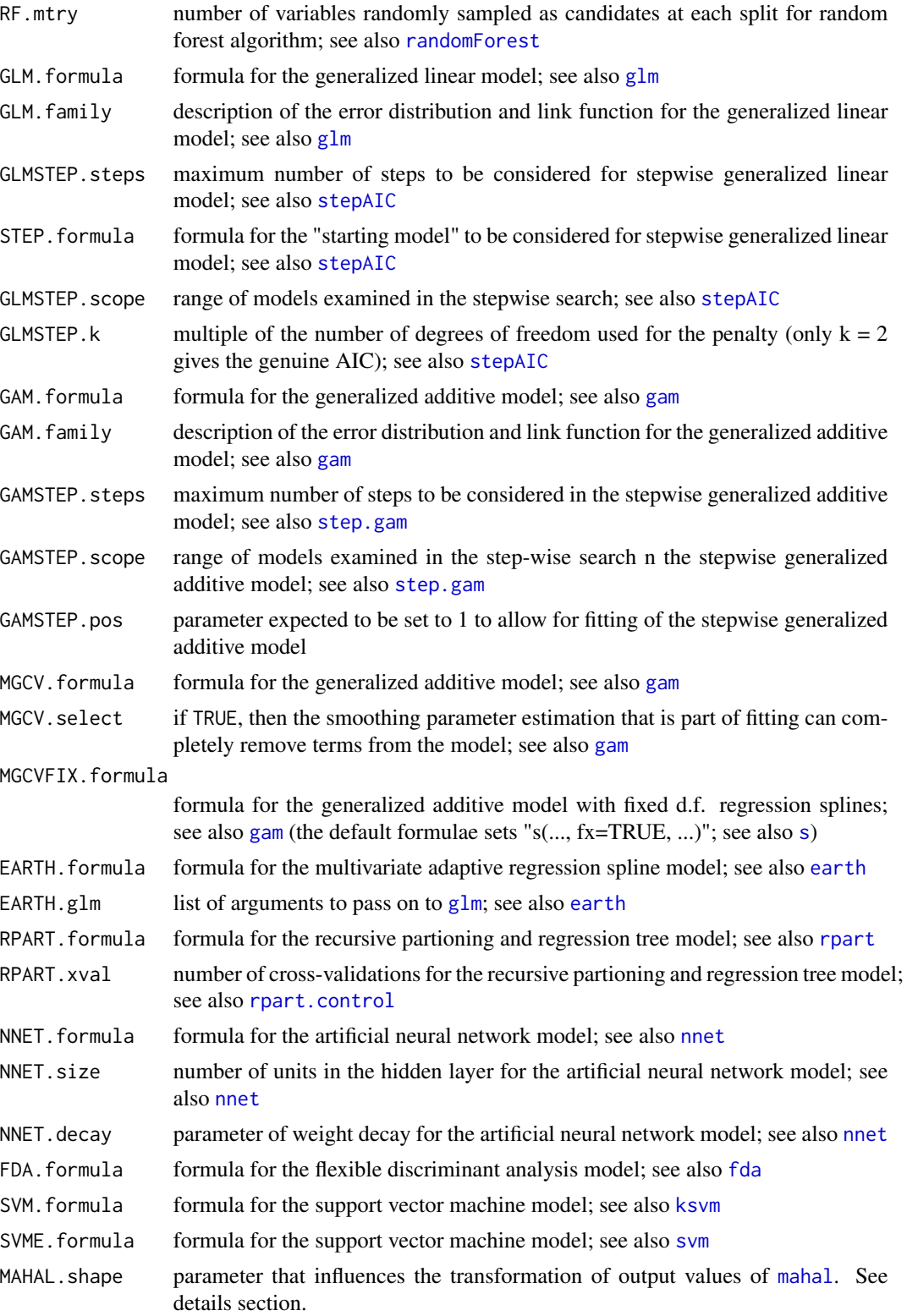

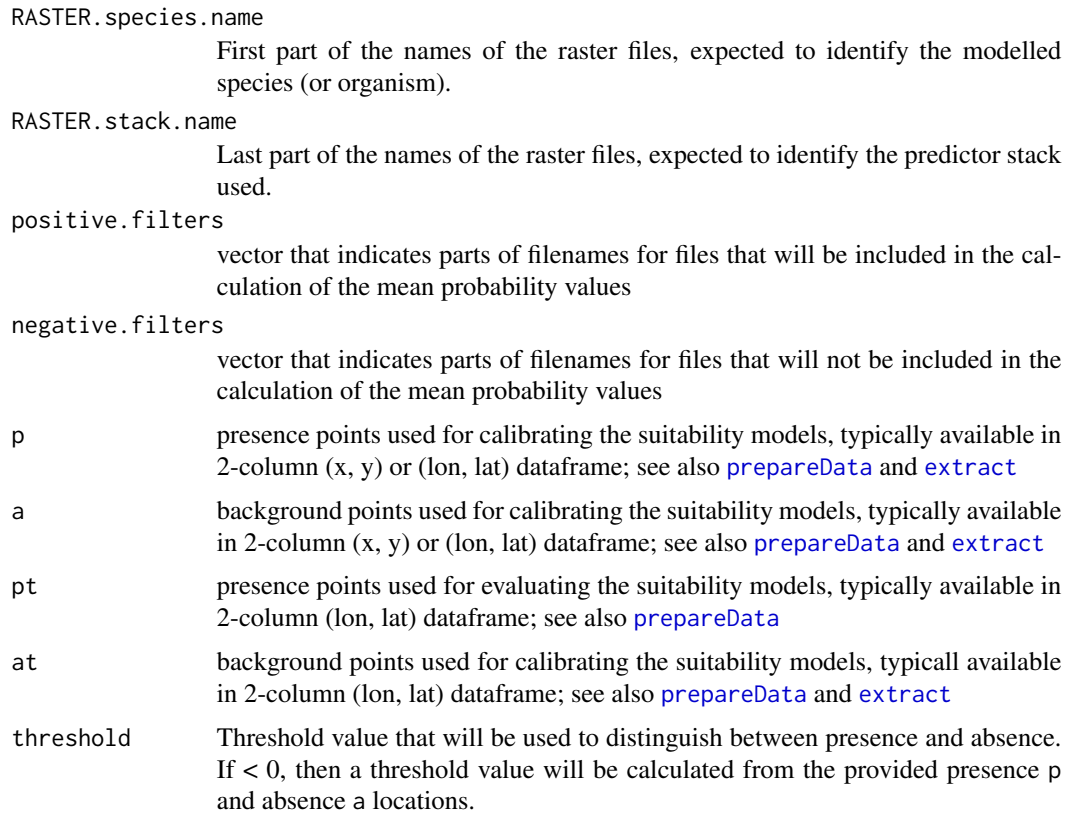

## Details

This function allows for batch processing of different species and different environmental RasterStacks. The function makes internal calls to [ensemble.test.splits](#page-63-0), [ensemble.test](#page-63-1) and [ensemble.raster](#page-57-0).

[ensemble.test.splits](#page-63-0) results in a cross-validation procedure whereby the data set is split in calibration and testing subsets and the best weights for the ensemble model are determined (including the possibility for weights  $= 0$ ).

ensemble. test is the step whereby models are calibrated using all the available presence data.

[ensemble.raster](#page-57-0) is the final step whereby raster layers are produced for the ensemble model.

Function ensemble.mean results in raster layers that are based on the summary of several ensemble layers: the new ensemble has probability values that are the mean of the probabilities of the different raster layers, the presence-absence threshold is derived for this new ensemble layer, whereas the count reflects the number of ensemble layers where presence was predicted. Note the assumption that input probabilities are scaled between 0 and 1000 (as the output from [ensemble.raster](#page-57-0)), whereas thresholds are based on actual probabilities (scaled between 0 and 1).

### Value

The function finally results in ensemble raster layers for each species, including the fitted values for the ensemble model, the estimated presence-absence and the count of the number of submodels prediction presence and absence.

#### Author(s)

Roeland Kindt (World Agroforestry Centre), Eike Luedeling (World Agroforestry Centre) and Evert Thomas (Bioversity International)

#### References

Buisson L, Thuiller W, Casajus N, Lek S and Grenouillet G. 2010. Uncertainty in ensemble forecasting of species distribution. Global Change Biology 16: 1145-1157

# See Also

[ensemble.test.splits](#page-63-0), [ensemble.test](#page-63-1), [ensemble.raster](#page-57-0)

#### Examples

```
## Not run:
# based on examples in the dismo package
# get predictor variables
library(dismo)
predictor.files <- list.files(path=paste(system.file(package="dismo"), '/ex', sep=''),
    pattern='grd', full.names=TRUE)
predictors <- stack(predictor.files)
# subset based on Variance Inflation Factors
predictors <- subset(predictors, subset=c("bio5", "bio6",
    "bio16", "bio17", "biome"))
predictors
predictors@title <- "base"
# presence points
presence_file <- paste(system.file(package="dismo"), '/ex/bradypus.csv', sep='')
pres <- read.table(presence_file, header=TRUE, sep=',')
pres[,1] <- rep("Bradypus", nrow(pres))
# choose background points
ext <- extent(-90, -32, -33, 23)
background <- randomPoints(predictors, n=1000, ext=ext, extf = 1.00)
# fit 3 ensembles with batch processing, choosing the best ensemble model based on the
# average AUC of 4-fold split of calibration and testing data
# final models use all available presence data and average weights determined by the
# ensemble.test.splits function (called internally)
# batch processing can handle several species by using 3-column species.presence and
# species.absence data sets
# note that these calculations can take a while
ensemble.nofactors <- ensemble.batch(x=predictors, ext=ext,
    species.presence=pres,
    species.absence=background,
    k.splits=4, k.test=0,
    n.ensembles=3,
    SINK=TRUE,
```

```
layer.drops=c("biome"),
   ENSEMBLE.best=0, ENSEMBLE.exponent=c(1, 2, 4, 6, 8),
   ENSEMBLE.min=0.7,
   MAXENT=1, GBM=1, GBMSTEP=0, RF=1, GLM=1, GLMSTEP=1, GAM=1, GAMSTEP=0, MGCV=1,
   EARTH=1, RPART=1, NNET=1, FDA=1, SVM=1, SVME=1, BIOCLIM=1, DOMAIN=1, MAHAL=0,
   Yweights="BIOMOD",
   formulae.defaults=TRUE)
# summaries for the 3 ensembles for the species
# summaries are based on files in folders ensemble, ensemble/presence and
# ensemble/count
pres1 < -pres[, -1]ensemble.mean(RASTER.species.name="Bradypus",
    p=pres1, a=background,
   KML.out=T)
## End(Not run)
```
ensemble.dummy.variables

*Suitability mapping based on ensembles of modelling algorithms: handling of categorical data*

# Description

The basic function ensemble.dummy.variables creates new raster layers representing dummy variables (coded 0 or 1) for all or the most frequent levels of a caterogical variable. Sometimes the creation of dummy variables is needed for proper handling of categorical data for some of the suitability modelling algorithms.

# Usage

```
ensemble.dummy.variables(xcat=NULL,
   freq.min=50, most.frequent=5,
   overwrite=TRUE, ...)
ensemble.accepted.categories(xcat = NULL, categories = NULL,
    filename=NULL, overwrite=TRUE, ...)
ensemble.simplified.categories(xcat = NULL, p = NULL,
   filename=NULL, overwrite=TRUE, ...)
```
#### Arguments

xcat RasterLayer object ([raster](#page-0-0)) containing values for a categorical explanatory variable.

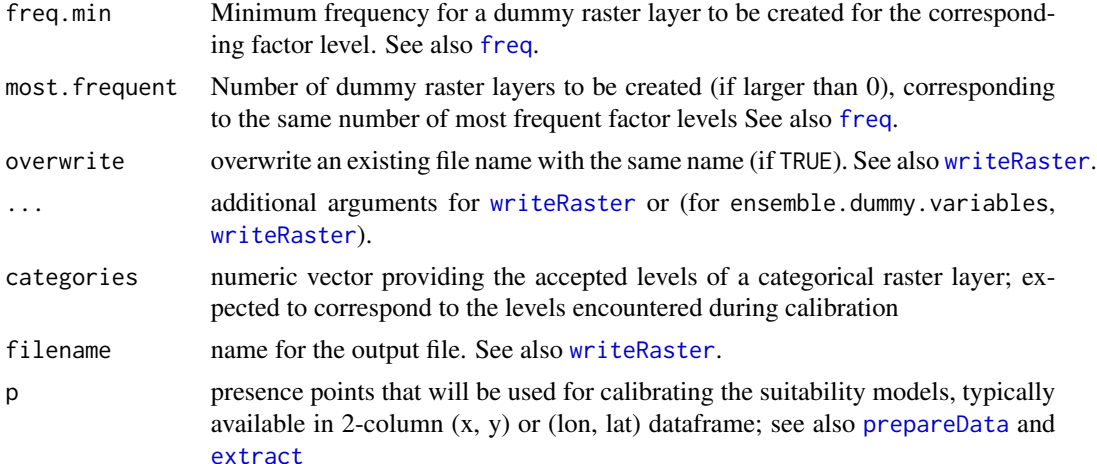

### Details

The basic function ensemble.dummy.variables creates dummy variables from a RasterLayer object (see [raster](#page-0-0)) that represents a categorical variable. With freq.min and most.frequent it is possible to limit the number of dummy variables that will be created. For example, most.frequent = 5 results in five dummy variables to be created.

Function ensemble.accepted.categories modifies the RasterLayer object (see [raster](#page-0-0)) by replacing cell values for categories (levels) that are not accepted with missing values.

Function ensemble.simplified.categories modifies the RasterLayer object (see [raster](#page-0-0)) by replacing cell values for categories (levels) where none of the presence points occur with the same level. This new level is coded by the maximum coding level for these 'outside categories'.

#### Value

The basic function ensemble.raster mainly results in the creation of raster layers that correspond to dummy variables.

#### Author(s)

Roeland Kindt (World Agroforestry Centre) and Evert Thomas (Bioversity International)

### See Also

[ensemble.test](#page-63-1), [ensemble.raster](#page-57-0)

### Examples

## Not run:

```
# get predictor variables
library(dismo)
predictor.files <- list.files(path=paste(system.file(package="dismo"), '/ex', sep=''),
   pattern='grd', full.names=TRUE)
predictors <- stack(predictor.files)
```

```
biome.layer <- predictors[["biome"]]
biome.layer
# create dummy layers for the 5 most frequent factor levels
ensemble.dummy.variables(xcat=biome.layer, most.frequent=5,
    overwrite=TRUE)
# check whether dummy variables were created
predictor.files <- list.files(path=paste(system.file(package="dismo"), '/ex', sep=''),
    pattern='grd', full.names=TRUE)
predictors <- stack(predictor.files)
predictors
names(predictors)
# once dummy variables were created, avoid using the original categorical data layer
predictors <- subset(predictors, subset=c("bio5", "bio6", "bio16", "bio17",
    "biome_1", "biome_2", "biome_7", "biome_8", "biome_13"))
predictors
predictors@title <- "base"
# presence points
presence_file <- paste(system.file(package="dismo"), '/ex/bradypus.csv', sep='')
pres <- read.table(presence_file, header=TRUE, sep=',')[,-1]
# the kfold function randomly assigns data to groups;
# groups are used as calibration (1/5) and training (4/5) data
groupp <- kfold(pres, 5)
pres_train <- pres[groupp != 1, ]
pres_test <- pres[groupp == 1, ]
# choose background points
ext <- extent(-90, -32, -33, 23)
background <- randomPoints(predictors, n=1000, ext=ext, extf=1.00)
colnames(background)=c('lon', 'lat')
groupa <- kfold(background, 5)
backg_train <- background[groupa != 1, ]
backg_test <- background[groupa == 1, ]
# fit four ensemble models (RF, GLM, BIOCLIM, DOMAIN)
# note that dummy variables are not used for BIOCLIM and DOMAIN
# (neither are categorical variables)
ensemble.nofactors <- ensemble.test(x=predictors, p=pres_train, a=backg_train,
    pt=pres_test, at=backg_test,
    species.name="Bradypus",
    VIF=T,
    MAXENT=1, GBM=1, GBMSTEP=1, RF=1, GLM=1, GLMSTEP=1, GAM=1,
    GAMSTEP=1, MGCV=1, MGCVFIX=1,EARTH=1, RPART=1, NNET=1, FDA=1,
    SVM=1, SVME=1, BIOCLIM=1, DOMAIN=1, MAHAL=0,
    Yweights="BIOMOD",
    dummy.vars=c("biome_1", "biome_2", "biome_7", "biome_8", "biome_13"),
    PLOTS=FALSE, evaluations.keep=TRUE)
```
## End(Not run)

<span id="page-57-0"></span>ensemble.raster *Suitability mapping based on ensembles of modelling algorithms: consensus mapping*

### Description

The basic function ensemble. raster creates two consensus raster layers, one based on a (weighted) average of different suitability modelling algorithms, and a second one documenting the number of modelling algorithms that predict presence of the focal organisms. Modelling algorithms include maximum entropy (MAXENT), boosted regression trees, random forests, generalized linear models (including stepwise selection of explanatory variables), generalized additive models (including stepwise selection of explanatory variables), multivariate adaptive regression splines, regression trees, artificial neural networks, flexible discriminant analysis, support vector machines, the BIO-CLIM algorithm, the DOMAIN algorithm and the Mahalonobis algorithm. These sets of functions were developed in parallel with the biomod2 package, especially for inclusion of the maximum entropy algorithm, but also to allow for a more direct integration with the BiodiversityR package, more direct handling of model formulae and greater focus on mapping. Researchers and students of species distribution are strongly encouraged to familiarize themselves with all the options of the biomod2 and dismo packages.

```
ensemble.raster(xn = NULL, ext = NULL,
   models.list = NULL,
   input.weights = models.list$output.weights,
   thresholds = models.list$thresholds,
   RASTER.species.name = "Species001", RASTER.stack.name = xn@title,
   RASTER.format = "raster", RASTER.datatype = "INT2S", RASTER.NAflag = -32767,
   RASTER.models.overwrite = TRUE,
   KML.out = FALSE, KML.maxpixels = 100000, KML.blur = 10,evaluate = FALSE, SINK = FALSE,
   p = models.list$p, a = models.list$a,
   pt = models.list$pt, at = models.list$at)
ensemble.habitat.change(base.map=file.choose(),
   other.maps=choose.files(),
   change.folder="ensembles/change",
   RASTER.format = "raster", RASTER.datatype = "INT1U", RASTER.NAflag = 255,
   KML.out = FALSE, KML.folder = "kml/change",
   KML.maxpixels = 100000, KML.blur = 10)
```
# Arguments

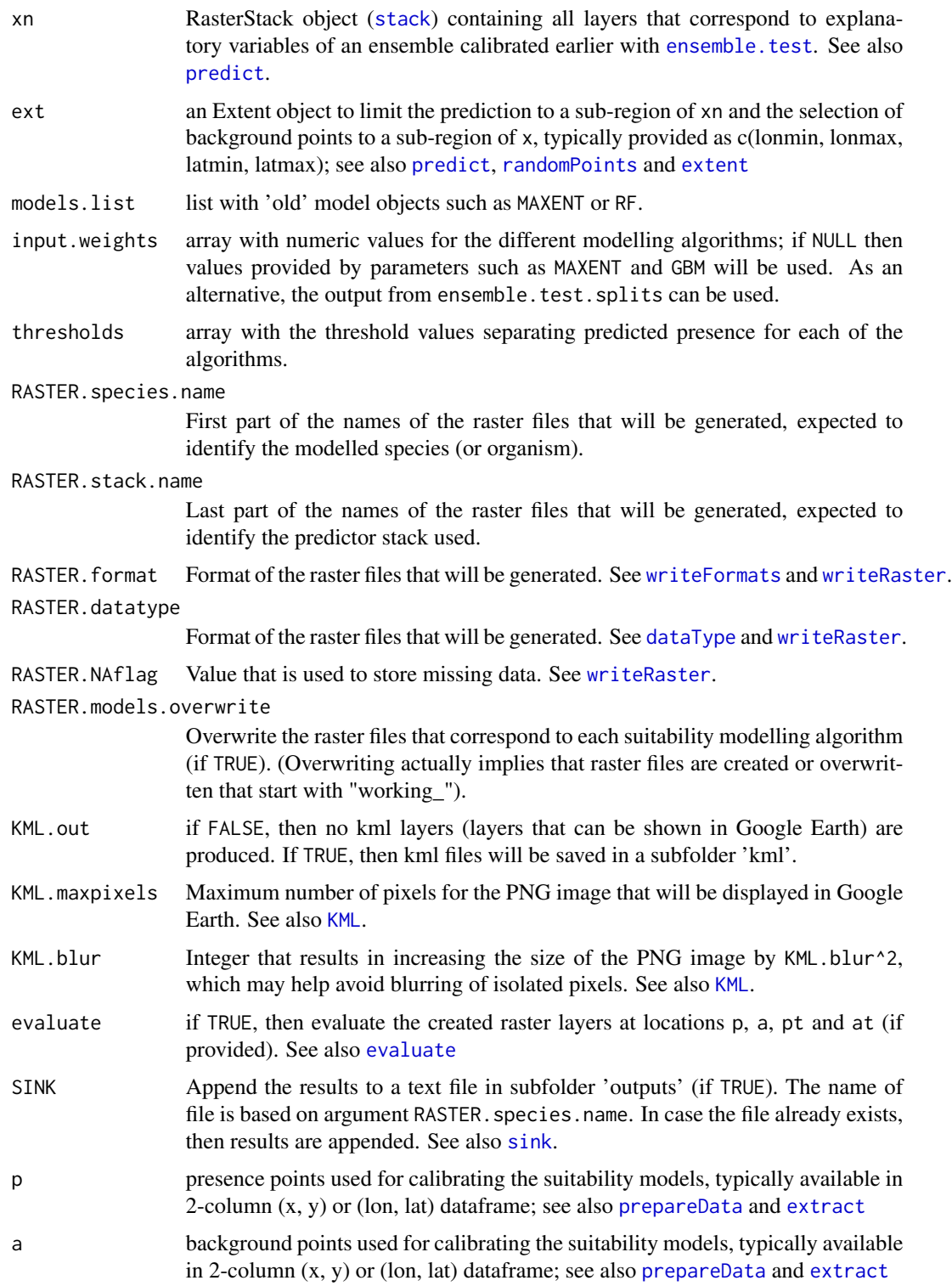

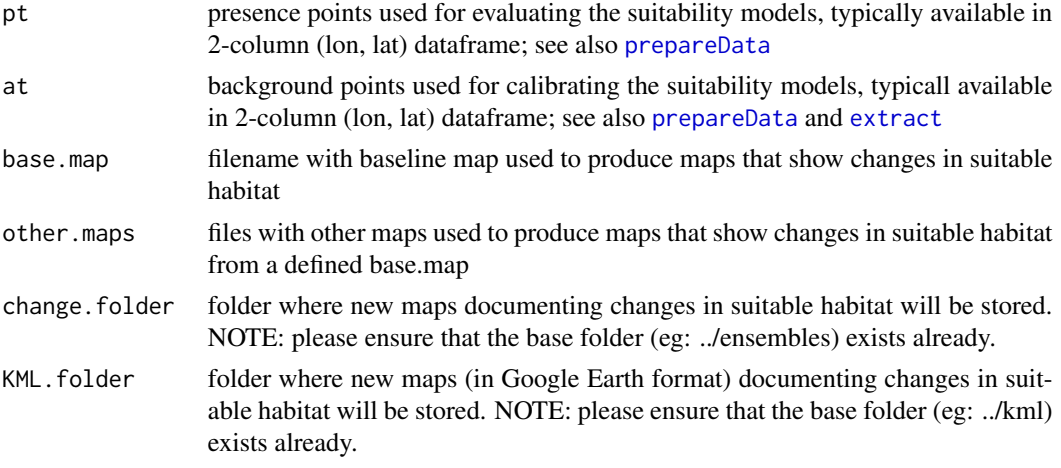

#### Details

The basic function ensemble. raster fits individual suitability models for all models with positive input weights. In subfolder "models" of the working directory, suitability maps for the individual suitability modelling algorithms are stored. In subfolder "ensembles", a consensus suitability map based on a weighted average of individual suitability models is stored. In subfolder "ensembles/presence", a presence-absence (1-0) map will be provided. In subfolder "ensembles/count", a consensus suitability map based on the number of individual suitability models that predict presence of the focal organism is stored.

Several of the features of ensemble.raster are also available from [ensemble.test](#page-63-1). The main difference between the two functions is that ensemble. raster generates raster layers for individual suitability models, whereas the purpose of ensemble. test is specifically to test different suitability modelling algorithms.

Note that values in suitability maps are integer values that were calculated by multiplying probabilities by 1000 (see also [trunc](#page-0-0)).

As the Mahalanobis function ([mahal](#page-0-0)) does not always provide values within a range of 0 - 1, the output values are rescaled by first subtracting the value of 1 - MAHAL.shape from each prediction, followed by calculating the absolute value, followed by calculating the reciprocal value and finally multiplying this reciprocal value with MAHAL. shape. As this rescaling method does not estimate probabilities, inclusion in the calculation of a (weighted) average of ensemble probabilities may be problematic (the same applies to other distance-based methods).

The ensemble.habitat.change function produces new raster layers that show changes in suitable and not suitable habitat between a base raster and a list of other rasters. The output uses the following coding:  $0 = \text{areas that remain unsuitable}, 11 = \text{areas that remain suitable}, 10 = \text{areas of lost}$ habitat, 1 = areas of new habitat. (Codes are inspired on a binary classification of habitat suitability in base  $[1-$  or 0- $]$  and other layer  $[-1 \text{ or } -0]$ , eg new habitat is coded  $[01] = 1$ .

With KML.out = TRUE, kml files are created in a subfolder named "KML". The colouring of the consensus suitability PNG is based on 20 intervals of size 50 between 0 and 1000. The colouring of the presence-absence PNG uses green for presence and red for absence. The colouring of the count suitability PNG uses black for zero (no models predict presence) and blue for the theoretical maximum number of models to predict presence (i.e. the count of all final weights), whereas intermediate numbers (1 to theoretical maximum - 1) are ranged from red to green. The colouring of the

#### ensemble.raster 61

habitat change maps are: black (cells that are never suitable [value: 0]), green (cells that are always suitable [value: 11]), red (cells that are lost habitat [value: 10] and blue (cells that are new habitat [value: 1]).

#### Value

The basic function ensemble.raster mainly results in the creation of raster layers that correspond to fitted probabilities of presence of individual suitability models (in folder "models") and consensus models (in folder "ensembles"), and the number of suitability models that predict presence (in folder "ensembles"). Prediction of presence is based on a threshold usually defined by maximizing the sum of the true presence and true absence rates (see threshold.method and also [ModelEvaluation](#page-0-0)).

If desired by the user, the ensemble.raster function also saves details of fitted suitability models or data that can be plotted with the [evaluation.strip.plot](#page-77-0) function.

#### Author(s)

Roeland Kindt (World Agroforestry Centre), Eike Luedeling (World Agroforestry Centre) and Evert Thomas (Bioversity International)

### References

Buisson L, Thuiller W, Casajus N, Lek S and Grenouillet G. 2010. Uncertainty in ensemble forecasting of species distribution. Global Change Biology 16: 1145-1157

### See Also

[evaluation.strip.plot](#page-77-0), [ensemble.test](#page-63-1), [ensemble.test.splits](#page-63-0), [ensemble.batch](#page-45-0)

### Examples

```
## Not run:
# based on examples in the dismo package
# get predictor variables
library(dismo)
predictor.files <- list.files(path=paste(system.file(package="dismo"), '/ex', sep=''),
    pattern='grd', full.names=TRUE)
predictors <- stack(predictor.files)
# subset based on Variance Inflation Factors
predictors <- subset(predictors, subset=c("bio5", "bio6",
    "bio16", "bio17", "biome"))
predictors
predictors
predictors@title <- "base"
# presence points
# presence points
```

```
presence_file <- paste(system.file(package="dismo"), '/ex/bradypus.csv', sep='')
pres <- read.table(presence_file, header=TRUE, sep=',')[,-1]
```

```
# choose background points
ext <- extent(-90, -32, -33, 23)
background <- randomPoints(predictors, n=1000, ext=ext, extf = 1.00)
# if desired, change working directory where subfolders of "models" and
# "ensembles" will be created
# raster layers will be saved in subfolders of /models and /ensembles:
getwd()
# first calibrate the ensemble
# calibration is done in two steps
# in step 1, a k-fold procedure is used to determine the weights
# in step 2, models are calibrated for all presence and background locations
# factor is not used as it is not certain whether correct levels will be used
# it may therefore be better to use dummy variables
# step 1: 4-fold cross-validation
ensemble.calibrate.step1 <- ensemble.test.splits(x=predictors, p=pres, a=background,
    ext=ext,
    k=4,
    layer.drops=c("biome"),
    SINK=TRUE, species.name="Bradypus",
    MAXENT=1, GBM=1, GBMSTEP=0, RF=1, GLM=1, GLMSTEP=1, GAM=1,
    GAMSTEP=1, MGCV=1, MGCVFIX=1, EARTH=1, RPART=1, NNET=1, FDA=1,
    SVM=1, SVME=1, BIOCLIM=1, DOMAIN=1, MAHAL=0,
    ENSEMBLE.tune=TRUE, PROBIT=TRUE,
    ENSEMBLE.best=0, ENSEMBLE.exponent=c(1, 2, 4, 6, 8),
    ENSEMBLE.min=0.7,
    Yweights="BIOMOD", factors=c("biome"),
    PLOTS=FALSE, formulae.defaults=TRUE,
    GBMSTEP.learning.rate=0.002)
# step 2: create the models that will be used for the raster predictions
# models with input.weights < 0.05 are excluded
output.weights <- ensemble.calibrate.step1$output.weights.AUC
output.weights[output.weights < 0.05] <- 0
ensemble.calibrate.step2 <- ensemble.test(x=predictors, p=pres, a=background,
    ext=ext,
    layer.drops=c("biome"),
    SINK=TRUE, species.name="Bradypus",
    models.keep=TRUE,
    input.weights=output.weights,
    AUC.weights=FALSE, ENSEMBLE.tune=FALSE, PROBIT=TRUE,
    Yweights="BIOMOD", factors=c("biome"),
    PLOTS=FALSE, formulae.defaults=TRUE,
    GBMSTEP.learning.rate=0.002)
# step 3: use previously calibrated models
ensemble.nofactors1 <- ensemble.raster(xn=predictors, ext=ext,
    models.list=ensemble.calibrate.step2$models,
    input.weights=output.weights,
```

```
thresholds=ensemble.calibrate.step2$models$thresholds,
    SINK=TRUE,
    RASTER.species.name="Bradypus", RASTER.stack.name="base")
# use the base map to check for changes in suitable habitat
# this type of analysis is typically done with different predictor layers
# (for example, predictor layers representing different possible future climates)
# in this example, changes from a previous model (ensemble.nofactors1)
# are contrasted with a newly calibrated model (ensemble.nofactors2)
ensemble.calibrate.step1 <- ensemble.test.splits(x=predictors, p=pres, a=background,
    ext=ext,
   k=4,
    layer.drops=c("biome"),
    SINK=TRUE, species.name="Bradypus",
   MAXENT=1, GBM=1, GBMSTEP=0, RF=1, GLM=1, GLMSTEP=1, GAM=1,
    GAMSTEP=1, MGCV=1, MGCVFIX=1, EARTH=1, RPART=1, NNET=1, FDA=1,
    SVM=1, SVME=1, BIOCLIM=1, DOMAIN=1, MAHAL=0,
   ENSEMBLE.tune=TRUE, PROBIT=TRUE,
   ENSEMBLE.best=0, ENSEMBLE.exponent=c(1, 2, 4, 6, 8),
   ENSEMBLE.min=0.7,
    Yweights="BIOMOD",
    PLOTS=FALSE, formulae.defaults=TRUE,
    GBMSTEP.learning.rate=0.002)
output.weights <- ensemble.calibrate.step1$output.weights.AUC
output.weights[output.weights < 0.05] <- 0
ensemble.calibrate.step2 <- ensemble.test(x=predictors, p=pres, a=background,
    ext=ext,
    layer.drops=c("biome"),
    SINK=TRUE, species.name="Bradypus",
   models.keep=TRUE,
    input.weights=output.weights,
    AUC.weights=FALSE, ENSEMBLE.tune=FALSE, PROBIT=TRUE,
    Yweights="BIOMOD",
    PLOTS=FALSE, formulae.defaults=TRUE,
    GBMSTEP.learning.rate=0.002)
ensemble.nofactors2 <- ensemble.raster(xn=predictors, ext=ext,
    models.list=ensemble.calibrate.step2$models,
    input.weights=output.weights,
    thresholds=ensemble.calibrate.step2$models$thresholds,
    SINK=TRUE,
    RASTER.species.name="Bradypus", RASTER.stack.name="recalibrated")
base.file <- paste(getwd(), "/ensembles/presence/Bradypus_base.grd", sep="")
other.file <- paste(getwd(), "/ensembles/presence/Bradypus_recalibrated.grd", sep="")
changed.habitat <- ensemble.habitat.change(base.map=base.file,
    other.maps=c(other.file),
    change.folder="ensembles/change")
## End(Not run)
```
<span id="page-63-1"></span>ensemble.test *Suitability mapping based on ensembles of modelling algorithms: comparison of different algorithms and calibration*

#### <span id="page-63-0"></span>Description

The basic function ensemble. test allows to evaluate different algorithms for (species) suitability modelling, including maximum entropy (MAXENT), boosted regression trees, random forests, generalized linear models (including stepwise selection of explanatory variables), generalized additive models (including stepwise selection of explanatory variables), multivariate adaptive regression splines, regression trees, artificial neural networks, flexible discriminant analysis, support vector machines, the BIOCLIM algorithm, the DOMAIN algorithm and the Mahalanobis algorithm. These sets of functions were developed in parallel with the biomod2 package, especially for inclusion of the maximum entropy algorithm, but also to allow for a more direct integration with the BiodiversityR package, more direct handling of model formulae and greater focus on mapping. Researchers and students of species distribution are strongly encouraged to familiarize themselves with all the options of the BIOMOD and dismo packages.

```
ensemble.test(x = NULL, p = NULL, a = NULL, an = 1000, excludep = FALSE, ext = NULL,
   k = 0, pt = NULL, at = NULL,
   TrainData = NULL, TestData = NULL,
   VIF = FALSE, COR = FALSE,
   SINK = FALSE, PLOTS = TRUE,
   threshold.method = "spec_sens", threshold.sensitivity = 0.9,
   evaluations.keep = FALSE,
   models.list = NULL, models.keep = FALSE,
   models.save = FALSE, species.name = "Species001",
   AUC.weights = TRUE, ENSEMBLE.tune = FALSE,
   ENSEMBLE.best = 0, ENSEMBLE.min = 0.7, ENSEMBLE.exponent = 1,
    input.weights = NULL,MAXENT = 1, GBM = 1, GBMSTEP = 1, RF = 1, GLM = 1, GLMSTEP = 1,
   GAM = 1, GAMSTEP = 1, MGCV = 1, MGCVFIX = 0, EARTH = 1,
   RPART = 1, NNET = 1, FDA = 1, SVM = 1, SVME = 1,
   BIOCLIM = 1, DOMAIN = 1, MAHAL = 1,
   GEODIST = 0,
   PROBIT = FALSE,
   Yweights = "BIOMOD",
   layer.drops = NULL, factors = NULL, dummy.yars = NULL,formulae.defaults = TRUE, maxit = 100,
   MAXENT.a = NULL, MAXENT.an = 10000, MAXENT.BackData = NULL,
   MAXENT.path=paste(getwd(), "/models/maxent_", species.name, sep=""),
   GBM.formula = NULL, GBM.n.trees = 2001,
   GBMSTEP.gbm.x = 2:(ncol(TrainData.vars)+1), GBMSTEP.tree.complexity = 5,
```

```
GBMSTEP.learning.rate = 0.005, GBMSTEP.bag.fraction = 0.5,
   GBMSTEP.step.size = 100,
   RF. formula = NULL, RF. ntree = 751,
   RF.mtry = floor(sqrt(ncol(TrainData.vars))),
   GLM.formula = NULL, GLM.family = binomial(link = "logit"),
   GLMSTEP.steps = 1000, STEP.formula = NULL, GLMSTEP.scope = NULL,
   GLMSTEP.k = 2,
   GAM. formula = NULL, GAM. family = binomial(link = "logit"),
   GAMSTEP.steps = 1000, GAMSTEP.scope = NULL, GAMSTEP.pos = 1,
   MGCV.formula = NULL, MGCV.select = FALSE,
   MGCVFIX.formula = NULL,
   EARTH.formula = NULL,
   EARTH.glm = list(family = binomial(link = "logit"), maxit = maxit),
   RPART.formula = NULL, RPART.xval = 50,
   NNET.formula = NULL, NNET.size = 8, NNET.decay = 0.01,
   FDA.formula = NULL,
   SVM.formula = NULL,
   SVME.formula = NULL,
   MAHAL.shape = 1,
   RASTER.format = "raster")
ensemble.test.splits(x = NULL, p = NULL, a = NULL, an = 1000,
   excludep = FALSE, ext = NULL,k = 5,
   TrainData = NULL,
   VIF = FALSE, COR = FALSE,SINK = FALSE, PLOTS = FALSE,
   data.keep = FALSE,
   species.name = "Species001",
   threshold.method = "spec_sens", threshold.sensitivity = 0.9,
   AUC.weights = TRUE, ENSEMBLE.tune = FALSE,
   ENSEMBLE.best = 0, ENSEMBLE.min = 0.7, ENSEMBLE.exponent = 1,
   input.weights = NULL,
   MAXENT = 1, GBM = 1, GBMSTEP = 1, RF = 1, GLM = 1, GLMSTEP = 1,
   GAM = 1, GAMSTEP = 1, MGCV = 1, MGCVFIX = 0, EARTH = 1,
   RPART = 1, NNET = 1, FDA = 1, SVM = 1, SVME = 1,
   BIOCLIM = 1, DOMAIN = 1, MAHAL = 1,
   PROBIT = FALSE,
   Yweights = "BIOMOD",
   layer.drops = NULL, factors = NULL, dummy.vars = NULL,
   formulae.defaults = TRUE, maxit = 100,
   MAXENT.a = NULL, MAXENT.an = 10000, MAXENT.BackData = NULL,
   MAXENT.path = paste(getwd(), "/models/maxent_", species.name, sep=""),
   GBM.formula = NULL, GBM.n.trees = 2001,
   GBMSTEP.gbm.x = 2:(ncol(TrainData1)), GBMSTEP.tree.complexity = 5,
   GBMSTEP.learning.rate = 0.005,
   GBMSTEP.bag.fraction = 0.5, GBMSTEP.step.size = 100,
   RF. formula = NULL, RF. ntree = 751, RF. mtry = floor(sqrt(ncol(TrainData1)-1)),
```

```
GLM.formula = NULL, GLM.family = binomial(link = "logit"),
   GLMSTEP.steps = 1000, STEP.formula = NULL, GLMSTEP.scope = NULL, GLMSTEP.k = 2,
   GAM. formula = NULL, GAM. family = binomial(link = "logit"),
   GAMSTEP.steps = 1000, GAMSTEP.scope = NULL, GAMSTEP.pos = 1,
   MGCV.formula = NULL, MGCV.select = FALSE,
   MGCVFIX.formula = NULL,
   EARTH.formula = NULL,
   EARTH.glm = list(family = binomial(link = "logit"), maxit = maxit),
   RPART.formula = NULL, RPART.xval = 50,
   NNET.formula = NULL, NNET.size = 8, NNET.decay = 0.01,
   FDA.formula = NULL,
   SVM.formula = NULL,
   SVME.formula = NULL,
   MAHAL.shape = 1)ensemble.test.gbm(x, p, a = NULL, an = 1000, excludep = FALSE, ext = NULL,
   k = 5,
   TrainData = NULL,
   VIF = FALSE, COR = FALSE,
   SINK = FALSE, PLOTS = FALSE,
   species.name = "Species001",
   Yweights = "BIOMOD",
   layer.drops = NULL, factors = NULL,
   GBMSTEP.gbm.x = 2:(ncol(TrainData.orig)),
   complexity = c(3:6), learning = c(0.005, 0.002, 0.001),
   GBMSTEP.bag.fraction = 0.5, GBMSTEP.step.size = 100)
ensemble.test.nnet(x = NULL, p = NULL, a = NULL, an = 1000, excludep = FALSE,
   ext = NULL, k = 5,TrainData = NULL,
   VIF = FALSE, COR = FALSE,SINK = FALSE, PLOTS = FALSE,
   species.name = "Species001",
   Yweights = "BIOMOD",
   layer.drops = NULL, factors = NULL,
   formulae.defaults = TRUE, maxit = 100,
   NNET.formula = NULL,
   sizes = c(2, 4, 6, 8), decays = c(0.1, 0.05, 0.01, 0.001))
ensemble.drop1(x = NULL, p = NULL, a = NULL, an = 1000, excludep = FALSE, ext = NULL,
   k = 0, pt = NULL, at = NULL,
   TrainData = NULL, TestData = NULL,
   VIF = FALSE, COR = FALSE,
   SINK = FALSE,species.name = "Species001",
   difference = FALSE,
   ENSEMBLE.best = 0, ENSEMBLE.min = 0.7, ENSEMBLE.exponent = 1,
   input.weights = NULL,
```

```
MAXENT = 1, GBM = 1, GBMSTEP = 1, RF = 1, GLM = 1, GLMSTEP = 1,
   GAM = 1, GAMSTEP = 1, MGCV = 1, MGCVFLX = 0, EARTH = 1,
   RPART = 1, NNET = 1, FDA = 1, SVM = 1, SVME = 1,
   BIOCLIM = 1, DOMAIN = 1, MAHAL = 1,PROBIT = FALSE,
   Yweights = "BIOMOD",
   layer.drops = NULL, factors = NULL, dummy.vars = NULL,
   maxit = 100,
   MAXENT.a = NULL, MAXENT.an = 10000, MAXENT.BackData = NULL,
   MAXENT.path = paste(getwd(), "/models/maxent_", species.name, sep=""),
   GBM.n.trees = 2001,
   GBMSTEP.tree.complexity = 5, GBMSTEP.learning.rate = 0.005,
   GBMSTEP.bag.fraction = 0.5, GBMSTEP.step.size = 100,
   RF.ntree = 751,
   GLM. family = binomial(link = "logit"),
   GLMSTEP.steps = 1000, GLMSTEP.scope = NULL, GLMSTEP.k = 2,
   GAM.family = binomial(link = "logit"),
   GAMSTEP.steps = 1000, GAMSTEP.scope = NULL, GAMSTEP.pos = 1,
   MGCV.select = FALSE,
   EARTH.glm = list(family = binomial(link = "logit"), maxit = maxit),
   RPART.xval = 50,
   NNET.size = 8, NNET.decay = 0.01,
   MAHAL.shape = 1)ensemble.weights(weights = c(0.9, 0.8, 0.7, 0.5),
   best = 0, min.weight = 0,
   exponent = 1, digits = 4)
ensemble.strategy(TrainData = NULL, TestData = NULL,
   verbose = FALSE,
   ENSEMBLE.best = c(4:10), ENSEMBLE.min = c(0.7),
   ENSEMBLE.exponent = c(1, 2, 4, 6, 8))
ensemble.formulae(x, factors = NULL, dummy.vars = NULL)
```
#### Arguments

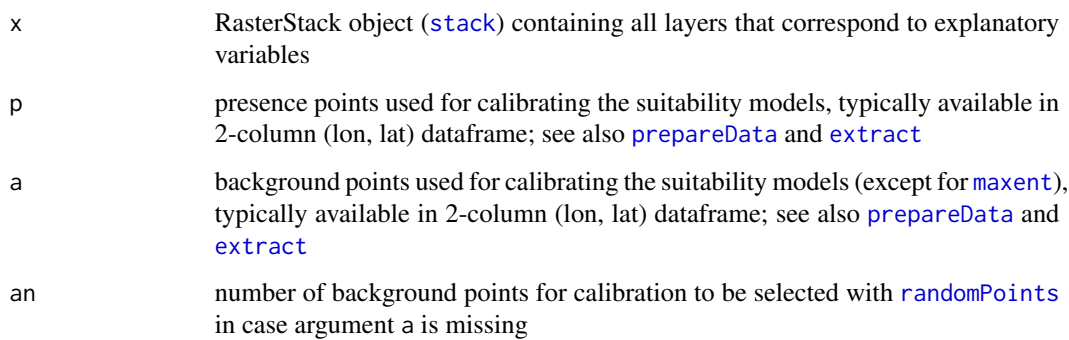

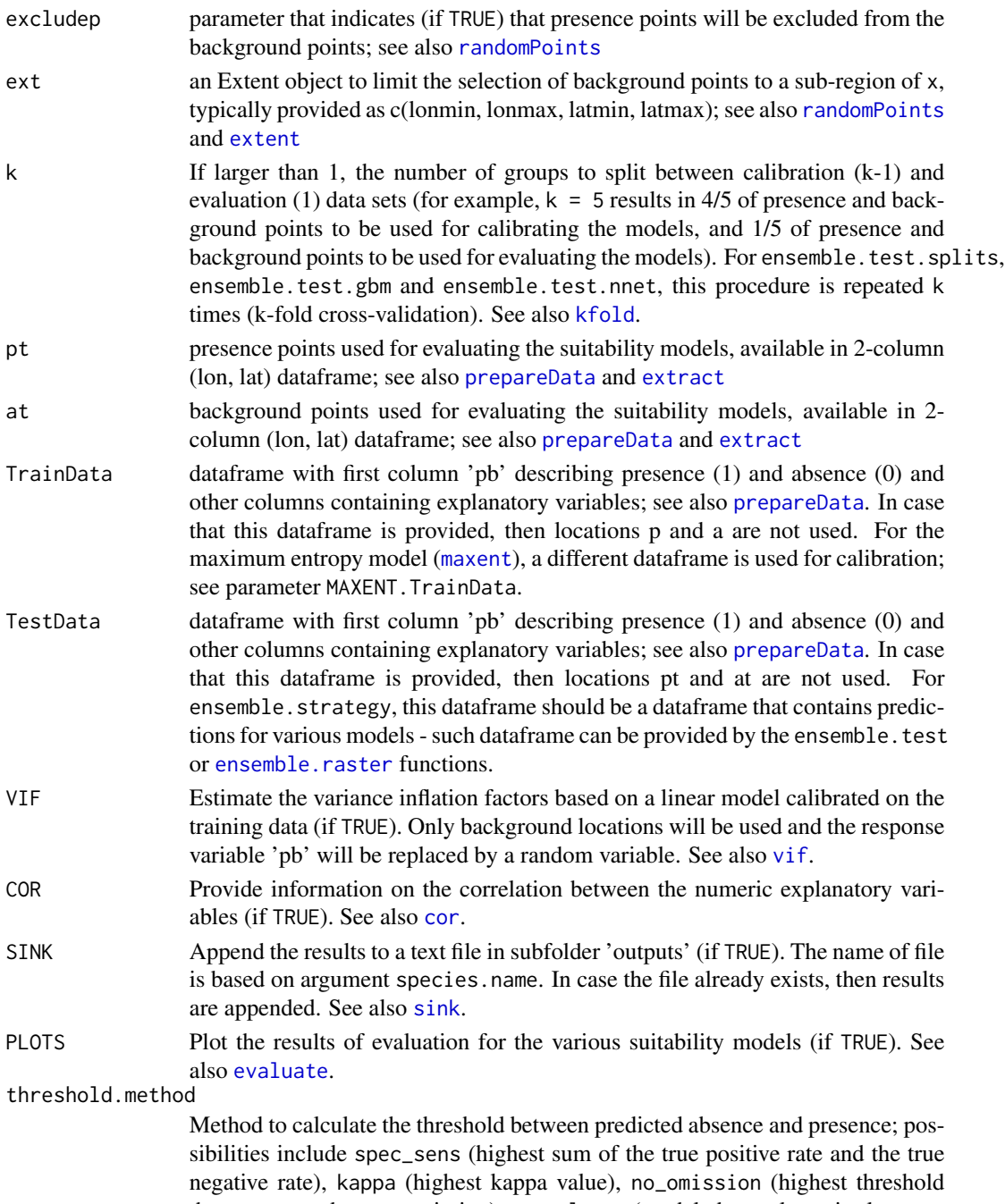

that corresponds to no omission), prevalence (modeled prevalence is closest to observed prevalence) and equal\_sens\_spec (equal true positive rate and true negative rate). See [threshold](#page-0-0). Options specific to the BiodiversityR implementation are: threshold.mean (resulting in calculating the mean value of spec\_sens, equal\_sens\_spec and prevalence) and threshold.min (resulting in calculating the minimum value of spec\_sens, equal\_sens\_spec and prevalence).

# ensemble.test 69

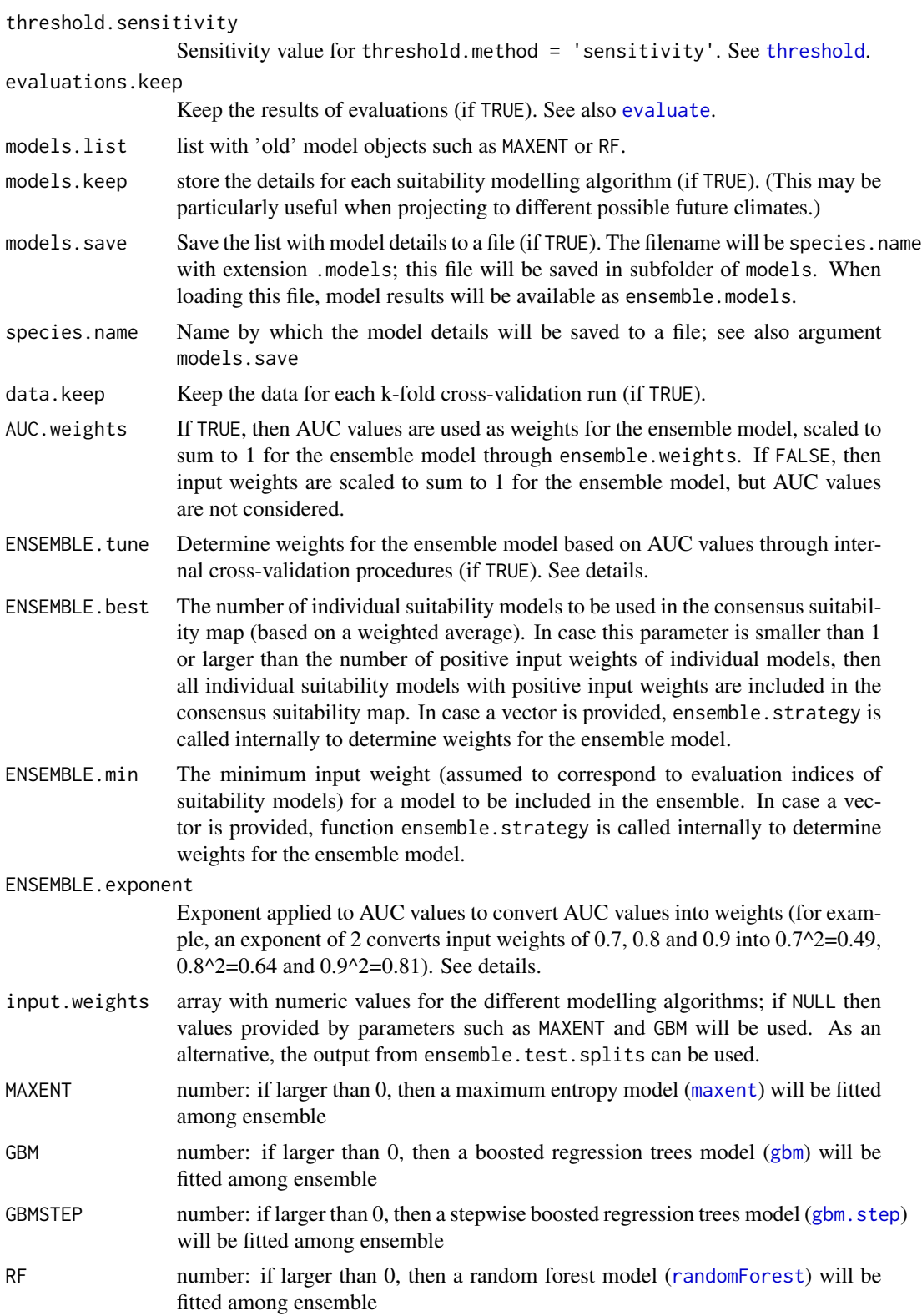

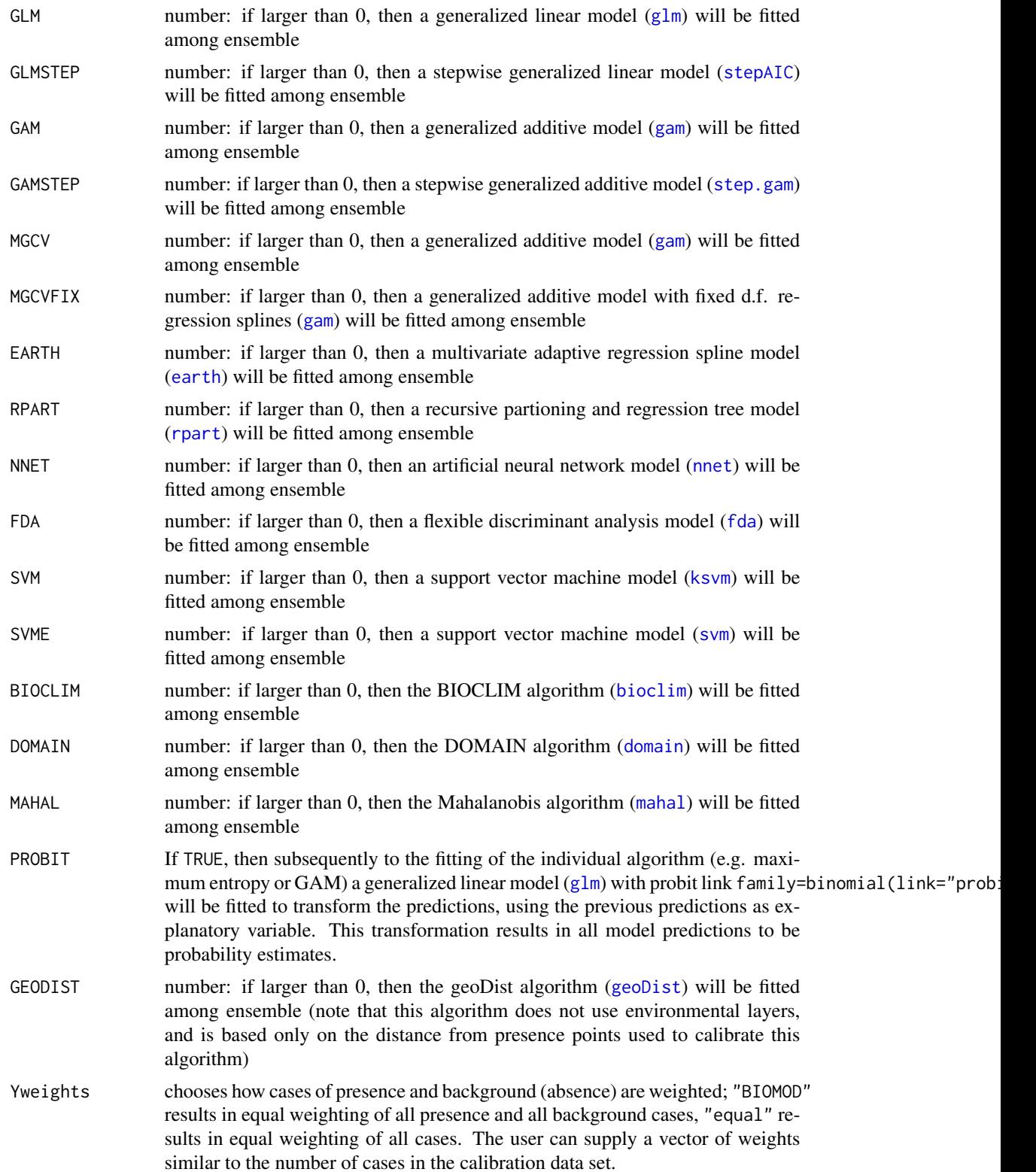

ensemble.test 71

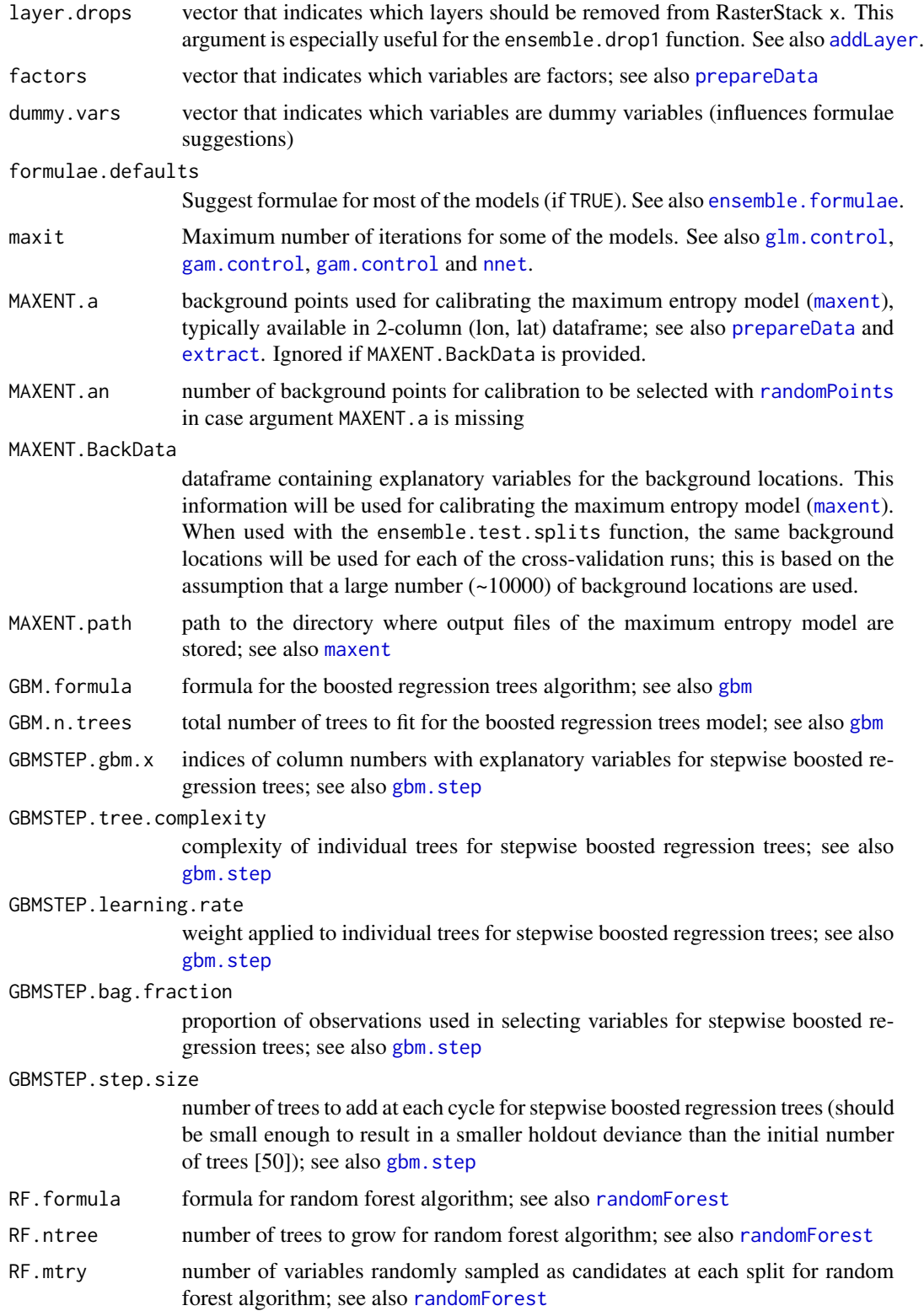

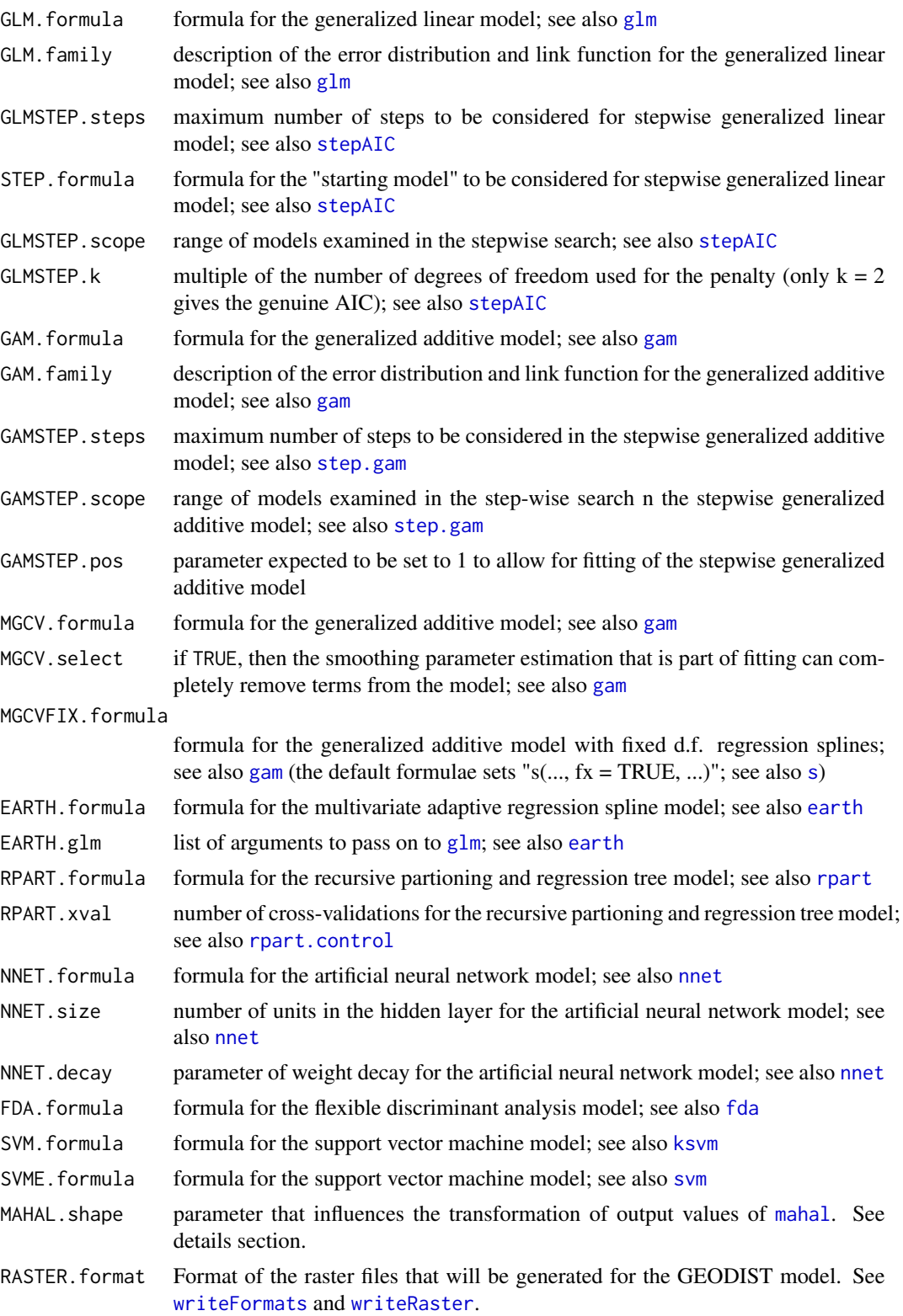
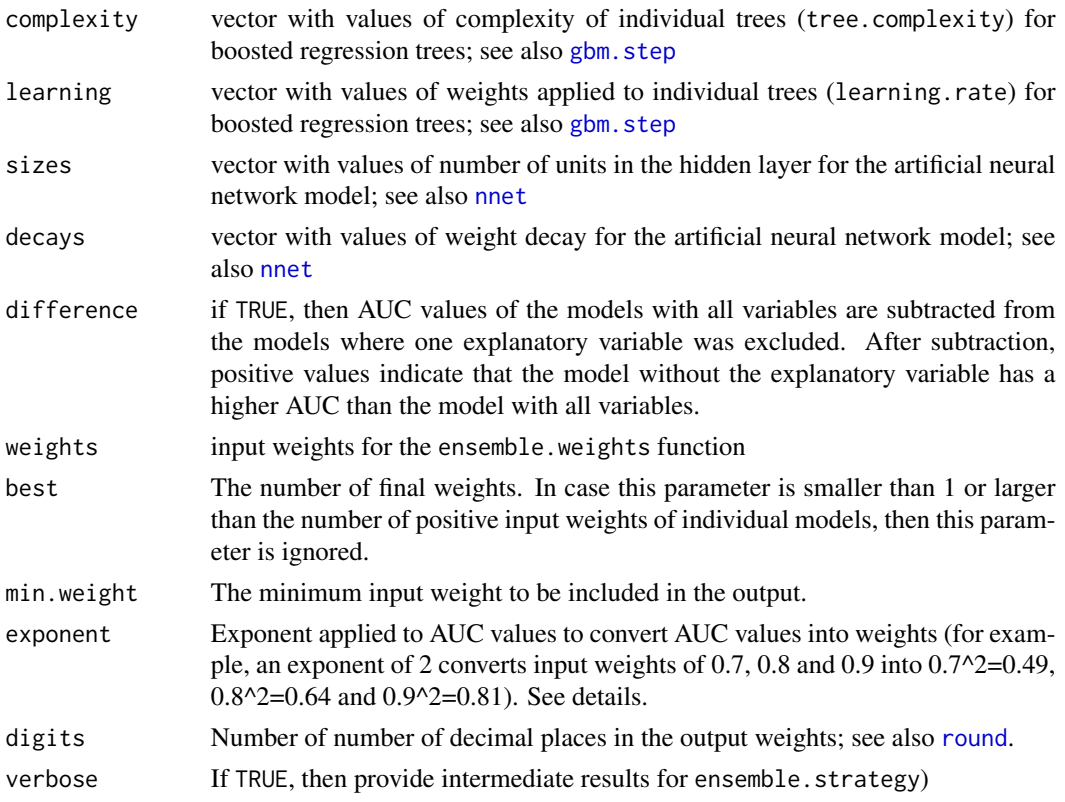

## Details

The basic function ensemble.test first calibrates individual suitability models based on presence locations p and background locations a, then evaluates these suitability models based on presence locations pt and background locations at. While calibrating and testing individual models, results obtained via the [evaluate](#page-0-0) function are shown in the GUI, and possibly plotted (PLOTS) or saved (evaluations.keep).

As an alternative to providing presence locations p, models can be calibrated with data provided in TrainData. In case that both p and TrainData are provided, then models will be calibrated with TrainData.

Calibration of the maximum entropy (MAXENT) algorithm is not based on background locations a, but based on background locations MAXENT.a instead. However, to compare evaluations with evaluations of other algorithms, during evaluations of the MAXENT algorithm, presence locations p and background locations a are used (and not background locations MAXENT.a).

As the Mahalanobis function ([mahal](#page-0-0)) does not always provide values within a range of  $0 - 1$ , the output values are rescaled by first subtracting the value of  $1 - \text{MAHAL}$ . shape from each prediction, followed by calculating the absolute value, followed by calculating the reciprocal value and finally multiplying this reciprocal value with MAHAL, shape. As this rescaling method does not estimate probabilities, inclusion in the calculation of a (weighted) average of ensemble probabilities may be problematic (the same applies to other distance-based methods).

With parameter ENSEMBLE. best, the subset of best models (evaluated by the individual AUC values) can be selected and only those models will be used for calculating the ensemble model (in other words, weights for models not included in the ensemble will be set to zero). It is possible to further increase the contribution to the ensemble model for models with higher AUC values through parameter ENSEMBLE.exponent. With ENSEMBLE.exponent = 2, AUC values of  $0.7, 0.8$  and  $0.9$  are converted into weights of  $0.7^{\circ}2=0.49$ ,  $0.8^{\circ}2=0.64$  and  $0.9^{\circ}2=0.81$ ). With ENSEMBLE.exponent = 4, AUC values of 0.7, 0.8 and 0.9 are converted into weights of  $0.7<sup>4</sup>=0.2401$ ,  $0.8<sup>4</sup>=0.4096$  and  $0.9^{\wedge}2=0.6561$ ).

ENSEMBLE. tune will result in an internal procedure whereby the best selection of parameter values for ENSEMBLE.min, ENSEMBLE.best or ENSEMBLE.exponent can be identified. Through a factorial procedure, the ensemble model with best AUC for a specific combination of parameter values is identified. The procedure also provides the weights that correspond to the best ensemble.

Function ensemble.test.splits splits the presence and background locations in a user-defined (k) number of subsets (i.e. k-fold cross-validation), then sequentially calibrates individual suitability models with (k-1) combined subsets and evaluates those with the remaining one subset, whereby each subset is used once for evaluation in the user-defined number (k) of runs. For example,  $k = 5$ results in splitting the locations in 5 subsets, then using one of these subsets in turn for evaluations (see also [kfold](#page-0-0)). Note that for the maximum entropy (MAXENT) algorithm, the same background data will be used in each cross-validation run (this is based on the assumption that a large number (~10000) of background locations are used).

Among the output from function ensemble.test.splits are suggested weights for an ensemble model (output.weights and output.weights.AUC), and information on the respective AUC values of the ensemble model with the suggested weights for each of the (k) subsets. Suggested weights output.weights are calculated as the average of the weights of the different algorithms (submodels) of the k ensembles. Suggested weights output.weights.AUC are calculated as the average of the AUC of the different algorithms of the for the k runs.

Function ensemble.test.gbm allows to test various combinations of parameters tree.complexity and learning.rate for the [gbm.step](#page-0-0) model.

Function ensemble. test. nnet allows to test various combinations of parameters size and decay for the [nnet](#page-0-0) model.

Function ensemble. drop1 allows to test the effects of leaving out each of the explanatory variables, and comparing these results with the "full" model. Note that option of difference = TRUE may result in positive values, indicating that the model without the explanatory variable having larger AUC than the "full" model. A procedure is included to estimate the deviance of a model based on the fitted values, using  $-2 * (sum(x*)log(x)) + sum((1-x)*log(1-x)))$  where x is a vector of the fitted values for a respective model. (It was checked that this procedure results in similar deviance estimates for the null and 'full' models for glm, but note that it is not certain whether deviance can be calculated in a similar way for other submodels.)

Function ensemble.formulae provides suggestions for formulae that can be used for ensemble.test and [ensemble.raster](#page-57-0). This function is always used internally by the ensemble.drop1 function.

The ensemble.weights function is used internally by the ensemble.test and [ensemble.raster](#page-57-0) functions, using the input weights for the different suitability modelling algorithms. Ties between input weights result in the same output weights.

The ensemble.strategy function is used internally by the ensemble.test and [ensemble.raster](#page-57-0) functions, using the train and test data sets with predictions of the different suitability modelling algorithms and different combinations of parameters ENSEMBLE. best, ENSEMBLE. min and ENSEMBLE. exponent. The final ensemble model is based on the parameters that generate the best AUC.

#### ensemble.test 75

#### Value

Function ensemble.test (potentially) returns a list with results from evaluations (via [evaluate](#page-0-0)) of calibration and test runs of individual suitability models.

Function ensemble.test.splits returns a matrix with, for each individual suitability model, the AUC of each run and the average AUC over the runs. Models are sorted by the average AUC. The average AUC for each model can be used as input weights for the ensemble. raster function.

Functions ensemble.test.gbm and ensemble.test.nnet return a matrix with, for each combination of model parameters, the AUC of each run and the average AUC. Models are sorted by the average AUC.

#### Author(s)

Roeland Kindt (World Agroforestry Centre)

# References

Buisson L, Thuiller W, Casajus N, Lek S and Grenouillet G. 2010. Uncertainty in ensemble forecasting of species distribution. Global Change Biology 16: 1145-1157

## See Also

[ensemble.raster](#page-57-0)

## Examples

```
## Not run:
# based on examples in the dismo package
# get predictor variables
library(dismo)
predictor.files <- list.files(path=paste(system.file(package="dismo"), '/ex', sep=''),
    pattern='grd', full.names=TRUE)
predictors <- stack(predictor.files)
# subset based on Variance Inflation Factors
predictors <- subset(predictors, subset=c("bio5", "bio6",
    "bio16", "bio17", "biome"))
predictors
predictors@title <- "base"
# presence points
presence_file <- paste(system.file(package="dismo"), '/ex/bradypus.csv', sep='')
pres <- read.table(presence_file, header=TRUE, sep=',')[,-1]
# the kfold function randomly assigns data to groups;
# groups are used as calibration (1/5) and training (4/5) data
groupp <- kfold(pres, 5)
pres_train <- pres[groupp != 1, ]
pres_test <- pres[groupp == 1, ]
# choose background points
```

```
ext <- extent(-90, -32, -33, 23)
background <- randomPoints(predictors, n=1000, ext=ext, extf=1.00)
colnames(background)=c('lon', 'lat')
groupa <- kfold(background, 5)
backg_train <- background[groupa != 1, ]
backg_test <- background[groupa == 1, ]
# formulae for random forest and generalized linear model
# compare with: ensemble.formulae(predictors, factors=c("biome"))
rfformula <- as.formula(pb ~ bio5+bio6+bio16+bio17)
glmformula \leq as.formula(pb \sim bio5 + I(bio5^2) + I(bio5^3) +
    bio6 + I(bio6^2) + I(bio6^3) + bio16 + I(bio16^2) + I(bio16^3) +bio17 + I(bio17^2) + I(bio17^3) )
# fit four ensemble models (RF, GLM, BIOCLIM, DOMAIN)
ensemble.nofactors <- ensemble.test(x=predictors, p=pres_train, a=backg_train,
    pt=pres_test, at=backg_test,
    species.name="Bradypus",
    MAXENT=0, GBM=0, GBMSTEP=0, RF=1, GLM=1, GLMSTEP=0, GAM=0,
    GAMSTEP=0, MGCV=0, MGCVFIX=0,EARTH=0, RPART=0, NNET=0, FDA=0,
    SVM=0, SVME=0, BIOCLIM=1, DOMAIN=1, MAHAL=0,
    Yweights="BIOMOD", factors="biome",
    PLOTS=FALSE, evaluations.keep=TRUE,
    RF.formula=rfformula,
    GLM.formula=glmformula)
# fit four ensemble models (RF, GLM, BIOCLIM, DOMAIN) using default formulae
# variable 'biome' is not included as explanatory variable
# results are provided in a file in the 'outputs' subfolder of the working
# directory
ensemble.nofactors <- ensemble.test(x=predictors,
    p=pres_train, a=backg_train,
    pt=pres_test, at=backg_test,
    layer.drops="biome",
    species.name="Bradypus",
    SINK=TRUE,
    MAXENT=0, GBM=0, GBMSTEP=0, RF=1, GLM=1, GLMSTEP=0, GAM=0,
    GAMSTEP=0, MGCV=0, MGCVFIX=0, EARTH=0, RPART=0, NNET=0, FDA=0,
    SVM=0, SVME=0, BIOCLIM=1, DOMAIN=1, MAHAL=0,
    Yweights="BIOMOD", factors="biome",
    PLOTS=FALSE, evaluations.keep=TRUE,
    formulae.defaults=TRUE)
# after fitting the individual algorithms (submodels),
# transform predictions with a probit link.
ensemble.nofactors <- ensemble.test(x=predictors,
    p=pres_train, a=backg_train,
    pt=pres_test, at=backg_test,
    layer.drops="biome",
    species.name="Bradypus",
    SINK=TRUE,
```

```
ENSEMBLE.min=0.6,
   MAXENT=0, GBM=0, GBMSTEP=0, RF=1, GLM=1, GLMSTEP=0, GAM=0,
    GAMSTEP=0, MGCV=0, MGCVFIX=0, EARTH=0, RPART=0, NNET=0, FDA=0,
    SVM=0, SVME=0, BIOCLIM=1, DOMAIN=1, MAHAL=0,
   PROBIT=TRUE,
    Yweights="BIOMOD", factors="biome",
   PLOTS=FALSE, evaluations.keep=TRUE,
    formulae.defaults=TRUE)
# instead of providing presence and background locations, provide data.frames
# because 'biome' is a factor, RasterStack and extent need to be provided
# to check for levels in the Training and Testing data set
TrainData1 <- prepareData(x=predictors, p=pres_train, b=backg_train,
    factors=c("biome"), xy=FALSE)
TestData1 <- prepareData(x=predictors, p=pres_test, b=backg_test,
    factors=c("biome"), xy=FALSE)
ensemble.factors1 <- ensemble.test(x=predictors, ext=ext,
   TrainData=TrainData1, TestData=TestData1,
   p=pres_train, a=backg_train,
   pt=pres_test, at=backg_test,
    species.name="Bradypus",
    SINK=TRUE,
   MAXENT=1, GBM=1, GBMSTEP=0, RF=1, GLM=1, GLMSTEP=1, GAM=1,
    GAMSTEP=1, MGCV=1, MGCVFIX=1, EARTH=1, RPART=1, NNET=1, FDA=1,
    SVM=1, SVME=1, BIOCLIM=1, DOMAIN=1, MAHAL=0,
    Yweights="BIOMOD", factors="biome",
   PLOTS=FALSE, evaluations.keep=TRUE)
# compare different methods of calculating ensembles
ensemble.factors2 <- ensemble.test(x=predictors, ext=ext,
   TrainData=TrainData1, TestData=TestData1,
    p=pres_train, a=backg_train,
   pt=pres_test, at=backg_test,
    species.name="Bradypus",
    SINK=TRUE,
   MAXENT=1, GBM=1, GBMSTEP=0, RF=1, GLM=1, GLMSTEP=1, GAM=1,
    GAMSTEP=1, MGCV=1, MGCVFIX=1, EARTH=1, RPART=1, NNET=1, FDA=1,
    SVM=1, SVME=1, BIOCLIM=1, DOMAIN=1, MAHAL=0,
   ENSEMBLE.best=c(4:10), ENSEMBLE.exponent=c(1, 2, 4, 6, 8),
    Yweights="BIOMOD", factors="biome",
   PLOTS=FALSE, evaluations.keep=TRUE)
# test performance of different suitability models
# data are split in 4 subsets, each used once for evaluation
ensemble.nofactors2 <- ensemble.test.splits(x=predictors, ext=ext,
   p=pres, a=background, k=4,
    layer.drops=c("biome"),
    species.name="Bradypus",
    SINK=TRUE,
   MAXENT=1, GBM=1, GBMSTEP=0, RF=1, GLM=1, GLMSTEP=1, GAM=1,
    GAMSTEP=1, MGCV=1, MGCVFIX=1, EARTH=1, RPART=1, NNET=1, FDA=1,
   SVM=1, SVME=1, BIOCLIM=1, DOMAIN=1, MAHAL=0,
```

```
ENSEMBLE.best=0, ENSEMBLE.exponent=c(1, 2, 4, 6, 8),
   ENSEMBLE.min=0.7,
   Yweights="BIOMOD", factors="biome",
   PLOTS=FALSE, formulae.defaults=TRUE,
   GBMSTEP.learning.rate=0.002)
ensemble.nofactors2
# test the result of leaving out one of the variables from the model
# note that positive differences indicate that the model without the variable
# has higher AUC than the full model
ensemble.variables <- ensemble.drop1(x=predictors, ext=ext,
   p=pres, a=background, k=5,
   layer.drops=c("bio6", "bio1", "bio12"),
   species.name="Bradypus",
   SINK=TRUE,
   difference=TRUE,
   VIF=TRUE,
   MAXENT=0, GBM=1, GBMSTEP=0, RF=1, GLM=1, GLMSTEP=1, GAM=1,
   GAMSTEP=1, MGCV=1, MGCVFIX=1, EARTH=1, RPART=1, NNET=1, FDA=1,
   SVM=1, SVME=1, BIOCLIM=0, DOMAIN=0, MAHAL=0,
   ENSEMBLE.best=0, ENSEMBLE.exponent=c(1, 2, 4, 6, 8),
   ENSEMBLE.min=0.7,
   Yweights="BIOMOD", factors="biome",
   GBMSTEP.learning.rate=0.002)
ensemble.variables
```

```
## End(Not run)
```
evaluation.strip.data *Evaluation strips for ensemble suitability mapping*

## Description

These functions provide a dataframe which can subsequently be used to evaluate the relationship between environmental variables and the fitted probability of occurrence of individual or ensemble suitability modelling algorithms. The biomod2 package provides an alternative implementation of this approach (response.plot2).

#### Usage

```
evaluation.strip.data(xn = NULL, ext = NULL,
   models.list = NULL,
   input.weights = models.list$output.weights,
   vars = models.list$vars, factors = models.list$factors,
   dummy.vars = models.list$dummy.vars,
   steps=50
)
```

```
evaluation.strip.plot(data,
   modelnames = c("MAXENT", "GBM", "GBMSTEP", "RF", "GLM", "GLMSTEP", "GAM",
       "GAMSTEP", "MGCV", "MGCVFIX", "EARTH", "RPART", "NNET", "FDA",
        "SVM", "SVME", "BIOCLIM", "DOMAIN", "MAHAL"),
   variable = NULL, model = NULL, ...)
```
# Arguments

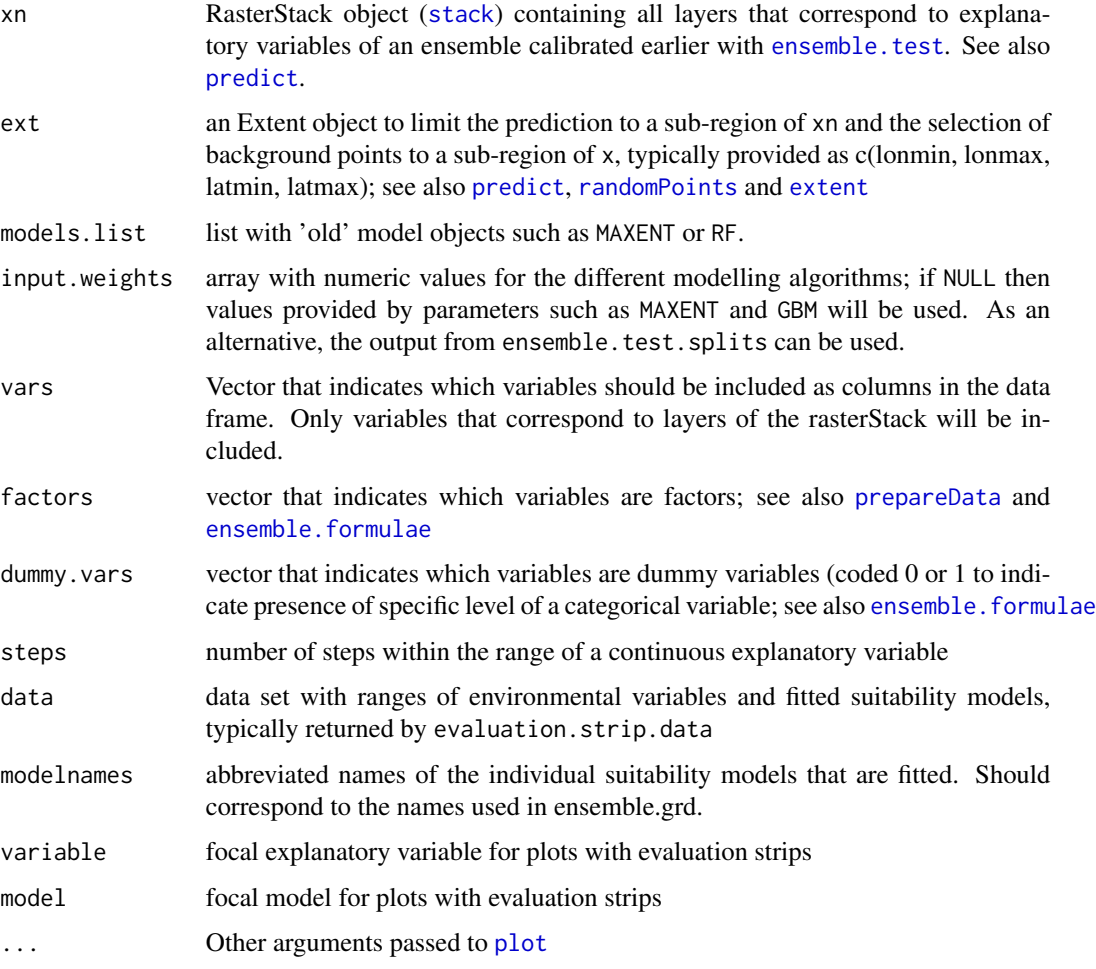

# Details

These functions are mainly intended to be used internally by the ensemble.raster function.

evaluation.strip.data creates a data frame with variables (columns) corresponding to the environmental variables encountered in the RasterStack object (x) and the suitability modelling approaches that were defined. The variable of focal.var is an index of the variable for which values are ranged. The variable of categorical is an index for categorical (factor) variables.

A continuous (numeric) variable is ranged between its minimum and maximum values in the number of steps defined by argument steps. When a continuous variable is not the focal variable, then the average ([mean](#page-0-0)) is used.

A categorical (factor) variable is ranged for all the encountered levels ([levels](#page-0-0)) for this variable. When a categorical variable is not the focal variable, then the most frequent level is used.

## Value

function evaluation.strip.data creates a data frame, function codeevaluation.strip.data allows for plotting.

#### Author(s)

Roeland Kindt (World Agroforestry Centre)

## References

Elith J, Ferrier S, Huettmann F & Leathwick J. 2005. The evaluation strip: A new and robust method for plotting predicted responses from species distribution models. Ecological Modelling 186: 280-289

## See Also

[ensemble.raster](#page-57-0)

#### Examples

## Not run:

```
# get predictor variables
library(dismo)
predictor.files <- list.files(path=paste(system.file(package="dismo"), '/ex', sep=''),
    pattern='grd', full.names=TRUE)
predictors <- stack(predictor.files)
# subset based on Variance Inflation Factors
predictors <- subset(predictors, subset=c("bio5", "bio6",
    "bio16", "bio17", "biome"))
predictors
predictors@title <- "base"
# presence points
presence_file <- paste(system.file(package="dismo"), '/ex/bradypus.csv', sep='')
pres <- read.table(presence_file, header=TRUE, sep=',')[,-1]
# the kfold function randomly assigns data to groups;
# groups are used as calibration (1/5) and training (4/5) data
groupp <- kfold(pres, 5)
pres_train <- pres[groupp != 1, ]
pres_test <- pres[groupp == 1, ]
# choose background points
```
#### faramea 81

```
ext <- extent(-90, -32, -33, 23)
background <- randomPoints(predictors, n=1000, ext=ext, extf=1.00)
colnames(background)=c('lon', 'lat')
groupa <- kfold(background, 5)
backg_train <- background[groupa != 1, ]
backg_test <- background[groupa == 1, ]
# calibrate the models
ensemble.calibrate <- ensemble.test(x=predictors, ext=ext,
    p=pres_train, a=backg_train,
   pt=pres_test, at=backg_test,
    ENSEMBLE.min=0.6,
    MAXENT=1, GBM=1, GBMSTEP=1, RF=1, GLM=1, GLMSTEP=1, GAM=1,
    GAMSTEP=1, MGCV=1, MGCVFIX=1, EARTH=1, RPART=1, NNET=1, FDA=1,
    SVM=1, SVME=1, BIOCLIM=1, DOMAIN=1, MAHAL=1,
    Yweights="BIOMOD", factors="biome",
    PLOTS=FALSE, models.keep=TRUE)
# obtain data for plotting the evaluation strip
strip.data <- evaluation.strip.data(xn=predictors, ext=ext,
    models.list=ensemble.calibrate$models)
# create graphs
evaluation.strip.plot(data=strip.data, variable="bio5", type="o", col="red")
evaluation.strip.plot(data=strip.data, model="ENSEMBLE", type="o", col="red")
## End(Not run)
```
faramea *Faramea occidentalis abundance in Panama*

#### **Description**

This dataset describes the abundance (number of trees with diameter at breast height equal or larger than 10 cm) of the tree species Faramea occidentalis as observed in a 1-ha quadrat survey from the Barro Colorada Island of Panama. For each quadrat, some environmental characteristics are also provided.

#### Usage

data(faramea)

#### Format

A data frame with 45 observations on the following 8 variables.

UTM.EW a numeric vector

UTM.NS a numeric vector

Precipitation a numeric vector Elevation a numeric vector Age a numeric vector Age.cat a factor with levels c1 c2 c3 Geology a factor with levels pT Tb Tbo Tc Tcm Tgo Tl Faramea.occidentalis a numeric vector

## Details

Although the original survey documented tree species composition of all 1-ha subplots of larger (over 1 ha) sample plot, only the first (and sometimes the last) quadrats of the larger plots were included. This selection was made to avoid that larger sample plots dominated the analysis. This selection of sites is therefore different from the selection of the 50 1-ha quadrats of the largest sample plot of the same survey ([BCI](#page-0-0) and [BCI.env](#page-8-0))

This dataset is the main dataset used for the examples provided in chapters 6 and 7 of the Tree Diversity Analysis manual (Kindt & Coe, 2005).

#### Source

<http://www.sciencemag.org/cgi/content/full/295/5555/666/DC1>

# References

Pyke CR, Condit R, Aguilar S and Lao S. (2001). Floristic composition across a climatic gradient in a neotropical lowland forest. Journal of Vegetation Science 12: 553-566.

Condit, R, Pitman, N, Leigh, E.G., Chave, J., Terborgh, J., Foster, R.B., Nunez, P., Aguilar, S., Valencia, R., Villa, G., Muller-Landau, H.C., Losos, E. & Hubbell, S.P. (2002). Beta-diversity in tropical forest trees. *Science* 295: 666-669.

Kindt, R. & Coe, R. (2005) Tree diversity analysis: A manual and software for common statistical methods for ecological and biodiversity studies.

<http://www.worldagroforestry.org/resources/databases/tree-diversity-analysis>

## Examples

data(faramea)

<span id="page-81-0"></span>ifri *Example data from the International Forestry Resources and Institutions (IFRI) research network*

#### importancevalue 83

#### Description

This data set contains information on the number of stems (individuals) and basal areas for 34 vegetation plots inventoried in February 1997 in Lothlorien forest, 37 vegetation plots inventoried in February 1996 in May Creek Forest and 36 vegetation plots inventoried in May 1995 in Yellowwood State Forest. All three sites are in Indiana, USA. Data were gathered through IFRI inventory protocols to record any tree, palm and woody climber with diameter at breast height greater than or equal to 10 cm in 10-m radius circular plots; only tree species data were kept in the example data sets (IFRI research instruments and IFRI manual section P: Forest Plot Form, section D1: Tree, Palm and Woody Climber Information).

## Usage

data(ifri)

#### Format

A data frame with 486 observations on the following 5 variables.

- forest a factor with 3 levels: "LOT" (Lothlorien forest), "MCF" (May Creek Forest) and "YSF" (Yellowwood State Forest)
- plotID a factor with 107 levels providing an identification code for a 314.16 square metres (10 m radius) vegetation plot
- species a factor with 50 levels providing an 8 character code for a tree species
- count a numeric vector providing the number of stems (individuals) for each species in each vegetation plot
- basal a numeric vector providing the basal area (calculated from the diameter at breast height) in square cm for each species in each vegetation plot

#### Source

IFRI (2014) Data from the International Forestry Resources and Institutions (IFRI) research network. <http://www.ifriresearch.net>

## Examples

data(ifri)

importancevalue *Importance Value*

#### Description

Calculates the importance values of tree species based on frequency (calculated from number of plots), density (calculated from number of individuals) and dominance (calculated from basal area). See details.

## Usage

```
importancevalue(x, site="plotID", species="species",
   count="count", basal="basal",
    factor="forest", level="")
importancevalue.comp(x, site="plotID", species="species",
   count="count", basal="basal",
    factor="forest")
```
## Arguments

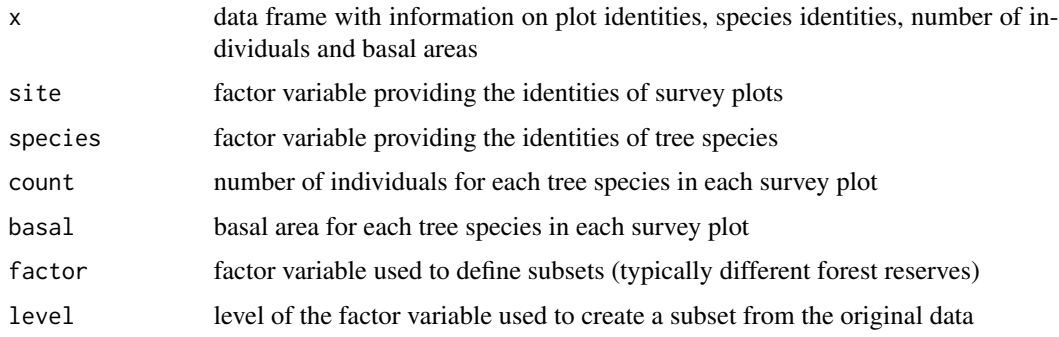

# Details

The importance value is calculated as the sum from (i) the relative frequency; (ii) the relative density; and (iii) the relative dominance. The importance value ranges between 0 and 300.

Frequency is calculated as the number of plots where a species is observed divided by the total number of survey plots. Relative frequency is calculated by dividing the frequency by the sum of the frequencies of all species, multiplied by 100 (to obtain a percentage).

Density is calculated as the total number of individuals of a species. Relative density is calculated by dividing the density by the sum of the densities of all species, multiplied by 100 (to obtain a percentage).

Dominance is calculated as the total basal area of a species. Relative dominance is calculated by dividing the dominance by the sum of the dominance of all species, multiplied by 100 (to obtain a percentage).

Functions importancevalue.comp applies function importancevalue to all available levels of a factor variable.

#### Value

Provides information on the importance value for all tree species

# Author(s)

Roeland Kindt (World Agroforestry Centre), Peter Newton (University of Michigan)

# loaded.citations 85

## References

Curtis, J.T. & McIntosh, R. P. (1951) An Upland Forest Continuum in the Prairie-Forest Border Region of Wisconsin. Ecology 32: 476-496.

Kent, M. (2011) Vegetation Description and Data Analysis: A Practical Approach. Second edition. 428 pages.

## See Also

[ifri](#page-81-0)

# Examples

```
data(ifri)
importancevalue(ifri, site='plotID', species='species', count='count',
   basal='basal', factor='forest', level='YSF')
importancevalue.comp(ifri, site='plotID', species='species', count='count',
   basal='basal', factor='forest')
# When all survey plots are the same size, importance value
# is not affected. Counts and basal areas now calculated per square metre
ifri$count <- ifri$count/314.16
ifri$basal <- ifri$basal/314.16
importancevalue(ifri, site='plotID', species='species', count='count',
    basal='basal', factor='forest', level='YSF')
importancevalue.comp(ifri, site='plotID', species='species', count='count',
   basal='basal', factor='forest')
```
loaded.citations *Give Citation Information for all Loaded Packages*

#### Description

This function provides citation information for all loaded packages.

#### Usage

```
loaded.citations()
```
# Details

The function checks for the loaded packages via [.packages](#page-0-0). Citation information is provided for the base package and for all the non-standard packages via [citation](#page-0-0).

# Value

The function provides a list of all loaded packages and the relevant citation information.

## Author(s)

Roeland Kindt (World Agroforestry Centre)

<span id="page-85-0"></span>makecommunitydataset *Make a Community Dataset from a Stacked Dataset*

# Description

Makes a community data set from a stacked dataset (with separate variables for the site identities, the species identities and the abundance).

#### Usage

```
makecommunitydataset(x,row,column,value,factor="",level="",drop=F)
```
# Arguments

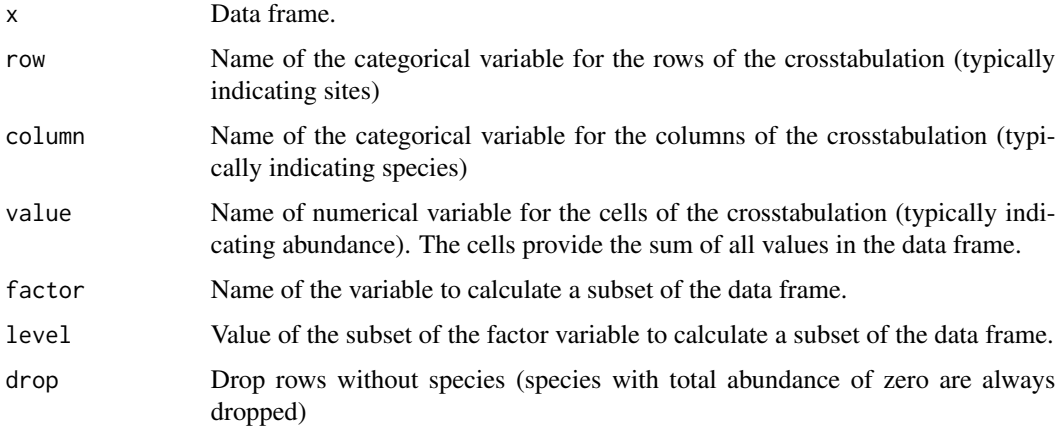

# Details

This function calculates a cross-tabulation from a data frame, summing up all the values of the numerical variable identified as variable for the cell values. If factor="", then no subset is calculated from the data frame in the first step.

## Value

The function provides a community dataset from another data frame.

## Author(s)

Roeland Kindt (World Agroforestry Centre)

# multiconstrained 87

# References

Kindt, R. & Coe, R. (2005) Tree diversity analysis: A manual and software for common statistical methods for ecological and biodiversity studies.

<http://www.worldagroforestry.org/resources/databases/tree-diversity-analysis>

# Examples

```
library(vegan)
data(dune.env)
makecommunitydataset(dune.env,row='Manure',column='Use',value='A1')
makecommunitydataset(dune.env,row='Manure',column='Use',value='A1',
    factor='Management',level='NM')
```

```
multiconstrained Pairwise Comparisons for All Levels of a Categorical Variable by
                       RDA, CCA or Capscale
```
# Description

This function implements pairwise comparisons for categorical variable through [capscale](#page-0-0), [cca](#page-0-0) or [rda](#page-0-0) followed by [anova.cca](#page-0-0). The function simply repeats constrained ordination analysis by selecting subsets of data that correspond to two factor levels.

#### Usage

```
multiconstrained(method="capscale", formula, data, distance = "bray"
    , comm = NULL, add = FALSE, multicomp="", contrast=0, ...)
```
## Arguments

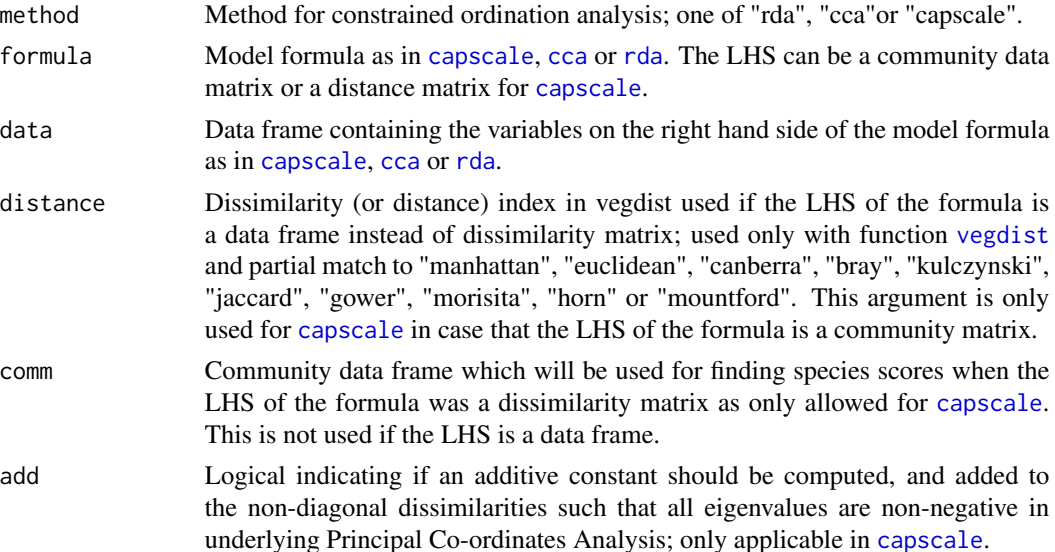

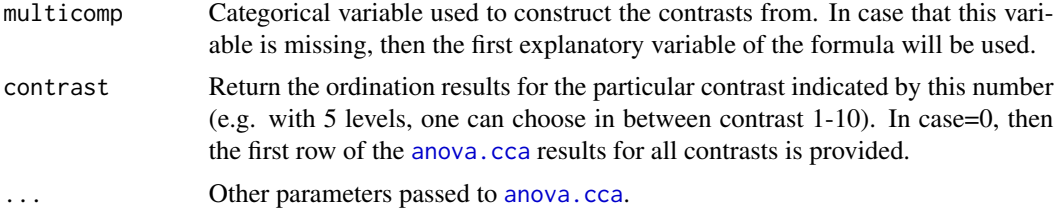

# **Details**

This function provides a simple expansion of [capscale](#page-0-0), [cca](#page-0-0) and [rda](#page-0-0) by conducting the analysis for subsets of the community and environmental datasets that only contain two levels of a categoricl variable.

When the choice is made to return results from all contrasts (contrast=0), then the first row of the [anova.cca](#page-0-0) tables for each contrast are provided. It is therefore possible to compare differences in results by modifying the "by" argument of this function (i.e. obtain the total of explained variance, the variance explained on the first axis or the variance explained by the variable alone).

When the choice is made to return results from a particular contrast (contrast>0), then the ordination result is returned and two new datasets ("newcommunity" and "newenvdata") are created that only contain data for the two selected contrasts.

# Value

The function returns an ANOVA table that contains the first rows of the ANOVA tables obtained for all possible combinations of levels of the first variable. Alternatively, it returns an ordination result for the selected contrast and creates two new datasets ("newcommunity" and "newenvdata")

#### Author(s)

Roeland Kindt (World Agroforestry Centre)

## References

Legendre, P. & Anderson, M.J. (1999). Distance-based redundancy analysis: testing multispecies responses in multifactorial ecological experiments. Ecological Monographs 69: 1-24.

Anderson, M.J. & Willis, T.J. (2003). Canonical analysis of principal coordinates: a useful method of constrained ordination for ecology. Ecology 84: 511-525.

## Examples

```
## Not run:
library(vegan)
library(MASS)
data(dune)
data(dune.env)
multiconstrained(method="capscale", dune~Management, data=dune.env,
    distance="bray",add=TRUE)
multiconstrained(method="capscale", dune~Management+Condition(A1),
    data=dune.env, distance="bray", add=TRUE, contrast=3)
```
## End(Not run)

nested.anova.dbrda *Nested Analysis of Variance via Distance-based Redundancy Analysis or Non-parametric Multivariate Analysis of Variance*

## Description

The functions provide nested analysis of variance for a two-level hierarchical model. The functions are implemented by estimating the correct F-ratio for the main and nested factors (assuming the nested factor is random) and using the recommended permutation procedures to test the significance of these F-ratios. F-ratios are estimated from variance estimates that are provided by distance-based redundancy analysis ([capscale](#page-0-0)) or non-parametric multivariate analysis of variance ([adonis](#page-0-0)).

#### Usage

nested.anova.dbrda(formula, data, method="euc", add=FALSE, permutations=100, warnings=FALSE) nested.npmanova(formula, data, method="euc", permutations=100, warnings=FALSE)

## Arguments

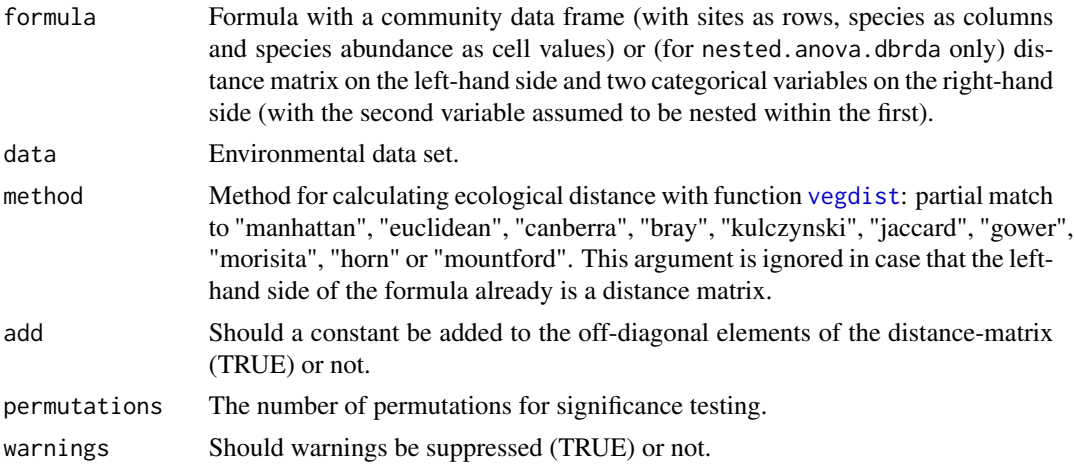

#### Details

The functions provide two alternative procedures for multivariate analysis of variance on the basis of any distance measure. Function nested.anova.dbrda proceeds via [capscale](#page-0-0), whereas nested.npmanova proceeds via [adonis](#page-0-0). Both methods are complementary to each other as nested.npmanova always provides correct F-ratios and estimations of significance, whereas nested.anova.dbrda does not provide correct F-ratios and estimations of significance when negative eigenvalues are encountered or constants are added to the distance matrix, but always provides an ordination diagram.

The F-ratio for the main factor is estimated as the mean square of the main factor divided by the mean square of the nested factor. The significance of the F-ratio of the main factor is tested by

permuting entire blocks belonging to levels of the nested factor. The significance of the F-ratio of the nested factor is tested by permuting sample units within strata defined by levels of the main factor.

## Value

The functions provide an ANOVA table.

# Author(s)

Roeland Kindt (World Agroforestry Centre)

#### References

Legendre, P. & Anderson, M. J. (1999). Distance-based redundancy analysis: testing multispecies responses in multifactorial ecological experiments. Ecological Monographs 69, 1-24.

Anderson, M.J. (2001). A new method for non-parametric multivariate analysis of variance. Austral Ecology, 26: 32-46.

McArdle, B.H. and M.J. Anderson. (2001). Fitting multivariate models to community data: A comment on distance-based redundancy analysis. Ecology, 82: 290-297.

## Examples

```
## Not run:
library(vegan)
data(warcom)
data(warenv)
# use larger number of permutations for real studies
nested.npmanova(warcom~rift.valley+popshort, data=warenv, method="jac",
    permutations=5)
nested.anova.dbrda(warcom~rift.valley+popshort, data=warenv, method="jac",
   permutations=5)
```
## End(Not run)

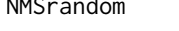

NMSrandom *Calculate the NMS Result with the Smallest Stress from Various Random Starts*

#### Description

This function provides a simplified version of the method of calculating NMS results implemented by the function [metaMDS](#page-0-0) (vegan).

## Usage

```
NMSrandom(x,perm=100,k=2,stressresult=F,method="isoMDS")
```
#### NMSrandom 91

#### **Arguments**

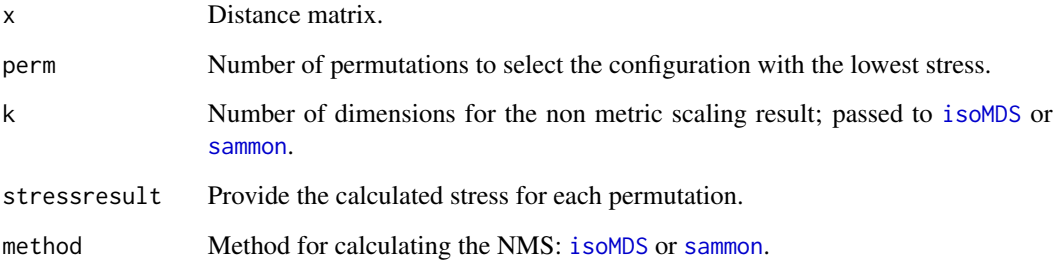

## Details

This function is an easier method of calculating the best NMS configuration after various random starts than implemented in the [metaMDS](#page-0-0) function (vegan). The function uses a distance matrix (as calculated for example by function [vegdist](#page-0-0) from a community data set) and calculates random starting positions by function [initMDS](#page-0-0) (vegan) analogous to [metaMDS](#page-0-0).

## Value

The function returns the NMS ordination result with the lowest stress (calculated by [isoMDS](#page-0-0) or [sammon](#page-0-0).), or the stress of each NMS ordination.

## Author(s)

Roeland Kindt (World Agroforestry Centre)

# References

Kindt, R. & Coe, R. (2005) Tree diversity analysis: A manual and software for common statistical methods for ecological and biodiversity studies.

<http://www.worldagroforestry.org/resources/databases/tree-diversity-analysis>

## Examples

```
library(vegan)
library(MASS)
data(dune)
distmatrix <- vegdist(dune)
Ordination.model1 <- NMSrandom(distmatrix,perm=100,k=2)
Ordination.model1 <- add.spec.scores(Ordination.model1,dune,
    method='wa.scores')
Ordination.model1
```
# Description

This function provides the best solution from various calls to the [nnet](#page-0-0) feed-forward artificial neural networks function (nnet).

# Usage

nnetrandom(formula,data,tries=10,leave.one.out=F,...)

# Arguments

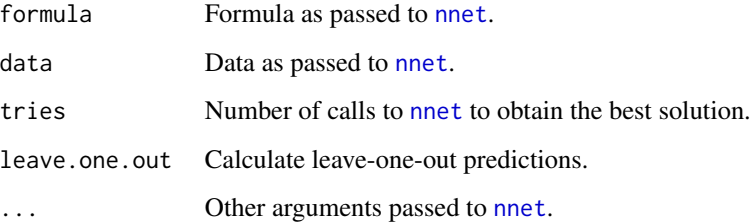

## Details

This function makes various calls to [nnet](#page-0-0). If desired by the user, leave-one-out statistics are provided that report the prediction if one particular sample unit was not used for iterating the networks.

# Value

The function returns the same components as [nnet](#page-0-0), but adds the following components:

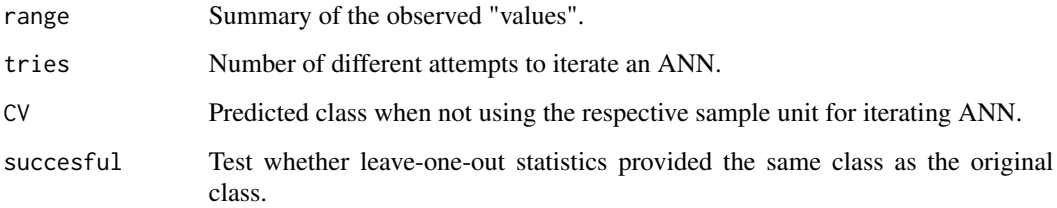

# Author(s)

Roeland Kindt (World Agroforestry Centre)

#### ordicoeno 93

## Examples

```
## Not run:
data(faramea)
faramea <- na.omit(faramea)
faramea$presence <- as.numeric(faramea$Faramea.occidentalis > 0)
attach(faramea)
library(nnet)
result <- nnetrandom(presence ~ Elevation, data=faramea, size=2,
    skip=FALSE, entropy=TRUE, trace=FALSE, maxit=1000, tries=100,
    leave.one.out=FALSE)
summary(result)
result$fitted.values
result$value
result2 <- nnetrandom(presence ~ Elevation, data=faramea, size=2,
    skip=FALSE, entropy=TRUE, trace=FALSE, maxit=1000, tries=50,
    leave.one.out=TRUE)
result2$range
result2$CV
result2$successful
## End(Not run)
```
ordicoeno *Coenoclines for an Ordination Axis*

# Description

A graph is produced that summarizes (through GAM as implemented by [gam](#page-0-0)) how the abundance of all species of the community data set change along an ordination axis (based on the position of sites along the axis and the information from the community data set).

# Usage

ordicoeno(x, ordiplot, axis = 1, legend = FALSE, cex = 0.8, ncol = 4, ...)

## Arguments

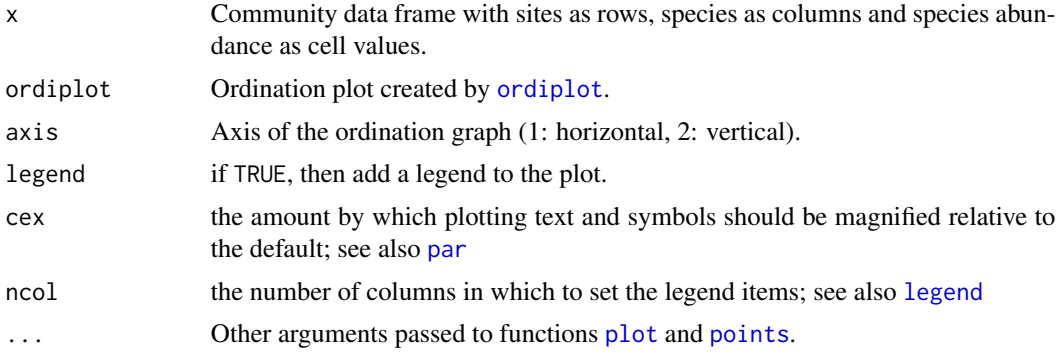

## Details

This functions investigates the relationship between the species vectors and the position of sites on an ordination axis. A GAM ([gam](#page-0-0)) investigates the relationship by using the species abundances of each species as response variable, and the site position as the explanatory variable. The graph shows how the abundance of each species changes over the gradient of the ordination axis.

#### Value

The function plots coenoclines and provides the expected degrees of freedom (complexity of the relationship) estimated for each species by GAM.

## Author(s)

Roeland Kindt (World Agroforestry Centre)

## References

Kindt, R. & Coe, R. (2005) Tree diversity analysis: A manual and software for common statistical methods for ecological and biodiversity studies.

<http://www.worldagroforestry.org/resources/databases/tree-diversity-analysis>

#### Examples

```
library(vegan)
library(mgcv)
data(dune)
Ordination.model1 <- rda(dune)
plot1 <- ordiplot(Ordination.model1, choices=c(1,2), scaling=1)
ordicoeno(dune, ordiplot=plot1, legend=TRUE)
```
ordisymbol *Add Other Graphical Items to Ordination Diagrams*

## Description

Functions to add some other graphical itmes to ordination diagrams than provided within vegan by [ordihull](#page-0-0), [ordispider](#page-0-0), [ordiarrows](#page-0-0), [ordisegments](#page-0-0), [ordigrid](#page-0-0), [ordiellipse](#page-0-0), [ordicluster](#page-0-0) and [lines.spantree](#page-0-0).

## Usage

```
ordisymbol(ordiplot, y, factor, col = 1, rainbow = TRUE,
    legend = TRUE, legend.x = "topleft", legend.ncol = 1, ...)
ordibubble(ordiplot,var,...)
ordicluster2(ordiplot, cluster, mingroups = 1, maxgroups = nrow(ordiplot$sites), ...)
ordinearest(ordiplot, dist,...)
ordivector(ordiplot, spec, lty=2,...)
```
# ordisymbol 95

#### Arguments

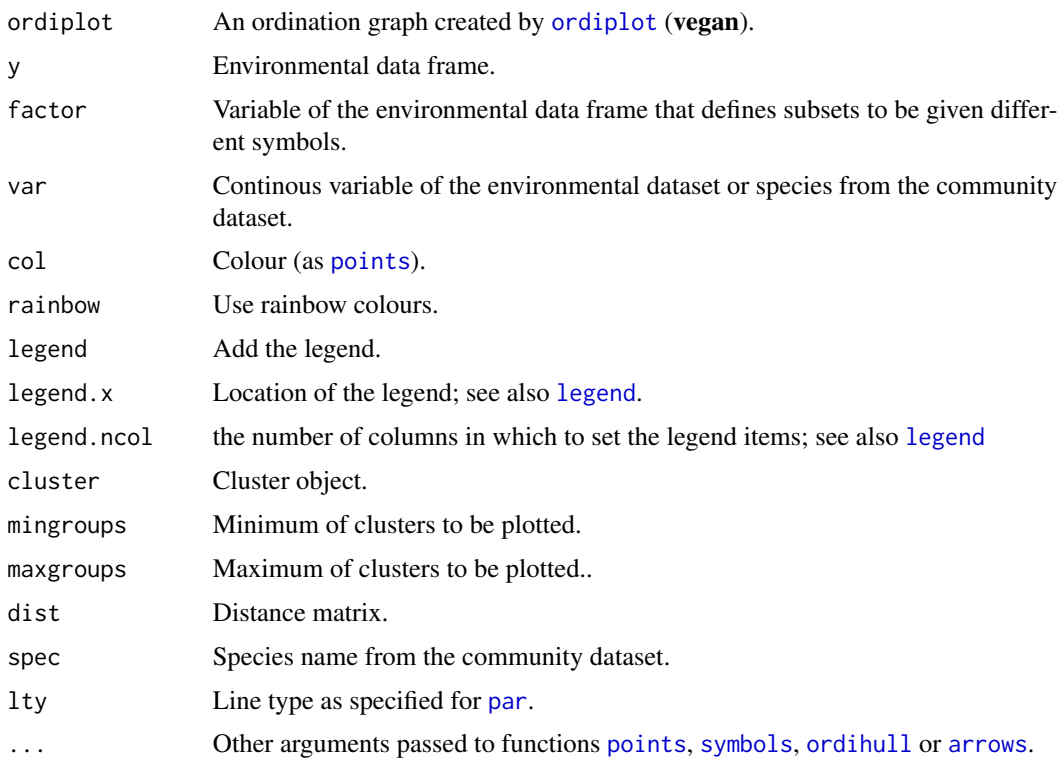

## Details

Function ordisymbol plots different levels of the specified variable in different symbols and different colours (if rainbow option was selected).

Function ordibubble draws bubble diagrams indicating the value of the specified continuous variable. Circles indicate positive values, squares indicate negative values.

Function ordicluster2 provides an alternative method of overlaying information from hierarchical clustering on an ordination diagram than provided by function [ordicluster](#page-0-0). The method draws convex hulls around sites that are grouped into the same cluster. You can select the minimum and maximum number of clusters that are plotted (i.e. the range of clustering steps to be shown).

Function ordinearest draws a vector from each site to the site that is nearest to it as determined from a distance matrix. When you combine the method with [lines.spantree](#page-0-0) using the same distance measure, then you can evaluate in part how the minimum spanning tree was constructed.

Function ordivector draws a vector for the specified species on the ordination diagramme and draws perpendicular lines from each site to a line that connects the origin and the head of species vector. This method helps in the biplot interpretation of a species vector as described by Jongman, ter Braak and van Tongeren (1995).

## Value

These functions add graphical items to an existing ordination diagram.

## Author(s)

Roeland Kindt (World Agroforestry Centre) and Jari Oksanen (ordinearest)

## References

Jongman, R.H.G, ter Braak, C.J.F & van Tongeren, O.F.R. (1987). Data Analysis in Community and Landscape Ecology. Pudog, Wageningen.

Kindt, R. & Coe, R. (2005). Tree diversity analysis: A manual and software for common statistical methods for ecological and biodiversity studies.

<http://www.worldagroforestry.org/resources/databases/tree-diversity-analysis>

## Examples

```
library(vegan)
data(dune)
data(dune.env)
Ordination.model1 <- rda(dune)
plot1 <- ordiplot(Ordination.model1, choices=c(1,2), scaling=2)
ordisymbol(plot1, dune.env, "Management", legend=TRUE,
    legend.x="topleft", legend.ncol=1)
plot2 <- ordiplot(Ordination.model1, choices=c(1,2), scaling=1)
distmatrix <- vegdist(dune, method='bray')
cluster <- hclust(distmatrix, method='single')
ordicluster2(plot2, cluster)
ordinearest(plot2, distmatrix, col=2)
ordivector(plot2, "Agrostol", lty=2)
```
PCAsignificance *PCA Significance*

# **Description**

Calculates the number of significant axes from a Principal Components Analysis based on the broken-stick criterion, or adds an equilibrium circle to an ordination diagram.

#### Usage

```
PCAsignificance(pca,axes=8)
ordiequilibriumcircle(pca,ordiplot,...)
```
## Arguments

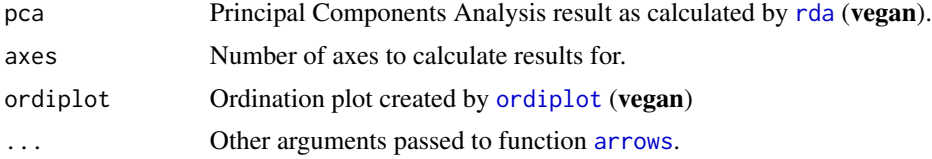

# PCAsignificance 97

## Details

These functions provide two methods of providing some information on significance for a Principal Components Analysis (PCA).

Function PCAsignificance uses the broken-stick distribution to evaluate how many PCA axes are significant. This criterion is one of the most reliable to check how many axes are significant. PCA axes with larger percentages of (accumulated) variance than the broken-stick variances are significant (Legendre and Legendre, 1998).

Function ordiequilibriumcircle draws an equilibirum circle to a PCA ordination diagram. Only species vectors with heads outside of the equilibrium circle significantly contribute to the ordination diagram (Legendre and Legendre, 1998). Vectors are drawn for these species. The function considers the scaling methods used by [rda](#page-0-0) for scaling=1. The method should only be used for scaling=1 and PCA calculated by function [rda](#page-0-0).

# Value

Function PCAsignificance returns a matrix with the variances that are explained by the PCA axes and by the broken-stick criterion.

Function ordiequilibriumcircle plots an equilibirum circle and returns a list with the radius and the scaling constant used by [rda](#page-0-0).

## Author(s)

Roeland Kindt (World Agroforestry Centre)

## References

Legendre, P. & Legendre, L. (1998). Numerical Ecology. 2nd English Edition. Elsevier.

Kindt, R. & Coe, R. (2005). Tree diversity analysis: A manual and software for common statistical methods for ecological and biodiversity studies.

<http://www.worldagroforestry.org/resources/databases/tree-diversity-analysis>

#### Examples

```
library(vegan)
data(dune)
Ordination.model1 <- rda(dune)
PCAsignificance(Ordination.model1)
plot1 <- ordiplot(Ordination.model1, choices=c(1,2), scaling=1)
ordiequilibriumcircle(Ordination.model1,plot1)
```
# Description

Provides alternative methods of obtaining rank abundance curves than provided by functions [radfit](#page-0-0), [fisherfit](#page-0-0) and [prestonfit](#page-0-0) (vegan), although these same functions are called.

#### Usage

radfitresult(x,y="",factor="",level,plotit=T)

#### Arguments

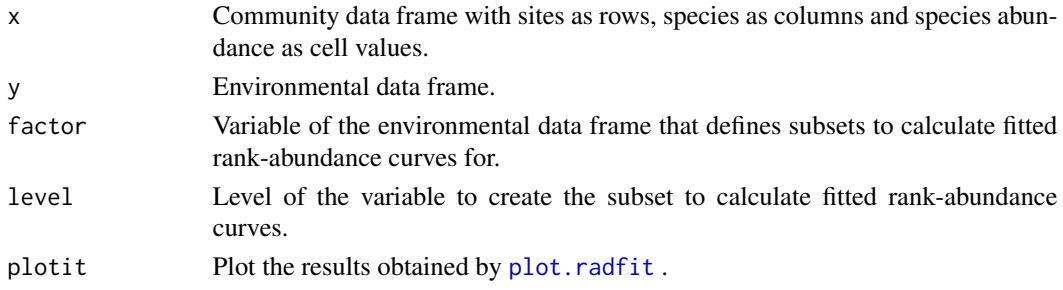

## Details

These functions provide some alternative methods of obtaining fitted rank-abundance curves, although functions [radfit](#page-0-0), [fisherfit](#page-0-0) and [prestonfit](#page-0-0) (vegan) are called to calculate the actual results.

# Value

The function returns the results from three methods of fitting rank-abundance curves:

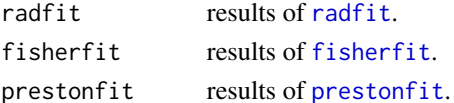

Optionally, a plot is provided of the [radfit](#page-0-0) results by [plot.radfit](#page-0-0).

## Author(s)

Roeland Kindt (World Agroforestry Centre)

#### References

Kindt, R. & Coe, R. (2005) Tree diversity analysis: A manual and software for common statistical methods for ecological and biodiversity studies.

<http://www.worldagroforestry.org/resources/databases/tree-diversity-analysis>

# rankabundance 99

# Examples

```
library(vegan)
data(BCI)
BCIall <- t(as.matrix(colSums(BCI)))
radfitresult(BCIall)
```
rankabundance *Rank Abundance Curves*

# Description

Provides methods of calculating rank-abundance curves.

# Usage

```
rankabundance(x,y="",factor="",level,digits=1,t=qt(0.975,df=n-1))
rankabunplot(xr,addit=F,labels="",scale="abundance",scaledx=F,type="o",
    xlim=c(min(xpos),max(xpos)),ylim=c(0,max(x[,scale])),specnames=c(1:5),...)
rankabuncomp(x,y="",factor,scale="abundance",scaledx=F,type="o",rainbow=T,
    legend=T,xlim=c(1,max1), ylim=c(0,max2), ...)
```
# Arguments

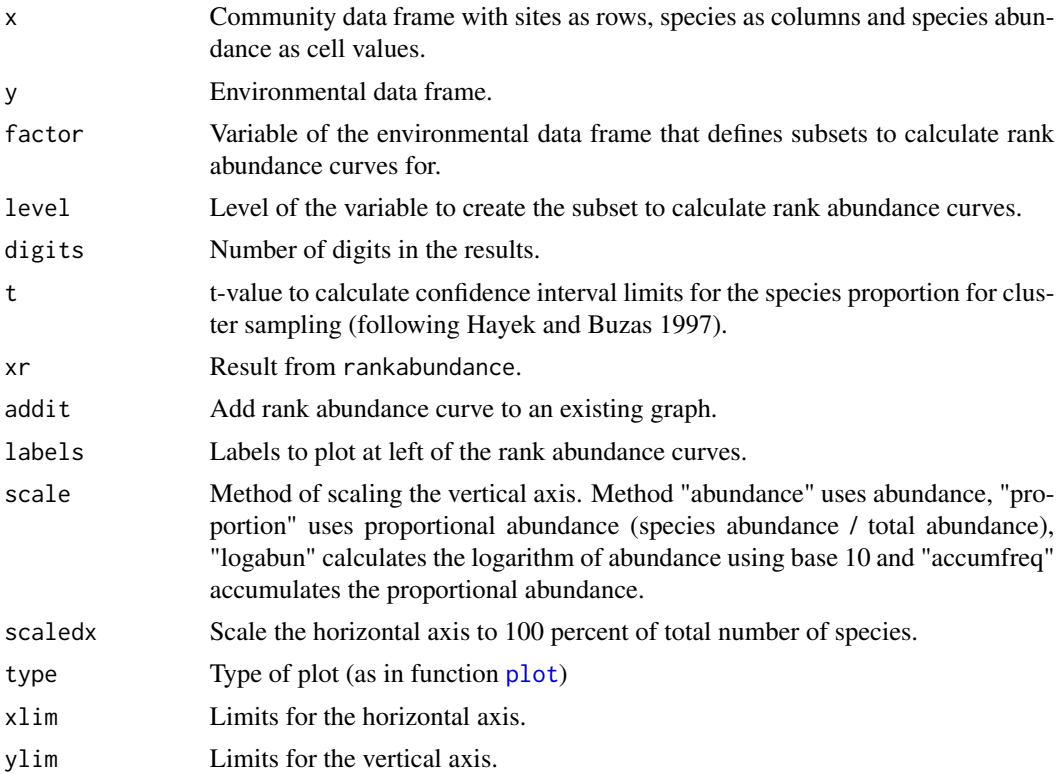

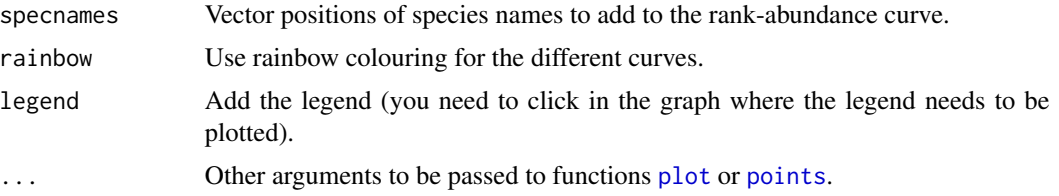

# Details

These functions provide methods of calculating and plotting rank-abundance curves.

The vertical axis can be scaled by various methods. Method "abundance" uses abundance, "proportion" uses proportional abundance (species abundance / total abundance), "logabun" calculates the logarithm of abundance using base 10 and "accumfreq" accumulates the proportional abundance.

The horizontal axis can be scaled by the total number of species, or by 100 percent of all species by option "scaledx".

The method of calculating the confidence interval for species proportion is described in Hayek and Buzas (1997).

Functions rankabundance and rankabuncomp allow to calculate rank abundance curves for subsets of the community and environmental data sets. Function rankabundance calculates the rank abundance curve for the specified level of a selected environmental variable. Method rankabuncomp calculates the rank abundance curve for all levels of a selected environmental variable separatedly.

# Value

The functions provide information on rankabundance curves. Function rankabundance provides information on abundance, proportional abundance, logarithmic abundance and accumulated proportional abundance. The function also provides confidence interval limits for the proportion of each species (plower, pupper) and the proportion of species ranks (in percentage).

## Author(s)

Roeland Kindt (World Agroforestry Centre)

## References

Hayek, L.-A. C. & Buzas, M.A. (1997). Surveying Natural Populations. Columbia University Press.

Kindt, R. & Coe, R. (2005) Tree diversity analysis: A manual and software for common statistical methods for ecological and biodiversity studies.

<http://www.worldagroforestry.org/resources/databases/tree-diversity-analysis>

# Examples

```
library(vegan)
data(dune.env)
data(dune)
RankAbun.1 <- rankabundance(dune)
RankAbun.1
```
# removeNAcomm 101

```
rankabunplot(RankAbun.1,scale='abundance', addit=FALSE, specnames=c(1,2,3))
rankabuncomp(dune, y=dune.env, factor='Management',
    scale='proportion', legend=FALSE)
## CLICK IN THE GRAPH TO INDICATE WHERE THE LEGEND NEEDS TO BE PLACED
## IF YOU OPT FOR LEGEND=TRUE.
```
removeNAcomm *Synchronize Community and Environmental Datasets*

## Description

These functions may assist to ensure that the sites of the community dataset are the same sites as those from the environmental dataset, something that is assumed to be the case for the BiodiversityR and vegan packages.

# Usage

```
same.sites(x, y)
check.datasets(x, y)
check.ordiscores(x, ord, check.species = TRUE)
removeNAcomm(x, y, variable)
removeNAenv(x, variable)
removezerospecies(x)
subsetcomm(x, y, factor, level, returncomm = TRUE)
```
# Arguments

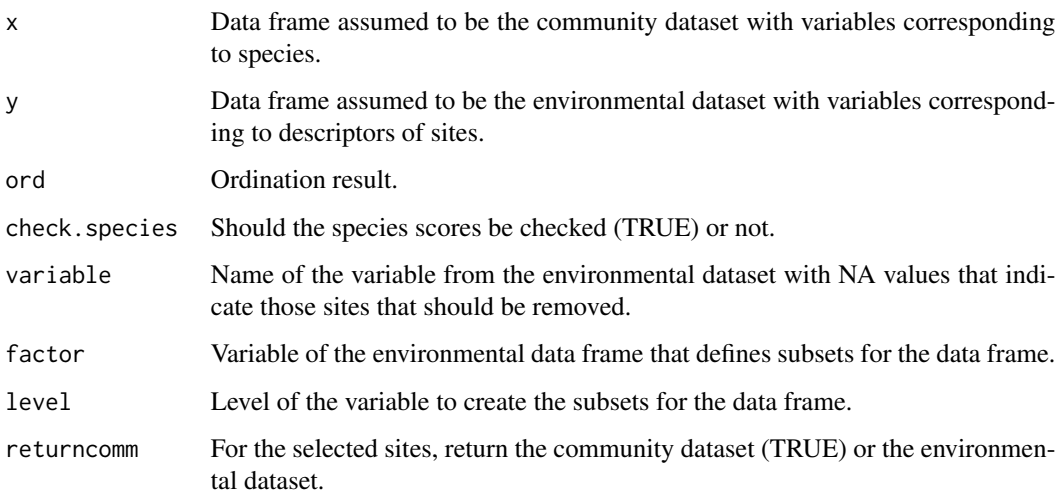

# Details

Function same.sites provides a new data frame that has the same row names as the row names of the environmental data set and the same (species) variables as the original community data set. Sites from the original community data set that have no corresponding sites in the environmental data set are not included in the new community data set. (Hint: this function can be especially useful when some sites do not contain any species and where a community dataset was generated by the [makecommunitydataset](#page-85-0) function.)

Function check.datasets checks whether the community and environmental data sets have the same number of rows, and (if this was the case) whether the rownames of both data sets are the same. The function also returns the dimensions of both data sets.

Function check.ordiscores checks whether the community data set and the ordination result have the same number of rows (sites) and columns (species, optional for check.species==TRUE), and (if this was the case) whether the row and column names of both data sets are the same. Site and species [scores](#page-0-0) for the ordination result are obtained via function scores (vegan).

Functions removeNAcomm and removeNAenv provide a new data frame that does not contain NA for the specified variable. The specifed variable is part of the environmental data set. These functions are particularly useful when using community and environmental datasets, as new community and environmental datasets can be calculated that contain information from the same sample plots (sites). An additional result of removeNAenv is that factor levels of any categorical variable that do not occur any longer in the new data set are removed from the levels of the categorical variable.

Function removezerospecies removes species from a community dataset that have total abundance that is smaller or equal to zero.

Function subsetcomm makes a subset of sites that contain a specified level of a categorical variable from the environmental data set. The same functionality of selecting subsets of the community or environmental data sets are implemented in various functions of BiodiversityR (for example [diversityresult](#page-43-0), [renyiresult](#page-102-0) and [accumresult](#page-3-0)) and have the advantage that it is not necessary to create a new data set. If a community dataset is returned, species that did not contain any individuals were removed from the data set. If an environmental dataset is returned, factor levels that did not occur were removed from the data set.

#### Value

The functions return a data frame or results of tests on the correspondence between community and environmental data sets.

#### Author(s)

Roeland Kindt (World Agroforestry Centre)

## References

Kindt, R. & Coe, R. (2005) Tree diversity analysis: A manual and software for common statistical methods for ecological and biodiversity studies.

<http://www.worldagroforestry.org/resources/databases/tree-diversity-analysis>

#### renyiresult 103

## Examples

```
library(vegan)
data(dune.env)
data(dune)
dune.env2 <- dune.env
dune.env2[1:4,"Moisture"] <- NA
dune2 <- removeNAcomm(dune,dune.env2,"Moisture")
dune.env2 <- removeNAenv(dune.env2,"Moisture")
dune3 <- same.sites(dune,dune.env2)
check.datasets(dune,dune.env2)
check.datasets(dune2,dune.env2)
check.datasets(dune3,dune.env2)
dune4 <- subsetcomm(dune,dune.env,"Management","NM",returncomm=TRUE)
dune.env4 <- subsetcomm(dune,dune.env,"Management","NM",returncomm=FALSE)
dune5 <- same.sites(dune,dune.env4)
check.datasets(dune4,dune5)
```
<span id="page-102-0"></span>renyiresult *Alternative Renyi Diversity Results*

#### Description

Provides some alternative methods of obtaining results on Renyi diversity profile values than provided by [renyi](#page-0-0) (vegan).

#### Usage

```
renyiresult(x, y = "", factor, level, method = "all",
    scales = c(0, 0.25, 0.5, 1, 2, 4, 8, Inf), evenness = F, ...)
renyiplot(xr, addit=F, pch = 1,
    xlab = "alpha", ylab = "H-alpha", ylim = c(0,m),labelit = T, legend = T, col = 1, cex = 1,
    rainbow = T, evenness = F, ...)
renyiaccumresult(x, y = "", factor, level,
    scales=c(0, 0.25, 0.5, 1, 2, 4, 8, Inf), permutations = 100,...)
renyicomp(x, y, factor, sites=Inf,
    scales = c(0, 0.25, 0.5, 1, 2, 4, 8, \text{Inf}), permutations = 100, plotit = T, ...)
```
#### Arguments

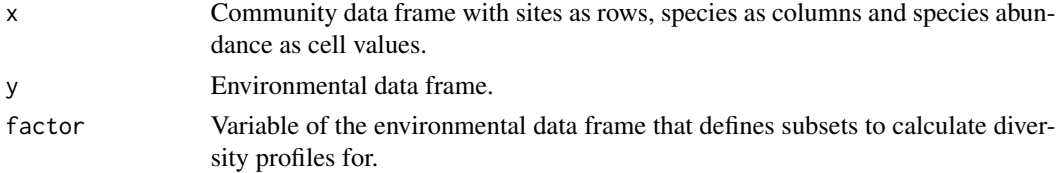

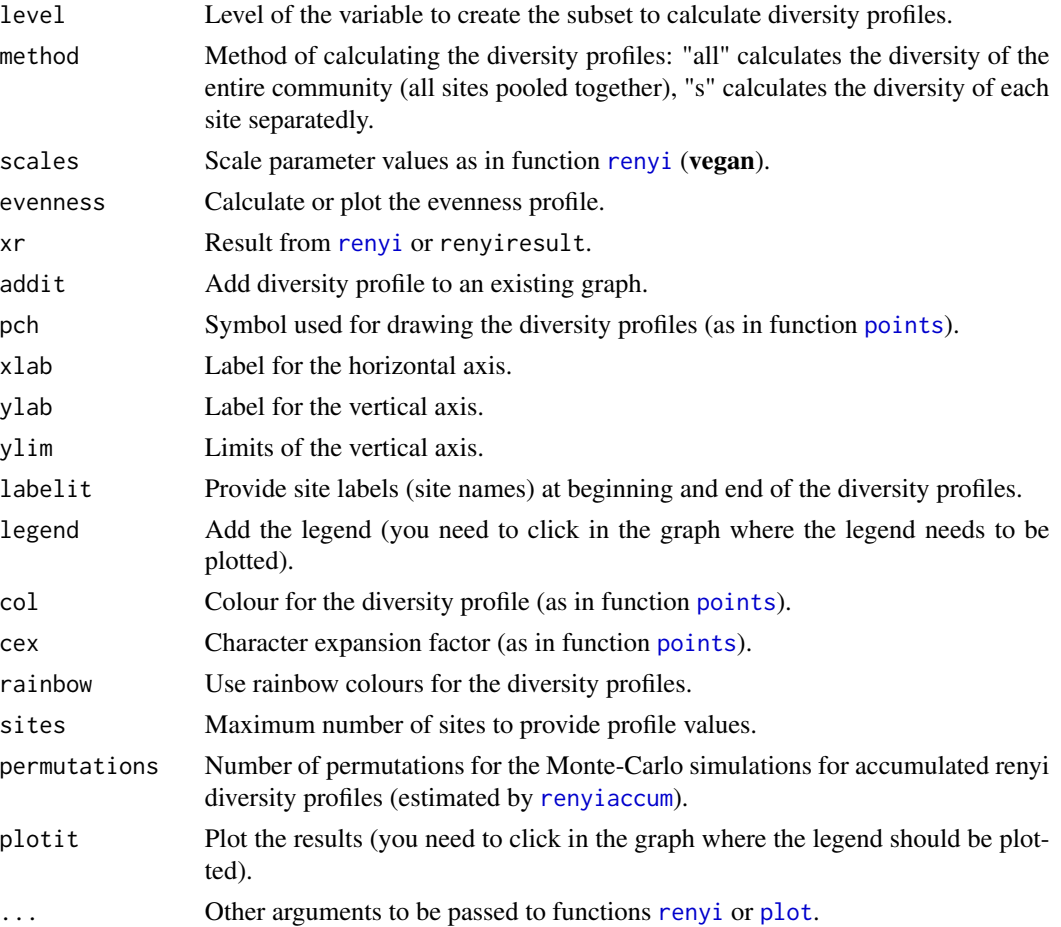

# Details

These functions provide some alternative methods of obtaining results with diversity profiles, although function [renyi](#page-0-0) is always used to calculate the diversity profiles.

The method of calculating the diversity profiles: "all" calculates the diversity profile of the entire community (all sites pooled together), whereas "s" calculates the diversity profile of each site separatedly. The evenness profile is calculated by subtracting the profile value at scale 0 from all the profile values.

Functions renyiresult, renyiaccumresult and renyicomp allow to calculate diversity profiles for subsets of the community and environmental data sets. functions renyiresult and renyiaccumresult calculate the diversity profiles for the specified level of a selected environmental variable. Method renyicomp calculates the diversity profile for all levels of a selected environmental variable separatedly.

Functions renyicomp and renyiaccumresult calculate accumulation curves for the Renyi diversity profile by randomised pooling of sites and calculating diversity profiles for the pooled sites as implemented in [renyiaccum](#page-0-0). The method is similar to the random method of species accumulation ([specaccum](#page-0-0)). If the number of "sites" is not changed from the default, it is replaced by the sample size of the level with the fewest number of sites.

# Value

The functions provide alternative methods of obtaining Renyi diversity profiles.

## Author(s)

Roeland Kindt (World Agroforestry Centre)

#### References

Kindt R., Degrande A., Turyomurugyendo L., Mbosso C., Van Damme P., Simons A.J. (2001). Comparing species richness and evenness contributions to on-farm tree diversity for data sets with varying sample sizes from Kenya, Uganda, Cameroon and Nigeria with randomised diversity profiles. Paper presented at IUFRO conference on forest biometry, modeling and information science, 26-29 June, University of Greenwich, UK

Kindt R. (2002). Methodology for tree species diversification planning for African agroecosystems. Thesis submitted in fulfilment of the requirement of the degree of doctor (PhD) in applied biological sciences. Faculty of agricultural and applied biological sciences, Ghent University, Ghent (Belgium), 332+xi pp.

Kindt R., Van Damme P. & Simons A.J. (2006). Tree diversity in western Kenya: using diversity profiles to characterise richness and evenness. Biodiversity and Conservation 15: 1253-1270.

Kindt, R. & Coe, R. (2005) Tree diversity analysis: A manual and software for common statistical methods for ecological and biodiversity studies.

<http://www.worldagroforestry.org/resources/databases/tree-diversity-analysis>

## Examples

```
library(vegan)
data(dune.env)
data(dune)
Renyi.1 <- renyiresult(dune, y=dune.env, factor='Management', level='NM',
   method='s')
Renyi.1
renyiplot(Renyi.1, evenness=FALSE, addit=FALSE, pch=1,col='1', cex=1,
    legend=FALSE)
## CLICK IN THE GRAPH TO INDICATE WHERE THE LEGEND NEEDS TO BE PLACED
## IN CASE THAT YOU OPT FOR LEGEND=TRUE
```
residualssurface *Show and Interpolate Two Dimensional Distribution of Residuals*

## Description

This function interpolates the spatial structure of residuals of a GLM through [gam](#page-0-0) or surf. Is and optionally provides a graph.

#### Usage

residualssurface(model, data, x, y, gam = F, npol = 2, plotit = T, filled = F, bubble = F)

#### Arguments

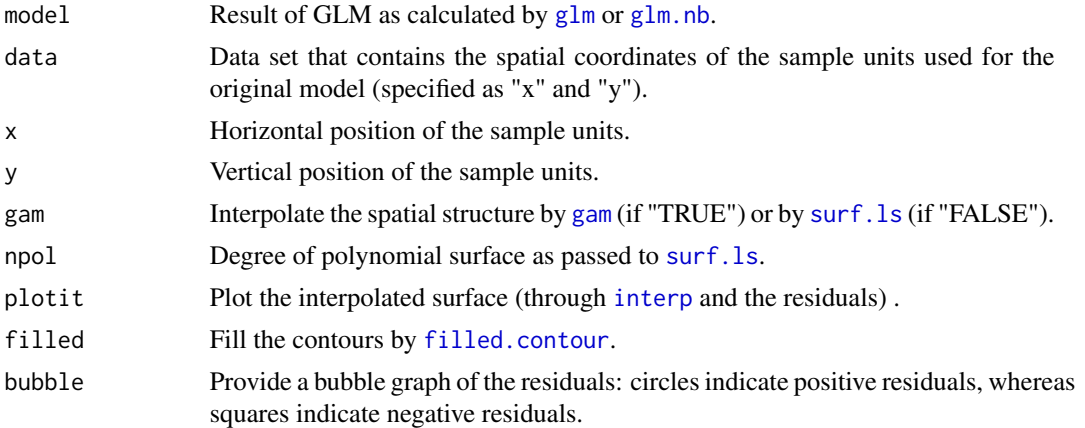

# Details

The function reports the results of a GAM or least-squares trend surface analysis of the spatial distribution of residuals of a model (through [residuals](#page-0-0)).

Optionally, a graph is produced that can contain the trend surface, filled contours and bubble graphs in addition to the spatial location of the sample units.

# Value

The function reports the results of a GAM or least-squares trend surface analysis of the spatial distribution of residuals. Optionally, a graph is provided.

## Author(s)

Roeland Kindt (World Agroforestry Centre)

# References

Kindt, R. & Coe, R. (2005) Tree diversity analysis: A manual and software for common statistical methods for ecological and biodiversity studies.

<http://www.worldagroforestry.org/resources/databases/tree-diversity-analysis>

#### Examples

```
library(vegan)
library(mgcv)
library(akima)
data(faramea)
Count.model1 <- lm(Faramea.occidentalis ~ Precipitation,
    data=faramea, na.action=na.exclude)
```
# spatialsample 107

```
surface.1 <- residualssurface(Count.model1, na.omit(faramea),
    'UTM.EW', 'UTM.NS', gam=TRUE, plotit=TRUE, bubble=TRUE)
```
spatialsample *Spatial Sampling within a Polygon*

#### **Description**

Spatial sampling within a polygon provides several methods of selecting rectangular sample plots within a polygon. Using a GIS package may be preferred for actual survey design.

#### Usage

```
spatialsample(x,method="random",n=5,xwidth=0.5,ywidth=0.5,xleft=0,
   ylower=0,xdist=0,ydist=0,plotit=T,plothull=F)
```
## Arguments

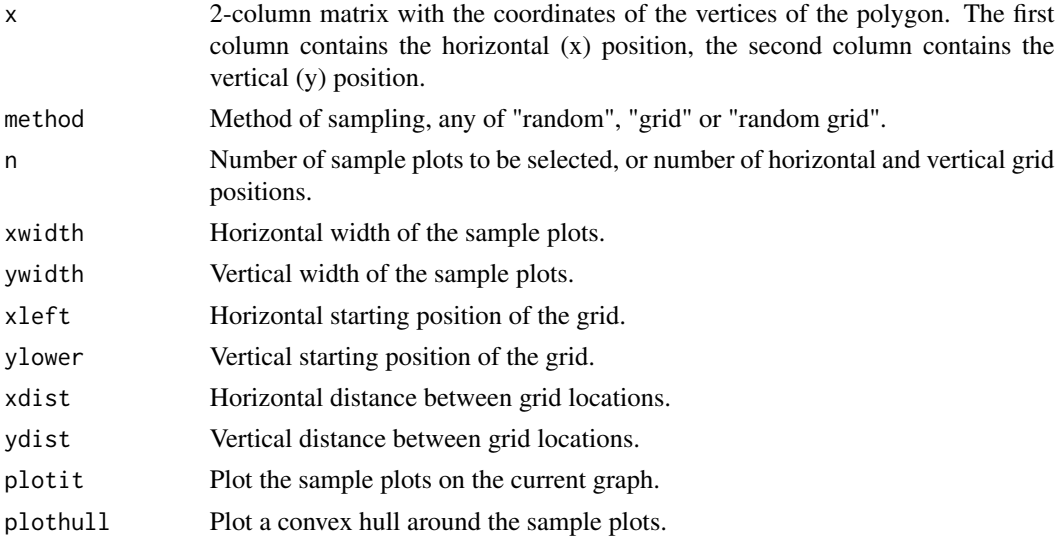

## Details

Spatial sampling within a polygon provides several methods of selecting the position of sample plots.

Method "random" selects random positions of the sample plots using simple random sampling.

Method "grid" selects sample plots from a grid defined by "xleft", "ylower", "xdist" and "ydist". In case xdist=0 or ydist=0, then the number of grid positions are defined by "n". In case "xleft" or "ylower" are below the minimum position of any vertix of the polygon, then a random starting position is selected for the grid.

Method "random grid" selects sample plots at random from the sampling grid using the same methods of defining the grid as for method "grid".

# Value

The function returns a list of centres of rectangular sample plots.

## Author(s)

Roeland Kindt (World Agroforestry Centre)

# References

Kindt, R. & Coe, R. (2005) Tree diversity analysis: A manual and software for common statistical methods for ecological and biodiversity studies.

<http://www.worldagroforestry.org/resources/databases/tree-diversity-analysis>

#### Examples

```
library(splancs)
area <- array(c(10, 10, 15, 35, 40, 35, 5, 35, 35, 30, 30, 10), dim=c(6, 2))
landuse1 <- array(c(10,10,15,15,30,35,35,30), dim=c(4,2))
landuse2 <- array(c(10,10,15,15,35,30,10,30,30,35,30,15), dim=c(6,2))
landuse3 \leq -array(c(10, 10, 30, 35, 40, 35, 5, 10, 15, 30, 30, 10), dim=c(6, 2))plot(area[,1], area[,2], type="n", xlab="horizontal position",
    ylab="vertical position", lwd=2, bty="l")
polygon(landuse1)
polygon(landuse2)
polygon(landuse3)
spatialsample(area, method="random", n=20, xwidth=1, ywidth=1, plotit=TRUE,
    plothull=FALSE)
spatialsample(area, method="grid", xwidth=1, ywidth=1, plotit=TRUE, xleft=12,
    ylower=7, xdist=4, ydist=4)
spatialsample(area, method="random grid", n=20, xwidth=1, ywidth=1,
    plotit=TRUE, xleft=12, ylower=7, xdist=4, ydist=4)
```
transfgradient *Gradient for Hypothetical Example of Turover of Species Composition*

#### Description

This dataset documents the site sequence of 19 sites on a gradient determined from unimodal species distributions. The dataset is accompanied by [transfspecies](#page-108-0) that documents the species composition of the sites. This is a hypothetical example that allows to investigate how well ecological distance measures or ordination methods recover the expected best sequence of sites.

## Usage

data(transfgradient)
# <span id="page-108-0"></span>transfspecies 109

# Format

A data frame with 19 observations on the following variable.

gradient a numeric vector

# Source

Legendre, P. & Gallagher, E.D. (2001) Ecologically meaningful transformations for ordination of species data. Oecologia 129: 271-280.

#### References

Figure 3a.

#### Examples

```
data(transfspecies)
data(transfgradient)
plot(transfspecies[,1]~transfgradient[,1],xlab="gradient",
   ylab="species abundance",type="n",ylim=c(0.5,8.5))
for (i in 1:9) {points(transfgradient[,1],transfspecies[,i],type="o",pch=i)}
```
transfspecies *Hypothetical Example of Turover of Species Composition*

## Description

This dataset documents the species composition of 19 sites that follow a specific sequence of sites as determined from unimodal species distributions. The dataset is accompanied by [transfgradient](#page-107-0) that documents the gradient in species turnover. This is a hypothetical example that allows to investigate how well ecological distance measures or ordination methods recover the expected best sequence of sites.

#### Usage

data(transfspecies)

#### Format

A data frame with 19 observations on the following 9 variables.

```
species1 a numeric vector
species2 a numeric vector
species3 a numeric vector
species4 a numeric vector
species5 a numeric vector
species6 a numeric vector
```
<span id="page-109-0"></span>species7 a numeric vector species8 a numeric vector species9 a numeric vector

# Details

The example in the Tree Diversity Analysis manual only looks at the ecological distance from the first site. Hence, only the first 10 sites that share some species with this site should be selected.

This dataset enables investigations of how well ecological distance measures and ordination diagrams reconstruct the gradient (sequence of sites). The gradient expresses how the sites would be arranged based on their species composition.

#### Source

Legendre, P. & Gallagher, E.D. (2001) Ecologically meaningful transformations for ordination of species data. Oecologia 129: 271-280.

# References

Figure 3a.

#### Examples

```
data(transfspecies)
data(transfgradient)
plot(transfspecies[,1]~transfgradient[,1],xlab="gradient",
    ylab="species abundance",type="n",ylim=c(0.5,8.5))
for (i in 1:9) {points(transfgradient[,1],transfspecies[,i],type="o",pch=i)}
```
warcom *Warburgia ugandensis AFLP Scores*

#### **Description**

This data set contains scores for 185 loci for 100 individuals of the Warburgia ugandensis tree species (a medicinal tree species native to Eastern Africa). Since the data set is a subset of a larger data set that originated from a study of several Warburgia species, some of the loci did not produce bands for W. ugandensis (i.e. some loci only contain zeroes). This data set is accompanied by warenv that describes population and regional structure of the 100 individuals.

#### Usage

data(warcom)

#### warcom and the state of the state of the state of the state of the state of the state of the state of the state of the state of the state of the state of the state of the state of the state of the state of the state of the

#### Format

A data frame with 100 observations on the following 185 variables.

locus001 a numeric vector locus002 a numeric vector locus003 a numeric vector locus004 a numeric vector locus005 a numeric vector locus006 a numeric vector locus007 a numeric vector locus008 a numeric vector locus009 a numeric vector locus010 a numeric vector locus011 a numeric vector locus012 a numeric vector locus013 a numeric vector locus014 a numeric vector locus015 a numeric vector locus016 a numeric vector locus017 a numeric vector locus018 a numeric vector locus019 a numeric vector locus020 a numeric vector locus021 a numeric vector locus022 a numeric vector locus023 a numeric vector locus024 a numeric vector locus025 a numeric vector locus026 a numeric vector locus027 a numeric vector locus028 a numeric vector locus029 a numeric vector locus030 a numeric vector locus031 a numeric vector locus032 a numeric vector locus033 a numeric vector locus034 a numeric vector locus035 a numeric vector 112 warcom

locus036 a numeric vector locus037 a numeric vector locus038 a numeric vector locus039 a numeric vector locus040 a numeric vector locus041 a numeric vector locus042 a numeric vector locus043 a numeric vector locus044 a numeric vector locus045 a numeric vector locus046 a numeric vector locus047 a numeric vector locus048 a numeric vector locus049 a numeric vector locus050 a numeric vector locus051 a numeric vector locus052 a numeric vector locus053 a numeric vector locus054 a numeric vector locus055 a numeric vector locus056 a numeric vector locus057 a numeric vector locus058 a numeric vector locus059 a numeric vector locus060 a numeric vector locus061 a numeric vector locus062 a numeric vector locus063 a numeric vector locus064 a numeric vector locus065 a numeric vector locus066 a numeric vector locus067 a numeric vector locus068 a numeric vector locus069 a numeric vector locus070 a numeric vector locus071 a numeric vector locus072 a numeric vector

#### warcom and the state of the state of the state of the state of the state of the state of the state of the state of the state of the state of the state of the state of the state of the state of the state of the state of the

locus073 a numeric vector locus074 a numeric vector locus075 a numeric vector locus076 a numeric vector locus077 a numeric vector locus078 a numeric vector locus079 a numeric vector locus080 a numeric vector locus081 a numeric vector locus082 a numeric vector locus083 a numeric vector locus084 a numeric vector locus085 a numeric vector locus086 a numeric vector locus087 a numeric vector locus088 a numeric vector locus089 a numeric vector locus090 a numeric vector locus091 a numeric vector locus092 a numeric vector locus093 a numeric vector locus094 a numeric vector locus095 a numeric vector locus096 a numeric vector locus097 a numeric vector locus098 a numeric vector locus099 a numeric vector locus100 a numeric vector locus101 a numeric vector locus102 a numeric vector locus103 a numeric vector locus104 a numeric vector locus105 a numeric vector locus106 a numeric vector locus107 a numeric vector locus108 a numeric vector locus109 a numeric vector

114 warcom

locus110 a numeric vector locus111 a numeric vector locus112 a numeric vector locus113 a numeric vector locus114 a numeric vector locus115 a numeric vector locus116 a numeric vector locus117 a numeric vector locus118 a numeric vector locus119 a numeric vector locus120 a numeric vector locus121 a numeric vector locus122 a numeric vector locus123 a numeric vector locus124 a numeric vector locus125 a numeric vector locus126 a numeric vector locus127 a numeric vector locus128 a numeric vector locus129 a numeric vector locus130 a numeric vector locus131 a numeric vector locus132 a numeric vector locus133 a numeric vector locus134 a numeric vector locus135 a numeric vector locus136 a numeric vector locus137 a numeric vector locus138 a numeric vector locus139 a numeric vector locus140 a numeric vector locus141 a numeric vector locus142 a numeric vector locus143 a numeric vector locus144 a numeric vector locus145 a numeric vector locus146 a numeric vector

#### warcom and the state of the state of the state of the state of the state of the state of the state of the state of the state of the state of the state of the state of the state of the state of the state of the state of the

locus147 a numeric vector locus148 a numeric vector locus149 a numeric vector locus150 a numeric vector locus151 a numeric vector locus152 a numeric vector locus153 a numeric vector locus154 a numeric vector locus155 a numeric vector locus156 a numeric vector locus157 a numeric vector locus158 a numeric vector locus159 a numeric vector locus160 a numeric vector locus161 a numeric vector locus162 a numeric vector locus163 a numeric vector locus164 a numeric vector locus165 a numeric vector locus166 a numeric vector locus167 a numeric vector locus168 a numeric vector locus169 a numeric vector locus170 a numeric vector locus171 a numeric vector locus172 a numeric vector locus173 a numeric vector locus174 a numeric vector locus175 a numeric vector locus176 a numeric vector locus177 a numeric vector locus178 a numeric vector locus179 a numeric vector locus180 a numeric vector locus181 a numeric vector locus182 a numeric vector locus183 a numeric vector locus184 a numeric vector locus185 a numeric vector

116 warenv

# Source

Muchugi, A.N. (2007) Population genetics and taxonomy of important medicinal tree species of the genus Warburgia. PhD Thesis. Kenyatta University, Kenya.

### Examples

data(warcom)

warenv *Warburgia ugandensis Population Structure*

# Description

This data set contains population and regional locations for 100 individuals of the Warburgia ugandensis tree species (a medicinal tree species native to Eastern Africa). This data set is associated with warcom that contains scores for 185 AFLP loci.

#### Usage

data(warenv)

### Format

A data frame with 100 observations on the following 4 variables.

population a factor with levels Kibale Kitale Laikipia Lushoto Mara

popshort a factor with levels KKIT KLAI KMAR TLUS UKIB

country a factor with levels Kenya Tanzania Uganda

rift.valley a factor with levels east west

#### Source

Muchugi, A.N. (2007) Population genetics and taxonomy of important medicinal tree species of the genus Warburgia. PhD Thesis. Kenyatta University, Kenya.

### Examples

data(warenv)

<span id="page-115-0"></span>

# **Index**

∗Topic datasets BCI.env, [9](#page-8-0) faramea, [81](#page-80-0) ifri, [82](#page-81-0) transfgradient, [108](#page-107-1) transfspecies, [109](#page-108-0) warcom, [110](#page-109-0) warenv, [116](#page-115-0) ∗Topic multivariate accumresult, [4](#page-3-0) add.spec.scores, [6](#page-5-0) balanced.specaccum, [7](#page-6-0) BiodiversityRGUI, [10](#page-9-0) CAPdiscrim, [33](#page-32-0) caprescale, [35](#page-34-0) crosstabanalysis, [37](#page-36-0) deviancepercentage, [38](#page-37-0) dist.eval, [39](#page-38-0) dist.zeroes, [40](#page-39-0) distdisplayed, [41](#page-40-0) disttransform, [43](#page-42-0) diversityresult, [44](#page-43-0) importancevalue, [83](#page-82-0) loaded.citations, [85](#page-84-0) makecommunitydataset, [86](#page-85-0) multiconstrained, [87](#page-86-0) nested.anova.dbrda, [89](#page-88-0) NMSrandom, [90](#page-89-0) nnetrandom, [92](#page-91-0) ordicoeno, [93](#page-92-0) ordisymbol, [94](#page-93-0) PCAsignificance, [96](#page-95-0) radfitresult, [98](#page-97-0) rankabundance, [99](#page-98-0) removeNAcomm, [101](#page-100-0) renyiresult, [103](#page-102-0) residualssurface, [105](#page-104-0) spatialsample, [107](#page-106-0) ∗Topic package

BiodiversityR-package, [3](#page-2-0) .packages, *[85](#page-84-0)* accumcomp, *[15](#page-14-0)* accumcomp *(*accumresult*)*, [4](#page-3-0) accumplot, *[15](#page-14-0)* accumplot *(*accumresult*)*, [4](#page-3-0) accumresult, [4,](#page-3-0) *[8](#page-7-0)*, *[15](#page-14-0)*, *[102](#page-101-0)* add.spec.scores, [6,](#page-5-0) *[23](#page-22-0)*, *[34](#page-33-0)* addLayer, *[51](#page-50-0)*, *[71](#page-70-0)* adonis, *[89](#page-88-0)* agnes, *[30,](#page-29-0) [31](#page-30-0)* anosim, *[31](#page-30-0)[–33](#page-32-0)* Anova, *[19](#page-18-0)*, *[21](#page-20-0)* anova.cca, *[26,](#page-25-0) [27](#page-26-0)*, *[87,](#page-86-0) [88](#page-87-0)* anova.gam, *[19](#page-18-0)*, *[21](#page-20-0)* anova.glm, *[19](#page-18-0)*, *[21](#page-20-0)*, *[38](#page-37-0)* anova.lm, *[19](#page-18-0)* anova.negbin, *[38](#page-37-0)* arrows, *[95,](#page-94-0) [96](#page-95-0)* as.dist, *[11](#page-10-0)*, *[23](#page-22-0)*, *[27](#page-26-0)*, *[30](#page-29-0)*, *[32](#page-31-0)* av.plots, *[20,](#page-19-0) [21](#page-20-0)* balanced.specaccum, [7](#page-6-0) BCI, *[9](#page-8-0)*, *[82](#page-81-0)* BCI.env, [9,](#page-8-0) *[82](#page-81-0)* bioclim, *[50](#page-49-0)*, *[70](#page-69-0)* BiodiversityR *(*BiodiversityR-package*)*, [3](#page-2-0) BiodiversityR-package, [3](#page-2-0) BiodiversityRGUI, *[3](#page-2-0)*, [10](#page-9-0) bioenv, *[39,](#page-38-0) [40](#page-39-0)* bioenv.numeric *(*dist.eval*)*, [39](#page-38-0) box.cox.powers, *[15](#page-14-0)* boxplot, *[14](#page-13-0)* CAPdiscrim, *[26,](#page-25-0) [27](#page-26-0)*, [33](#page-32-0) caprescale, [35](#page-34-0) capscale, *[26,](#page-25-0) [27](#page-26-0)*, *[33](#page-32-0)*, *[35,](#page-34-0) [36](#page-35-0)*, *[87](#page-86-0)[–89](#page-88-0)* cascadeKM, *[30,](#page-29-0) [31](#page-30-0)*

cca, *[23](#page-22-0)*, *[26,](#page-25-0) [27](#page-26-0)*, *[87,](#page-86-0) [88](#page-87-0)*

check.datasets *(*removeNAcomm*)*, [101](#page-100-0) check.ordiscores *(*removeNAcomm*)*, [101](#page-100-0) chisq.test, *[20](#page-19-0)*, *[37](#page-36-0)* citation, *[85](#page-84-0)* clara, *[30](#page-29-0)* clip.clust, *[30,](#page-29-0) [31](#page-30-0)* cmdscale, *[6,](#page-5-0) [7](#page-6-0)*, *[22,](#page-21-0) [23](#page-22-0)*, *[33–](#page-32-0)[35](#page-34-0)* cophenetic, *[30,](#page-29-0) [31](#page-30-0)* cor, *[6](#page-5-0)*, *[39](#page-38-0)*, *[42](#page-41-0)*, *[68](#page-67-0)* coverscale, *[43,](#page-42-0) [44](#page-43-0)* cr.plots, *[19](#page-18-0)*, *[21](#page-20-0)* crosstabanalysis, [37](#page-36-0) cutree, *[30](#page-29-0)*

daisy, *[32](#page-31-0)* dataType, *[49](#page-48-0)*, *[59](#page-58-0)* decorana, *[23](#page-22-0)* decostand, *[43](#page-42-0)* deviancepercentage, [38](#page-37-0) diana, *[30,](#page-29-0) [31](#page-30-0)* dist.eval, [39](#page-38-0) dist.zeroes, [40](#page-39-0) distconnected, *[39,](#page-38-0) [40](#page-39-0)* distdisplayed, *[23](#page-22-0)*, *[25](#page-24-0)*, *[27](#page-26-0)*, *[29](#page-28-0)*, [41](#page-40-0) disttransform, *[14](#page-13-0)*, [43](#page-42-0) diversity, *[44,](#page-43-0) [45](#page-44-0)* diversitycomp, *[16](#page-15-0)* diversitycomp *(*diversityresult*)*, [44](#page-43-0) diversityresult, *[16](#page-15-0)*, [44,](#page-43-0) *[102](#page-101-0)* domain, *[50](#page-49-0)*, *[70](#page-69-0)* drop1, *[19](#page-18-0)*, *[21](#page-20-0)*

earth, *[50](#page-49-0)*, *[52](#page-51-0)*, *[70](#page-69-0)*, *[72](#page-71-0)* effect, *[19](#page-18-0)*, *[21](#page-20-0)* ensemble.accepted.categories *(*ensemble.dummy.variables*)*, [55](#page-54-0) ensemble.batch, [46,](#page-45-0) *[61](#page-60-0)* ensemble.drop1 *(*ensemble.test*)*, [64](#page-63-0) ensemble.dummy.variables, [55](#page-54-0) ensemble.formulae, *[51](#page-50-0)*, *[71](#page-70-0)*, *[79](#page-78-0)* ensemble.formulae *(*ensemble.test*)*, [64](#page-63-0) ensemble.habitat.change *(*ensemble.raster*)*, [58](#page-57-0) ensemble.mean *(*ensemble.batch*)*, [46](#page-45-0) ensemble.raster, *[46](#page-45-0)*, *[53,](#page-52-0) [54](#page-53-0)*, *[56](#page-55-0)*, [58,](#page-57-0) *[68](#page-67-0)*, *[74,](#page-73-0) [75](#page-74-0)*, *[80](#page-79-0)* ensemble.simplified.categories *(*ensemble.dummy.variables*)*, [55](#page-54-0) ensemble.strategy *(*ensemble.test*)*, [64](#page-63-0)

ensemble.test, *[46](#page-45-0)*, *[49](#page-48-0)*, *[53,](#page-52-0) [54](#page-53-0)*, *[56](#page-55-0)*, *[59](#page-58-0)[–61](#page-60-0)*, [64,](#page-63-0) *[79](#page-78-0)* ensemble.test.splits, *[46](#page-45-0)*, *[48](#page-47-0)*, *[50](#page-49-0)*, *[53,](#page-52-0) [54](#page-53-0)*, *[61](#page-60-0)* ensemble.weights *(*ensemble.test*)*, [64](#page-63-0) envfit, *[24](#page-23-0)*, *[27,](#page-26-0) [28](#page-27-0)* estimateR, *[45](#page-44-0)* evaluate, *[59](#page-58-0)*, *[68,](#page-67-0) [69](#page-68-0)*, *[73](#page-72-0)*, *[75](#page-74-0)* evaluation.strip.data, [78](#page-77-0) evaluation.strip.plot, *[61](#page-60-0)* evaluation.strip.plot *(*evaluation.strip.data*)*, [78](#page-77-0) extent, *[48](#page-47-0)*, *[59](#page-58-0)*, *[68](#page-67-0)*, *[79](#page-78-0)* extract, *[51](#page-50-0)*, *[53](#page-52-0)*, *[56](#page-55-0)*, *[59,](#page-58-0) [60](#page-59-0)*, *[67,](#page-66-0) [68](#page-67-0)*, *[71](#page-70-0)*

factor, *[32](#page-31-0)* fanny, *[30](#page-29-0)* faramea, [81](#page-80-0) fda, *[50](#page-49-0)*, *[52](#page-51-0)*, *[70](#page-69-0)*, *[72](#page-71-0)* filled.contour, *[106](#page-105-0)* fisher.alpha, *[44,](#page-43-0) [45](#page-44-0)* fisherfit, *[98](#page-97-0)* freq, *[56](#page-55-0)*

gam, *[18](#page-17-0)*, *[20](#page-19-0)*, *[42](#page-41-0)*, *[50](#page-49-0)*, *[52](#page-51-0)*, *[70](#page-69-0)*, *[72](#page-71-0)*, *[93,](#page-92-0) [94](#page-93-0)*, *[105,](#page-104-0) [106](#page-105-0)* gam.check, *[19](#page-18-0)*, *[21](#page-20-0)* gam.control, *[51](#page-50-0)*, *[71](#page-70-0)* gbm, *[49](#page-48-0)*, *[51](#page-50-0)*, *[69](#page-68-0)*, *[71](#page-70-0)* gbm.step, *[49](#page-48-0)*, *[51](#page-50-0)*, *[69](#page-68-0)*, *[71](#page-70-0)*, *[73,](#page-72-0) [74](#page-73-0)* geoDist, *[70](#page-69-0)* glht, *[20](#page-19-0)*, *[22](#page-21-0)* glm, *[18](#page-17-0)*, *[20](#page-19-0)*, *[38](#page-37-0)*, *[50](#page-49-0)*, *[52](#page-51-0)*, *[70](#page-69-0)*, *[72](#page-71-0)*, *[106](#page-105-0)* glm.control, *[51](#page-50-0)*, *[71](#page-70-0)* glm.nb, *[18](#page-17-0)*, *[38](#page-37-0)*, *[106](#page-105-0)* glmmPQL, *[19](#page-18-0)*

hclust, *[30,](#page-29-0) [31](#page-30-0)*

identify.ordiplot, *[23](#page-22-0)*, *[27](#page-26-0)* ifri, [82,](#page-81-0) *[85](#page-84-0)* importancevalue, [83](#page-82-0) influence.plot, *[20](#page-19-0)*, *[22](#page-21-0)* initMDS, *[91](#page-90-0)* interp, *[106](#page-105-0)* isoMDS, *[6](#page-5-0)*, *[91](#page-90-0)*

kfold, *[48](#page-47-0)*, *[68](#page-67-0)*, *[74](#page-73-0)* kgs, *[31](#page-30-0)* kmeans, *[30](#page-29-0)* KML, *[49](#page-48-0)*, *[59](#page-58-0)*

#### INDEX 119

ks.test, *[15](#page-14-0)* ksvm, *[50](#page-49-0)*, *[52](#page-51-0)*, *[70](#page-69-0)*, *[72](#page-71-0)*

lda, *[33,](#page-32-0) [34](#page-33-0)* legend, *[93](#page-92-0)*, *[95](#page-94-0)* levels, *[80](#page-79-0)* levene.test, *[19](#page-18-0)*, *[21](#page-20-0)* lines.spantree, *[23,](#page-22-0) [24](#page-23-0)*, *[27,](#page-26-0) [28](#page-27-0)*, *[94,](#page-93-0) [95](#page-94-0)* lm, *[18](#page-17-0)* loaded.citations, [85](#page-84-0)

mahal, *[50](#page-49-0)*, *[52](#page-51-0)*, *[60](#page-59-0)*, *[70](#page-69-0)*, *[72,](#page-71-0) [73](#page-72-0)* makecommunitydataset, *[13](#page-12-0)*, [86,](#page-85-0) *[102](#page-101-0)* mantel, *[30,](#page-29-0) [31](#page-30-0)*, *[33](#page-32-0)*, *[42](#page-41-0)* maxent, *[49](#page-48-0)*, *[51](#page-50-0)*, *[67](#page-66-0)[–69](#page-68-0)*, *[71](#page-70-0)* mean, *[80](#page-79-0)* metaMDS, *[6](#page-5-0)*, *[23](#page-22-0)*, *[25](#page-24-0)*, *[90,](#page-89-0) [91](#page-90-0)* ModelEvaluation, *[61](#page-60-0)* mrpp, *[32,](#page-31-0) [33](#page-32-0)* multiconstrained, *[26,](#page-25-0) [27](#page-26-0)*, [87](#page-86-0)

na.omit, *[38](#page-37-0)* nested.anova.dbrda, [89](#page-88-0) nested.npmanova *(*nested.anova.dbrda*)*, [89](#page-88-0) NMSrandom, *[6](#page-5-0)*, *[23](#page-22-0)*, [90](#page-89-0) nnet, *[50](#page-49-0)[–52](#page-51-0)*, *[70](#page-69-0)[–74](#page-73-0)*, *[92](#page-91-0)* nnetrandom, *[20](#page-19-0)*, [92](#page-91-0)

ordiarrows, *[24](#page-23-0)*, *[28](#page-27-0)*, *[94](#page-93-0)* ordibubble, *[24](#page-23-0)*, *[28](#page-27-0)* ordibubble *(*ordisymbol*)*, [94](#page-93-0) ordicluster, *[23,](#page-22-0) [24](#page-23-0)*, *[27,](#page-26-0) [28](#page-27-0)*, *[94,](#page-93-0) [95](#page-94-0)* ordicluster2, *[23](#page-22-0)*, *[25](#page-24-0)*, *[27](#page-26-0)*, *[29](#page-28-0)* ordicluster2 *(*ordisymbol*)*, [94](#page-93-0) ordicoeno, *[25](#page-24-0)*, *[29](#page-28-0)*, [93](#page-92-0) ordiellipse, *[24](#page-23-0)*, *[28](#page-27-0)*, *[94](#page-93-0)* ordiequilibriumcircle, *[25](#page-24-0)* ordiequilibriumcircle *(*PCAsignificance*)*, [96](#page-95-0) ordigrid, *[94](#page-93-0)* ordihull, *[24](#page-23-0)*, *[28](#page-27-0)*, *[94,](#page-93-0) [95](#page-94-0)* ordinearest, *[23](#page-22-0)*, *[25](#page-24-0)*, *[27](#page-26-0)*, *[29](#page-28-0)* ordinearest *(*ordisymbol*)*, [94](#page-93-0) ordiplot, *[23](#page-22-0)[–25](#page-24-0)*, *[27](#page-26-0)[–29](#page-28-0)*, *[34,](#page-33-0) [35](#page-34-0)*, *[41,](#page-40-0) [42](#page-41-0)*, *[93](#page-92-0)*, *[95,](#page-94-0) [96](#page-95-0)* ordisegments, *[24](#page-23-0)*, *[28](#page-27-0)*, *[94](#page-93-0)* ordispider, *[24](#page-23-0)*, *[28](#page-27-0)*, *[94](#page-93-0)* ordisurf, *[24](#page-23-0)*, *[28](#page-27-0)* ordisymbol, *[24](#page-23-0)*, *[28](#page-27-0)*, [94](#page-93-0)

ordivector, *[24,](#page-23-0) [25](#page-24-0)*, *[28,](#page-27-0) [29](#page-28-0)* ordivector *(*ordisymbol*)*, [94](#page-93-0) pairs, *[14](#page-13-0)* pam, *[30](#page-29-0)* par, *[93](#page-92-0)*, *[95](#page-94-0)* PCAsignificance, [96](#page-95-0) permutest.cca, *[27](#page-26-0)* persp.renyiaccum, *[18](#page-17-0)* plot, *[5](#page-4-0)*, *[14](#page-13-0)*, *[21](#page-20-0)*, *[23](#page-22-0)*, *[27](#page-26-0)*, *[79](#page-78-0)*, *[93](#page-92-0)*, *[99,](#page-98-0) [100](#page-99-0)*, *[104](#page-103-0)* plot.agnes, *[31](#page-30-0)* plot.cascadeKM, *[31](#page-30-0)* plot.cca, *[23](#page-22-0)*, *[25](#page-24-0)*, *[27](#page-26-0)*, *[29](#page-28-0)* plot.diana, *[31](#page-30-0)* plot.gam, *[19](#page-18-0)*, *[21](#page-20-0)* plot.hclust, *[31](#page-30-0)* plot.lm, *[19](#page-18-0)*, *[21](#page-20-0)* plot.prc, *[27](#page-26-0)* plot.radfit, *[98](#page-97-0)* plot.rpart, *[20](#page-19-0)*, *[22](#page-21-0)* plot.specaccum, *[4,](#page-3-0) [5](#page-4-0)*, *[7](#page-6-0)* points, *[5](#page-4-0)*, *[16](#page-15-0)*, *[93](#page-92-0)*, *[95](#page-94-0)*, *[100](#page-99-0)*, *[104](#page-103-0)* points.ordiplot, *[24](#page-23-0)*, *[28](#page-27-0)* postMDS, *[6](#page-5-0)* prc, *[26,](#page-25-0) [27](#page-26-0)* prcomp, *[22](#page-21-0)* predict, *[19](#page-18-0)*, *[21](#page-20-0)*, *[48](#page-47-0)*, *[59](#page-58-0)*, *[79](#page-78-0)* predict.rpart, *[19](#page-18-0)* prepareData, *[51](#page-50-0)*, *[53](#page-52-0)*, *[56](#page-55-0)*, *[59,](#page-58-0) [60](#page-59-0)*, *[67,](#page-66-0) [68](#page-67-0)*, *[71](#page-70-0)*, *[79](#page-78-0)* prestonfit, *[98](#page-97-0)*

```
qq.plot, 15, 19, 21
```
radfit, *[98](#page-97-0)* radfitresult, *[17](#page-16-0)*, [98](#page-97-0) randomForest, *[50](#page-49-0)[–52](#page-51-0)*, *[69](#page-68-0)*, *[71](#page-70-0)* randomPoints, *[48](#page-47-0)*, *[51](#page-50-0)*, *[59](#page-58-0)*, *[67,](#page-66-0) [68](#page-67-0)*, *[71](#page-70-0)*, *[79](#page-78-0)* rankabuncomp, *[17](#page-16-0)* rankabuncomp *(*rankabundance*)*, [99](#page-98-0) rankabundance, *[17](#page-16-0)*, [99](#page-98-0) rankabunplot, *[17](#page-16-0)* rankabunplot *(*rankabundance*)*, [99](#page-98-0) rankindex, *[32](#page-31-0)* raster, *[55,](#page-54-0) [56](#page-55-0)* rda, *[6,](#page-5-0) [7](#page-6-0)*, *[22,](#page-21-0) [23](#page-22-0)*, *[25](#page-24-0)[–27](#page-26-0)*, *[29](#page-28-0)*, *[87,](#page-86-0) [88](#page-87-0)*, *[96,](#page-95-0) [97](#page-96-0)* rect.hclust, *[30,](#page-29-0) [31](#page-30-0)* removeNAcomm, *[13](#page-12-0)*, [101](#page-100-0) removeNAenv, *[13](#page-12-0)* removeNAenv *(*removeNAcomm*)*, [101](#page-100-0)

## 120 INDEX

removezerospecies *(*removeNAcomm*)*, [101](#page-100-0) renyi, *[103,](#page-102-0) [104](#page-103-0)* renyiaccum, *[104](#page-103-0)* renyiaccumresult, *[17,](#page-16-0) [18](#page-17-0)* renyiaccumresult *(*renyiresult*)*, [103](#page-102-0) renyicomp, *[17,](#page-16-0) [18](#page-17-0)* renyicomp *(*renyiresult*)*, [103](#page-102-0) renyiplot, *[18](#page-17-0)* renyiplot *(*renyiresult*)*, [103](#page-102-0) renyiresult, *[17,](#page-16-0) [18](#page-17-0)*, *[102](#page-101-0)*, [103](#page-102-0) residuals, *[106](#page-105-0)* residuals.rpart, *[19](#page-18-0)* residualssurface, [105](#page-104-0) round, *[73](#page-72-0)* rpart, *[19,](#page-18-0) [20](#page-19-0)*, *[50](#page-49-0)*, *[52](#page-51-0)*, *[70](#page-69-0)*, *[72](#page-71-0)* rpart.control, *[52](#page-51-0)*, *[72](#page-71-0)*

s, *[52](#page-51-0)*, *[72](#page-71-0)*

same.sites, *[13](#page-12-0)* same.sites *(*removeNAcomm*)*, [101](#page-100-0) sammon, *[6](#page-5-0)*, *[91](#page-90-0)* scale, *[19,](#page-18-0) [20](#page-19-0)* scores, *[23](#page-22-0)*, *[25](#page-24-0)*, *[27](#page-26-0)*, *[29](#page-28-0)*, *[102](#page-101-0)* screeplot.cca, *[25](#page-24-0)* shapiro.test, *[15](#page-14-0)* sink, *[48](#page-47-0)*, *[59](#page-58-0)*, *[68](#page-67-0)* spatialsample, [107](#page-106-0) specaccum, *[4,](#page-3-0) [5](#page-4-0)*, *[7,](#page-6-0) [8](#page-7-0)*, *[104](#page-103-0)* specnumber, *[44,](#page-43-0) [45](#page-44-0)* specpool, *[44,](#page-43-0) [45](#page-44-0)* stack, *[48](#page-47-0)*, *[59](#page-58-0)*, *[67](#page-66-0)*, *[79](#page-78-0)* step.gam, *[50](#page-49-0)*, *[52](#page-51-0)*, *[70](#page-69-0)*, *[72](#page-71-0)* stepAIC, *[50](#page-49-0)*, *[52](#page-51-0)*, *[70](#page-69-0)*, *[72](#page-71-0)* stressplot, *[25](#page-24-0)* subsetcomm *(*removeNAcomm*)*, [101](#page-100-0) summary, *[14](#page-13-0)* summary.agnes, *[30](#page-29-0)* summary.anosim, *[31](#page-30-0)* summary.bioenv.numeric *(*dist.eval*)*, [39](#page-38-0) summary.cca, *[23](#page-22-0)*, *[27](#page-26-0)* summary.clara, *[30](#page-29-0)* summary.decorana, *[23](#page-22-0)* summary.diana, *[30](#page-29-0)* summary.fanny, *[30](#page-29-0)* summary.gam, *[19,](#page-18-0) [20](#page-19-0)* summary.glm, *[19,](#page-18-0) [20](#page-19-0)* summary.lm, *[19](#page-18-0)* summary.nnet, *[20](#page-19-0)* summary.pam, *[30](#page-29-0)*

summary.prc, *[27](#page-26-0)* summary.rpart, *[20](#page-19-0)* surf.ls, *[105,](#page-104-0) [106](#page-105-0)* svm, *[50](#page-49-0)*, *[52](#page-51-0)*, *[70](#page-69-0)*, *[72](#page-71-0)* symbols, *[95](#page-94-0)* termplot, *[19](#page-18-0)*, *[21](#page-20-0)* text.ordiplot, *[24](#page-23-0)*, *[27](#page-26-0)* text.rpart, *[20](#page-19-0)*, *[22](#page-21-0)* threshold, *[49](#page-48-0)*, *[68,](#page-67-0) [69](#page-68-0)* transfgradient, [108,](#page-107-1) *[109](#page-108-0)* transfspecies, *[108](#page-107-1)*, [109](#page-108-0) trunc, *[60](#page-59-0)* vegdist, *[22,](#page-21-0) [23](#page-22-0)*, *[30](#page-29-0)*, *[32,](#page-31-0) [33](#page-32-0)*, *[39](#page-38-0)[–42](#page-41-0)*, *[87](#page-86-0)*, *[89](#page-88-0)*, *[91](#page-90-0)* vif, *[68](#page-67-0)* warcom, [110](#page-109-0) warenv, [116](#page-115-0) wascores, *[6](#page-5-0)* writeFormats, *[48](#page-47-0)*, *[59](#page-58-0)*, *[72](#page-71-0)* writeRaster, *[48,](#page-47-0) [49](#page-48-0)*, *[56](#page-55-0)*, *[59](#page-58-0)*, *[72](#page-71-0)*